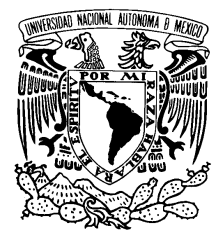

### UNIVERSIDAD NACIONAL AUTÓNOMA DE MÉXICO

### Facultad de Ciencias

El Conteo Rápido del IFE de las elecciones presidenciales 2012: una herramienta estadística de estimación oportuna.

# T E S I S

QUE PARA OBTENER EL TÍTULO DE:

ACTUARIA

PRESENTA:

EDNA RUB´I VELOZ MAYO

DIRECTOR DE TESIS: GUILLERMINA ESLAVA GÓMEZ

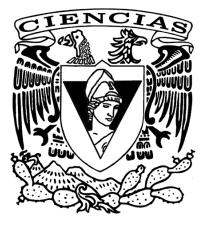

2013

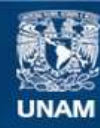

Universidad Nacional Autónoma de México

**UNAM – Dirección General de Bibliotecas Tesis Digitales Restricciones de uso**

#### **DERECHOS RESERVADOS © PROHIBIDA SU REPRODUCCIÓN TOTAL O PARCIAL**

Todo el material contenido en esta tesis esta protegido por la Ley Federal del Derecho de Autor (LFDA) de los Estados Unidos Mexicanos (México).

**Biblioteca Central** 

Dirección General de Bibliotecas de la UNAM

El uso de imágenes, fragmentos de videos, y demás material que sea objeto de protección de los derechos de autor, será exclusivamente para fines educativos e informativos y deberá citar la fuente donde la obtuvo mencionando el autor o autores. Cualquier uso distinto como el lucro, reproducción, edición o modificación, será perseguido y sancionado por el respectivo titular de los Derechos de Autor.

1. Datos del alumno Veloz Mayo Edna Rubí 57 60 97 10 Universidad Nacional Autónoma de México Facultad de Ciencias Actuaría 409099810

2. Datos del tutor Dra Guillermina Eslava Gómez

3. Datos del sinodal 1 Act Francisco Sánchez Villareal

4. Datos del sinodal 2 M en C José Salvador Zamora Mu˜noz

5. Datos del sinodal 3 Dr Fernando Baltazar Larios

6. Datos del sinodal 4 Act María Susana Barrera Ocampo

7. Datos del trabajo escrito El Conteo Rápido del IFE de las elcciones presidenciales 2012: una herramienta de estimación oportuna 141 p 2013

# ´ Indice general

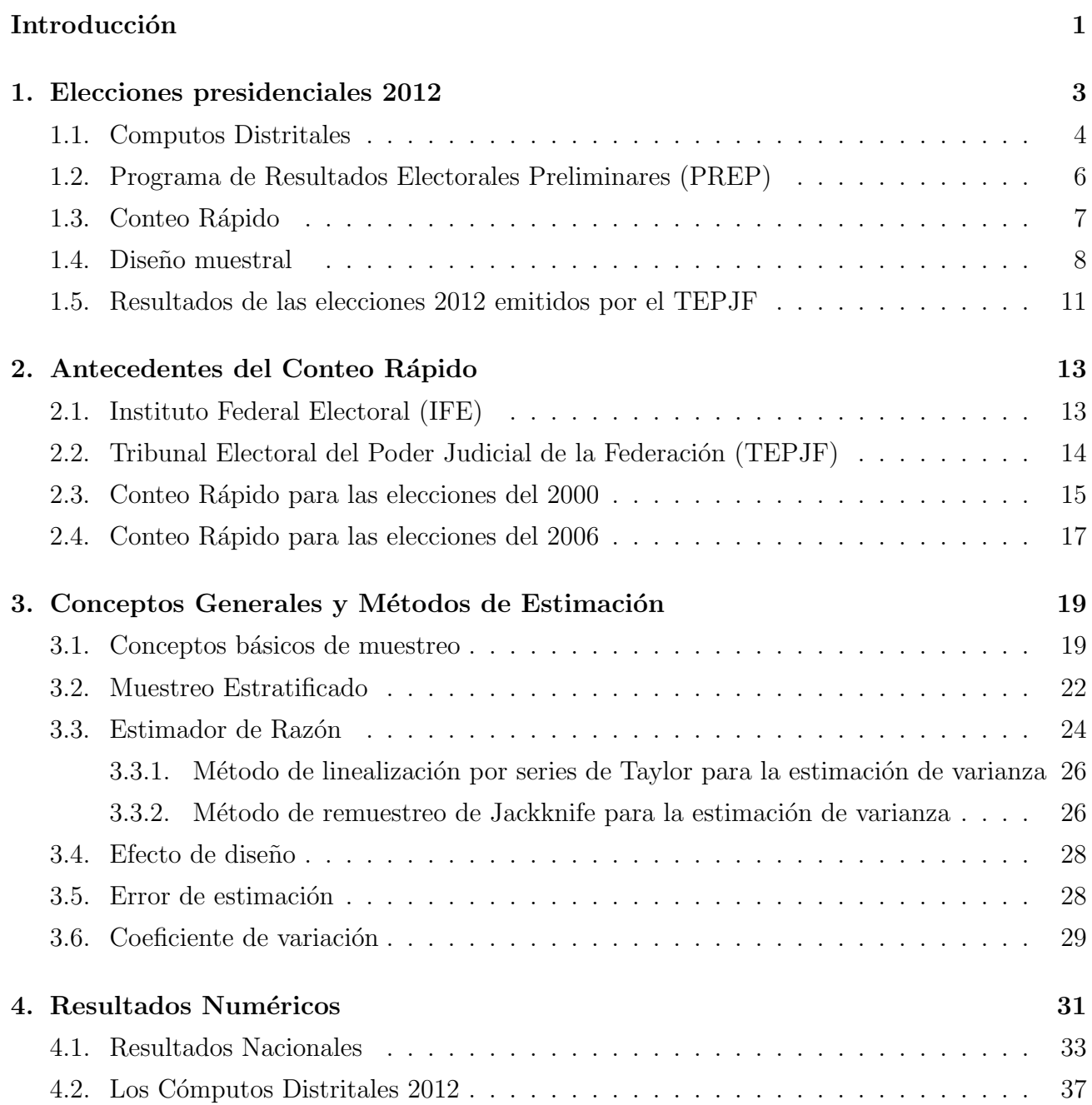

## Resumen

Se han realizado diferentes estudios en torno a las elecciones presidenciales de México, uno de estos estudios es el Conteo Rápido que realizó el IFE para estimar tendencias en los resultados de la elección presidencial la noche del primero de julio de 2012, seleccionando una muestra aleatoria de las casillas instaladas el día de la jornada electoral. El Conteo Rápido es resultado de un proceso detallado de estimación. Las estimaciones que ofrece tienen asociado de forma inherente un error muestral y un grado de confianza en términos probabilísticos.

Durante los procesos electorales federales de 1994 y 2000, el IFE encargó la realización de Conteos R´apidos a empresas privadas, mientras que para las elecciones federales de 2003 y 2006, decidió elaborar su propio Conteo, apoyado en la logística que utiliza en la organización de las elecciones federales. En las elecciones presidenciales 2012 diferentes empresas privadas realizaron conteos rápidos, por su parte el IFE realizó un Conteo Rápido en el cual un grupo de cinco expertos que conformaron el Comité Técnico Asesor para el Conteo Rápido se encargó de definir el diseño muestral así como el tamaño de muestra. Este fue un diseño estratificado (483 estratos) con muestreo aleatorio simple de casillas en el interior de cada estrato. La estratificación fue por los 300 distritos electorales en que se divide el país y por el tipo de casilla (Urbana y No Urbana) con algunos ajustes para evitar estratos muy peque˜nos. El tama˜no de muestra calculado fue de 7,597 casillas.

El diseño para el Conteo Rápido del IFE se realizó contemplando 7,597 casillas, pero sólo se recibió respuesta de 6,260 casillas. Esto es 6,260 casillas es el tamaño de muestra recibido, pero no calculado por el dise˜no.

En este trabajo se presentan las estimaciones numéricas nacionales con el fin de evaluar el desempeño del estimador de razón para el diseño muestral del Conteo Rápido y comparar los resultados de los cómputos distritales, los resultados del Tribunal y los del Conteo Rápido, las estimaciones están basadas en un total acumulado de 6,260 casillas que corresponde a la muestra

recibida por el Cómite a las 22:30 hrs.

Las estimaciones generadas en este trabajo resultan de la evaluación del estimador combinado de razón y de usar dos métodos para la estimación de la varianza: Método de aproximación por series de Taylor y el método de remuestreo de Jackknife. Debido al tamaño de muestra, se observa un buen desempeño del estimador de razón utilizado para estimar los porcentajes a favor de cada partido o coalición por lo que las estimaciones obtenidas son muy cercanas a los resultados que se obtuvieron en los cómputos distritales y los emitidos por el Tribunal Electoral del Poder Judicial de la Federación.

También se presentan estimaciones para subpoblaciones como circunscripciones y estados, aunque es estos casos el error aumenta, ya que se encuentra entre .0807 % y 0.78 % a nivel circuscripción y a nivel estatal entre .074 % y 3.909 %, en cambio a nivel nacional los errores con menores al  $0.5\%$ , éste disminuye conforme el tamaño de la muestra aumenta.

En el caso del efecto de diseño a nivel nacional se encuentra por debajo de la unidad teniendo un efecto de diseño entre .4234 y .8749 a nivel nacional.

# <span id="page-8-0"></span>Introducción

Uno de los acontecimientos más importantes del país es, sin duda, las elecciones presidenciales. Como cada seis a˜nos, poco antes y durante las elecciones, los mexicanos y los medios de comunicación estamos a la expectativa de saber quién será el nuevo presidente del país. Este año no fue la excepción, ya que además México atraviesa por una ola de violencia, inseguridad, corrupción y desempleo. Existían controversias acerca de qué partido político podría gobernar el país; por un lado el Partido Revolucionario Institucional que gobernó a México por más de 70 años bajo un regimen autoritario, el Partido Acción Nacional que durante dos sexenios no pudo solucionar una serie de conflictos tan importantes como la seguridad y por otro lado el Partido de la Revolución Democrática que tras una derrota en el 2006 intenta conseguir la presidencia en las elecciones del 2012. El día de las elecciones se vive un ambiente de especulación acerca del ganador de la presidencia.

Muchos medios de comunicación con el fin de anticiparse a los resultados contratan empresas especializadas para dar estimaciones de los resultados con el fin de mantener informada a la poblaci´on. Con el objeto de dar a conocer los resultados aproximados en tanto se concluyen los procedimientos para proporcionar los resultados oficiales, el Instituto Federal Electoral decide realizar un Conteo Rápido cuyo objetivo es obtener una estimación de los resultados de las votaciones con un alto grado de certeza y rapidez, este ejercicio estad´ıstico estuvo a cargo de un Comité Técnico, integrado por expertos en la materia. Dicho Comité se encargó de diseñar la muestra y de procesar la información.

Los objetivos de este trabajo son:

- Evaluar el desempeño del estimador de razón para el diseño muestral usado en el Conteo Rápido realizado por el Instituto Federal Electoral el 1 de julio del 2012. El diseño muestral fue un estratificado simple con 483 estratos.
- Comparar las estimaciones obtenidas con los c´omputos distritales y los resultados emitidos

por el Tribunal Electoral del Poder Judicial de la Federación.

Enriquecer las formas de registro y estimaciones para las elecciones futuras en México.

La tesis está dividida en cuatro capítulos. El primero comprende la introducción al tema, así como varios términos para comprender este trabajo. En el segundo capítulo se da una breve reseña de los resultados obtenidos en los Conteos rápidos del año 2000 y 2006. En el tercer capítulo se presentan las expresiones matemáticas para calcular el estimador de razón combinado, las varianzas estimadas y poblacionales, errores de muestreo poblacionales y muestrales y algunos conceptos básicos de muestreo. En el capítulo cuatro se presentan los resultados obtenidos.

Los datos que se utilizan para el cálculo de valores estimados y poblacionles para el análisis correponden a las bases de datos que se describen en el Apéndice B y publicadas en la página del Instituto Federal Electoral.

# <span id="page-10-0"></span>Capítulo 1

## Elecciones presidenciales 2012

El día 1 de julio del 2012 se celebraron las elecciones federales para los cargos de Presidente de los Estados Unidos Mexicanos, Diputados Federales y Senadores. Para las elecciones presidenciales los partidos políticos tienen que elegir previamente a su candidato, para ello se realizan  $e$ lecciones internas en los partidos, en este caso los precandidatos a las presidencia fueron<sup>[1](#page-10-1)</sup>:

- Partido Acción Nacional (PAN): Josefina Vázquez Mota, Ernesto Javier Cordero Arroyo y Santiago Creel Miranda.
- Compromiso por M´exico integrado por el Partido Revolucionario Institucional (PRI) y el Partido Verde Ecologista de México (PVEM): Enrique Peña Nieto.
- Movimiento Progresista formado por el Partido de la Revolución Democrática (PRD), Partido del Trabajo (PT) y Movimiento Ciudadano (MC): Andrés Manuel López Obrador.
- Nueva Alianza (NA): Gabriel Ricardo Quadri de la Torre.

Estos iniciaron las precampañas electorales el día 18 de diciembre del 2011 y concluyeron el 15 de febrero del 2012. Los partidos políticos tuvieron el periodo del 16 al 22 de febrero para elegir a su candidato a la presidencia. Una vez elegido el candidato se debe registrar ante el IFE. Los candidatos registrados ante el IFE fueron<sup>[2](#page-10-2)</sup>:

- Partido de Acción Nacional (PAN) con Josefina Vázquez Mota.
- Compromiso por México con Enrique Peña Nieto.
- Movimiento Progresista con Andrés Manuel López Obrador.

<sup>&</sup>lt;sup>1</sup>La información de esta sección está basada en la página web del IFE:  $[12]$ 

<span id="page-10-2"></span><span id="page-10-1"></span><sup>&</sup>lt;sup>2</sup>La información de esta sección está basada en la página web del IFE:  $[10]$ 

Nueva Alianza (NA) con Gabriel Ricardo Quadri de la Torre.

La distribución geográfica de las circunscripciones electorales es adecuada con la distribución poblacional de los estados que las conforman, por lo que puede ser modificada, de acuerdo con el IFE las circunscripciones para las elecciones del 2012, cuyo mapa se muestra en la Figura [1.1,](#page-12-0) son las siguientes:

- Circunscripción 1: Baja California, Baja California Sur, Chihuahua, Durango, Jaliso, Nayarit, Sinaloa y Sonora. Cabecera Guadalajara, Jalisco.
- Circunscripción 2: Aguascalientes, Coahuila, Guanajuato, Nuevo León, Querétaro, San Luis Potosí, Tamaulipas y Zacatecas. Cabecera Monterrey, Nuevo León.
- Circunscripción 3: Campeche, Chiapas, Oaxaca, Quintana Roo, Tabasco, Veracruz y Yucatán. Cabecera Xalapa, Veracruz.
- **Circunscripción 4:** Distrito Federal, Guerrero, Morelos, Puebla y Tlaxcala. Cabecera Ciudad de México, Distrito Federal.
- **Circunscripción 5:** Colima, Hidalgo, Estado de México, Michoacán. Cabecera Toluca, Estado de México.

### <span id="page-11-0"></span>1.1. Computos Distritales

Los cómputos distritales son un procedimiento establecido en la ley que consiste en la suma de los votos que depositaron los cuidadanos en la urnas, registrados en las actas de cada una de las casillas para obtener los resultados definitivos de la elección. Al término de la votación del domingo 1 de julio, los resultados de la votación de cada casilla se anotan en un acta <sup>[3](#page-11-1)</sup>, de la cual, todos los partidos políticos se quedan una copia, otra copia se lleva al Consejo Distrital y la original se guarda en el paquete electoral. Después, el miércoles 4 de julio en cada uno de los 300 Consejos Distritales a partir de las 8 de la ma˜nana se cotejan las actas que se encuentran dentro de cada paquete electoral con la copia que está resguardada en el Consejo Distrital y las que tienen los partidos políticos. Si el registro de los resultados anotado es correcto, concluye el proceso. Si no es así, hay varias causales que establece la ley, después de la última reforma electoral, para hacer un recuento parcial o total de los votos y aclarar cualquier duda. La solicitud para un recuento procede, en los siguientes casos:

<span id="page-11-1"></span> $3$  Ver Apéndice A

#### 1.1. COMPUTOS DISTRITALES 5

<span id="page-12-0"></span>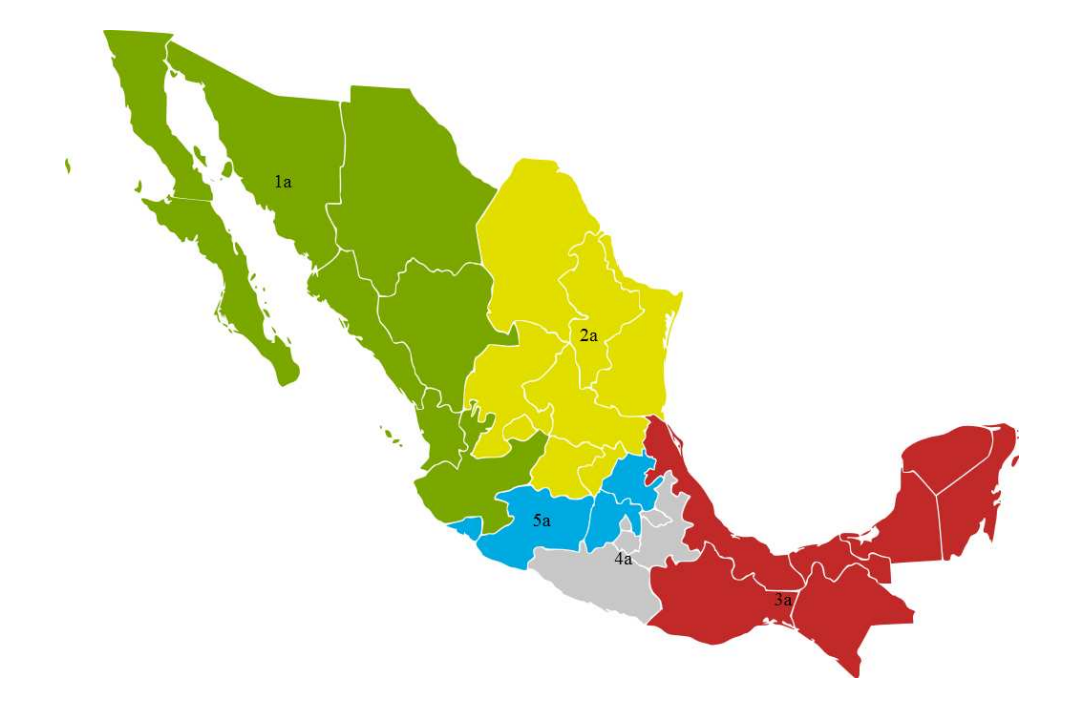

Figura 1.1: Circunscripciones 2012. En este mapa se encuentran dibujadas las circunscripciones para las elecciones presidenciales 2012:

Circunscripción 1a: Baja California, Baja California Sur, Chihuahua, Durango, Jaliso, Nayarit, Sinaloa y Sonora. Cabecera Guadalajara, Jalisco.

Circunscripción 2a: Aguascalientes, Coahuila, Guanajuato, Nuevo León, Querétaro, San Luis Potosí, Tamaulipas y Zacatecas. Cabecera Monterrey, Nuevo León.

Circunscripción 3a: Campeche, Chiapas, Oaxaca, Quintana Roo, Tabasco, Veracruz y Yucatán. Cabecera Xalapa, Veracruz.

Circunscripción 4a: Distrito Federal, Guerrero, Morelos, Puebla y Tlaxcala. Cabecera Ciudad de México, Distrito Federal.

Circunscripción 5a: Colima, Hidalgo, Edo. de México, Michoacán. Cabecera Toluca, Estado de México.

- 1. Si las actas tienen errores o inconsistencias evidentes.
- 2. Si el número de votos nulos es mayor a la diferencia entre el primero y el segundo lugar.
- 3. Si todos los votos son para un mismo partido.
- 4. Si los resultados preliminares nos indican que entre el primer lugar y el segundo hay una diferencia de votos igual o menor al  $1\%$ .

De proceder el recuento, la responsabilidad recae en los integrantes del Consejo Distrital, en donde el secretario del consejo va contando uno por uno los votos a la vista de todos, aunque si se trata de varias casillas por recontar, se forman grupos de trabajo, los cuales, están presididos por los vocales del IFE. En este proceso participan los consejeros electorales y los representantes de los partidos políticos. El Consejo Distrital deberá concluir el recuento antes del domingo siguiente al de la jornada electoral, una vez concluidos los c´omputos distritales se pueden presentar inconformidades por los resultados o sobre la validez de las elecciones. Cuando el Tribunal Electoral resuelve la última inconformidad que se haya presentado en contra de la elección presidencial o cuando se tenga constancia formal de que no se presentó ninguna, la Sala Superior del Tribunal Electoral aprueba el cómputo final, declara la validez de la elección y otorga al candidato ganador la constancia de presidente electo.[4](#page-13-1)

### <span id="page-13-0"></span>1.2. Programa de Resultados Electorales Preliminares (PREP)

El PREP es un sistema que provee los resultados preliminares de las elecciones federales, a través de la captura y publicación de los datos plasmados por los funcionarios de casilla en las actas de escrutinio y c´omputo de las casillas que se reciben en los Centros de Acopio y Transmisión de Datos (CEDAT).

Permite dar a conocer, en tiempo real a través de Internet, los resultados preliminares de las elecciones la misma noche de la jornada electoral utilizando la mejor tecnología disponible.

EL PREP no cuenta votos, sino que captura y publica la información asentada en las actas de escrutinio y c´omputo por los ciudadanos que participan como funcionarios de casilla. No es un cálculo de los resultados a partir de estimaciones estadísticas o proyecciones con base en una

<span id="page-13-1"></span> $^4$ La información de la sección 1.1 está basada en la página web del IFE:  $[11]$ 

#### 1.3. CONTEO RÁPIDO  $1.3$

muestra y no es una encuesta de salida. No es el resultado definitivo de la votación ni sustituye a los c´omputos distritales ya que no se cuenta el total de las casillas ni se toman en cuenta las impugnaciones<sup>[5](#page-14-1)</sup>.

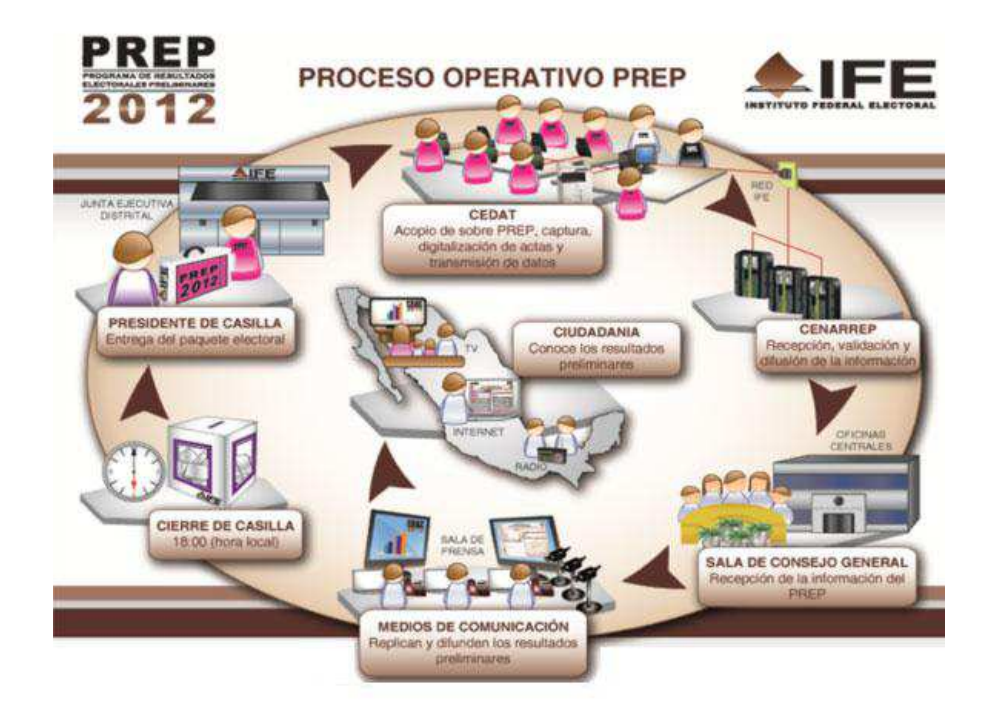

Figura 1.2: Proceso del PREP 2012. En esta figura se muestra el procesamiento de la información del PREP, desde el cierre de casilla hasta que se da a conocer la información de los resultados del PREP a la ciudadanía. *Fuente: Sitio web del IFE. [\[9\]](#page-146-2)*

### <span id="page-14-0"></span>1.3. Conteo Rápido

El Conteo Rápido es un ejercicio estadístico diseñado con la finalidad de estimar la misma noche de las elecciones el porcentaje de votos que obtendrá cada partido. Esto se hace a partir de una muestra probabilística cuyo tamaño y composición se determinó previamente de acuerdo a un esquema de selección específico<sup>[6](#page-14-2)</sup>.

Tanto la precisión como la confiabilidad de los resultados de un conteo rápido dependen de una serie de factores que fundamentalmente se relacionan, por una parte, con la información

 ${}^{5}$ La información de la sección 1.2 está basada en la página web del IFE: [\[11\]](#page-146-1)

<span id="page-14-2"></span><span id="page-14-1"></span> ${}^{6}$ Información basada en la página web del IFE: [\[11\]](#page-146-1)

que emplean y, por otra, con los métodos estadísticos con que se procesa esa información.

Cabe destacar que un conteo rápido no es lo mismo que una encuesta de salida ya que la encuesta de salida recaba información de las personas que votaron, en cambio el conteo rápido toma la información de los resultados registrados en las actas de los cómputo oficiales en cada una de las casillas seleccionadas de la muestra.

#### <span id="page-15-0"></span>1.4. Diseño muestral

El IFE conformó un Comité Técnico Asesor para otorgar rigor científico y técnico al Conteo Rápido. Este Comité estuvo integrado por la Dra. Guillermina Eslava Gómez, la Mtra. Patricia Romero Mares, el Dr. Rubén Hernández Cid, el Dr. Manuel Mendoza Ramírez y el Dr. Raúl Rueda Díaz del Campo, este grupo aserora y supervisa las actividades para poder realizar el Conteo Rápido y es el encargado de estimar los resultados de la votación.

Para la definición de la muestra a considerar en la estimación estadística del Conteo Rápido, se debía contemplar utilizar un muestreo estrictamente probabilístico, el cual debía satisfacer los siguientes criterios:

- $\blacksquare$  Todas las casillas instaladas del país tuvieran una probabilidad positiva y conocida de ser seleccionadas.
- La selección de la muestra se realizara con un mecanismo que garantizara aleatoriedad.
- La muestra tuviera la mayor cobertura posible.
- Que la muestra incorporara información proveniente de todos los distritos electorales.
- La muestra abarcara la mayor dispersión geográfica posible.
- La muestra considerara todos los husos horarios.

Para las elecciones del 2012 el Comité Técnico Asesor determinó que un muestreo estratificado simple de casillas con más de 300 estratos era el que mejor cumplía con los criterios para la selección de la muestra, además de que con este tipo de muestreo se podría alcanzar una mayor precisión en las estimaciones que si se consideraba otro diseño muestral. La estratificación resultó de hacer el cruce de los trescientos distritos electorales con el tipo de sección de

#### 1.4. DISEÑO MUESTRAL 9

pertenencia de las casillas: urbano y no urbano.

Para la selección de la muestra, se partió del marco muestral general con fecha del 27 de junio del 2012 que cuenta con 143,456 casillas: básicas, contiguas, extraordinarias y especiales aprobadas por los Consejos Distritales, así como las mesas de escrutinio y cómputos de la votación de los electores residentes en el extranjero.

Las casillas básicas son las que se instalan en cada sección para recibir la votación de hasta 750 electores, las contiguas son aquellas que se instalan cuando una sección tiene más de 750 electores, las casillas extraordinarias se instalan cuando las condiciones geográficas o socioculturales de una sección hacen difícil que todos los electores que habitan en ella puedan llegar a un mismo sitio y las casillas especiales se instalan para recibir los votos de los electores que el día de la elección están fuera de la sección o del distrito electoral que corresponde a su domicilio.

Para cada uno de los estratos en el diseño muestral, se seleccionó un número de casillas proporcional al total de casillas en el estrato, esta selección se realizó mediante un programa de cómputo que asignaba igual probabilidad de selección a cada una de las casillas en el estrato, la selección de las casillas se llevó a cabo en sesión pública en presencia del Consejo General y ante Notario Público.

La muestra diseñada en el Conteo Rápido fue seleccionada de manera aleatoria respetando un diseño muestral estratificado simple de casillas con 483 estratos. El tamaño de muestra calculado fue de 7,597 casillas. Bajo este diseño y tamaño de muestra el error de estimación esperado es menor o igual a medio punto porcentual ( 0.5 % ), con una confianza de al menos 95 %. El Comité Técnico Asesor realizó las estimaciones bajo tres métodos estadísticos: Método Clásico, Método Bayesiano y Método Robusto<sup>[7](#page-16-0)</sup>.

- Método Clásico: Toma un diseño muestral estratificado simple de casillas con 483 estratos y 7,594 casillas distribuidas porporcionalmente al tama˜no del estrato. Estima el total de votos a favor de cada partido.
- Método Bayesiano: Utiliza un modelo Normal para representar la votación para cada fuerza política, calculando intevarlos de probabilidad para el porcentaje de votos a favor de cada una de las fuerzas políticas.

<span id="page-16-0"></span> $7$ Información basada en el informe del IFE:  $[17]$ 

M´etodo Robusto: Produce intervalos conservadores que sirven de referencia para el resto de los métodos.

Cabe señalar que el cálculo de los estimadores que realizó el Cómite Técnico Asesor fue con la remesa recibida a las 22:30 hrs. que contaba con 6,260 casillas, la estratificación usada para el cálculo de las estimaciones se realizó de forma jerárquica a medida que la muestra acumulada aumentaba, iniciando con la totalidad del país como único estrato seguida de una estratificación por circunscripci´on, seguida de una estatal, una distrital hasta llegar a los 483 estratos, dada la información a las 22:30 hrs. la estratificación utilizada fue la de distritos<sup>[8](#page-17-0)</sup>.

En el presente trabajo se obtienen únicamente las estimaciones bajo el método clásico ya que es el método que se usa con más frecuencia en muestreo, se utilizan tres tamaños de muestra para los resultados a nivel nacional: 6,260 casillas, 7,435 casillas y 7,594 casillas. Para las estimaciones a nivel circunsripción y por estado, se utiliza la muestra utilizada por el Comité de 6,260 casillas pero estratificada por 482 estratos, con una ligera corrección para los estratos que tienen una unidad en muestra en los estimadores intervalares.

En el Conteo Rápido el error de estimación lo fueron calculando usando las varianzas estimadas y considerando un nivel de confianza del  $95\%$  y  $99\%$  con una ligera corrección por subcobertura del estimador de Wald para proporciones.

El resultado de las estimaciones del Conteo R´apido se muestran en la Figura [1.4.](#page-19-0) El intervalo que el Consejero Presidente del Instituto Federal Electoral dio a conocer es el intervalo resultante de la unión de los intervalos que cada equipo participante constituyó, la información que se dio fue la siguiente:

- 1. Para la candidata del Partido Acción Nacional, Josefina Vázquez Mota, entre 25.10 % y 26.03 % de los votos emitidos.
- 2. Para el candidato de la Coalición Compromiso por México, Enrique Peña Nieto, entre 37.93 % y el 38.55 % de los votos emitidos.
- 3. Para el candidato de la Coalición Movimiento Progresista, Andrés Manuel López Obrador, entre el 30.90 % y el 31.86 % de los votos emitidos.

<span id="page-17-0"></span><sup>&</sup>lt;sup>8</sup>Información basada en el reporte: [\[7\]](#page-146-3)

4. Para el candidato del Partido Nueva Alianza, Gabriel Quadri de la Torre, entre el 2.27 % y el 2.57 % de los votos emitidos.

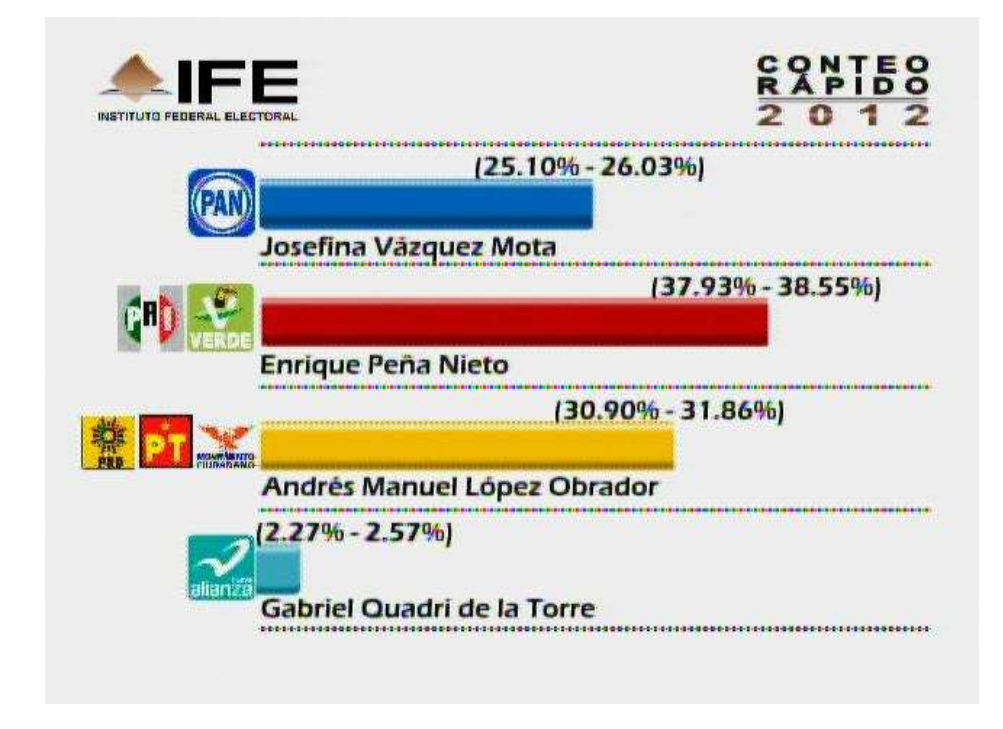

Figura 1.3: Resultados del Conteo Rápido dados a conocer por el Consejero Presidente del IFE. *Fuente: IFE [\[16\]](#page-147-2)*

## <span id="page-18-0"></span>1.5. Resultados de las elecciones 2012 emitidos por el TEPJF

El viernes 31 de agosto del 2012 el Tribunal Electoral del Poder Judicial de la Federación dio a conocer los resultados de las elecciones que se llevaron a cabo el 1 de julio del 2012, declarando presidente electo al ciudadano Enrique Peña Nieto candidato por la coalición Compromiso por México (PRI <sub>-</sub> PVEM).

Los resultados publicados por el Tribunal Electoral del Poder Judicial de la Federación se muestran en el Cuadro [1.1.](#page-19-1)

<span id="page-19-1"></span>

|              |            |            | PAN PRI PVEM PRD PT MC |      | NA V. no reg. V. Nulo |      | Total                       |
|--------------|------------|------------|------------------------|------|-----------------------|------|-----------------------------|
| <b>Votos</b> | 12,732,630 | 19.158.592 | 15.848.827 1.146.085   |      |                       |      | 2,0625 1,236,857 50,143,616 |
| Porcentaje   | 25.39      | 38.21      | 31.61                  | 2.29 | -2.47                 | 0.04 |                             |

<span id="page-19-0"></span>Cuadro 1.1: Resultados de las elecciones presidenciales publicados el día 8 de agosto de 2012 por el Tribunal Electoral del Poder Judicial de la Federación. *Fuente: TEPJF [\[24\]](#page-148-0)*

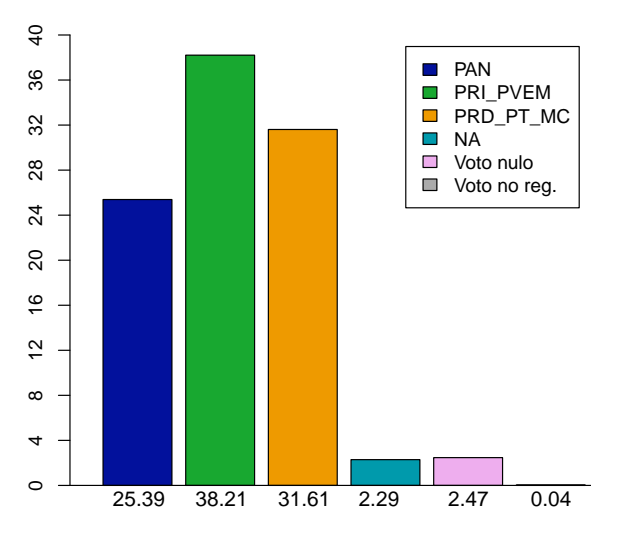

Figura 1.4: En esta gráfica se muestran los porcentajes de los resultados emitidos por el Tribunal Electoral del Poder Judicial de la Federación de las elecciones presidenciales 2012 publicados el día 8 de agosto del mismo año.

 $\overline{a}$ 

# <span id="page-20-0"></span>Capítulo 2

## Antecedentes del Conteo Rápido

En este capítulo se dará una breve reseña del Instituto Federal Electoral (IFE)  $\frac{1}{1}$  $\frac{1}{1}$  $\frac{1}{1}$  y del Tribunal Federal Electoral del Poder Judicial de la Federación<sup>[2](#page-20-3)</sup>, después se referirán algunos datos importantes de los Conteos R´apidos del 2000 y del 2006 realizados por el IFE con el fin de tener un panorama general acerca de este ejercicio.

### <span id="page-20-1"></span>2.1. Instituto Federal Electoral (IFE)

El Instituto Federal Electoral es un organismo público, autónomo y permanente encargado de organizar las elecciones federales, es decir, las referentes a la elección del Presidente de la República y de los Diputados y Senadores que integran el Congreso de la Unión.

La Constitución Política de los Estados Unidos Mexicanos establece que en la conformación del IFE participen únicamente ciudadanos y representantes del Poder Legislativo de la Unión y de los Partidos Políticos Nacionales, por lo que le otorga independencia para su funcionamiento y toma de decisiones, así como personalidad jurídica y patrimonio propios.

En 1990, como resultado de las Reformas realizadas a la Constitución en materia electoral, el Congreso de la Unión expidió el Código Federal de Instituciones y Procedimientos Electorales (COFIPE) y ordena la creación del Instituto Federal Electoral (IFE), a fin de contar con una institución imparcial que dé certeza, transparencia y legalidad a las elecciones federales.

Entre las principales actividades del IFE se encuentran:

<sup>&</sup>lt;sup>1</sup>Fuente: La información de la sección 2.1 está basada en la página web del IFE  $[9]$ 

<span id="page-20-3"></span><span id="page-20-2"></span><sup>&</sup>lt;sup>2</sup>Fuente: La información de la sección 2.2 está basada en la página web del TEPJF  $[23]$ 

- $\blacksquare$  Realizar labores de capacitación y educación cívica.
- Elaborar la geografía electoral del país.
- Garantizar los derechos y prerrogativas de los partidos políticos y agrupaciones políticas nacionales.
- Elaborar el Padrón Electoral y las Listas de Electores.
- Diseñar, imprimir y distribuir los materiales utilizados en las jornadas electorales federales.
- Preparar las jornadas electorales federales.
- Realizar el cómputo de resultados electorales.
- Declarar la validez de las elecciones de diputados y senadores y otorgar las constancias correspondientes.
- Regular la observación electoral, así como la realización de encuestas y sondeos de opinión.
- Administrar el tiempo que le corresponde al Estado en radio y televisión para fines electorales.

## <span id="page-21-0"></span>2.2. Tribunal Electoral del Poder Judicial de la Federación (TEPJF)

El Tribunal Electoral es un órgano especializado del Poder Judicial de la Federación, encargado de resolver controversias en materia electoral y proteger los derechos político-electorales de los ciudadanos, es decir, de impartir justicia en el ´ambito electoral.

En 1987 se crea el Tribunal de lo Contencioso Electoral (TRICOEL) y en 1990 cambió su nombre por el de Tribunal Federal Electoral (TRIFE), a partir de 1996, con la modificación de la Constitución, se creó el Tribunal Electoral del Poder Judicial de la Federación (TEPJF).

Algunas de las funciones que desempeña el TEPJF son las siguientes:

- Las impugnaciones en las elecciones federales de diputados y senadores.
- Las impugnaciones que se presenten sobre la elección de Presidente de los Estados Unidos Mexicanos, que son resueltas en única instancia por la Sala Superior.
- Las impugnaciones de actos y resoluciones de la autoridad electoral federal, que violen normas constitucionales o legales.
- Las impugnaciones de actos o resoluciones definitivos de las autoridades competentes de las entidades federativas para organizar y calificar los comicios, o resolver las controversias que surjan durante los mismos, que puedan resultar determinantes para el desarrollo del proceso respectivo o el resultado final de las elecciones.
- Las impugnaciones de actos y resoluciones que violen los derechos político-electorales de los ciudadanos de votar, ser votado y de afiliación libre y pacífica para tomar parte en los asuntos políticos del país, en los términos que señalen la Constitución y las leyes.
- Los conflictos o diferencias laborales entre el Tribunal y sus servidores.
- Los conflictos o diferencias laborales entre el Instituto Federal Electoral y sus servidores.
- <span id="page-22-0"></span>La determinación e imposición de sanciones en la materia.

#### 2.3. Conteo Rápido para las elecciones del 2000

El primer Conteo Rápido que realizó el IFE fue en 1994, contratando para ello a tres empresas privadas. En las elecciones del 2000 se contrataron a tres empresas especializadas para realizar el Conteo R´apido, estas empresas fueron: Alducin y Asociados S.A. de C.V., Berumen y Asociados A.C. y Gallup México. Se conformó un Comité encargado de supervisar el cumplimiento de los criterios para el Conteo, este Comité fue integrado por: el Dr. José Rubén Hernández, el Dr. Ignacio Méndez, el Dr. Raúl Rueda del Campo, el Dr. Gabriel Vera Ferrer, el Dr. Victor Guerra Ortiz y la Lic. Ma. Eugenia de León May.

Dicho Comité diseñó y seleccionó una muestra de 2,550 secciones que contenían 4,579 casillas. Se trabajó con cinco niveles de estratificación: circunscripciones (5 estratos), circunscripciones catalogadas en urbanas y rurales (10 estratos), entidades federativas (32 estratos), entidades federativas catalogadas en urbanas y no urbanas (64 estratos) y en distritos (300 estratos).

Los candidatos a la presidencia de las elecciones del 2000 fueron:

Vicente Fox Quesada de la coalición Alianza por el cambio, formado por el Partido de Acción Nacional (PAN) y el Partido Verde Ecologista de México (PVEM).

- Francisco Labastida Ochoa del Partido Revolucionario Institucional.
- Cuauhtémoc Cárdenas Solórzano del la Coalición Alianza por México, formada por el Partido de la Revolución Democrática (PRD), el Partido del Trabajo (PT), Convergencia, el Partido Alianza Social (PAS) y el Partido de la Sociedad Nacionalista (PSN).
- Manuel Camacho Solís por el Partido Centro Democrático.
- Gilberto Rincón Gallardo por el partido Democracia Social Partido Político Nacional.
- Porfirio Muñoz Ledo por el Partido Auténtico de la Revolución Mexicana.

<span id="page-23-0"></span>Los resultados de este Cónteo Rápido se muestran en el Cuadro [2.1,](#page-24-1) como se observa en la Figura [2.1](#page-23-0) los resultados finales y los estimados en el Conteo Rápido son muy parecidos. En estas elecciones el PAN ganó con el 4[3](#page-23-1).43% de votos, seguido por el PRI con el 36.88% <sup>3</sup>.

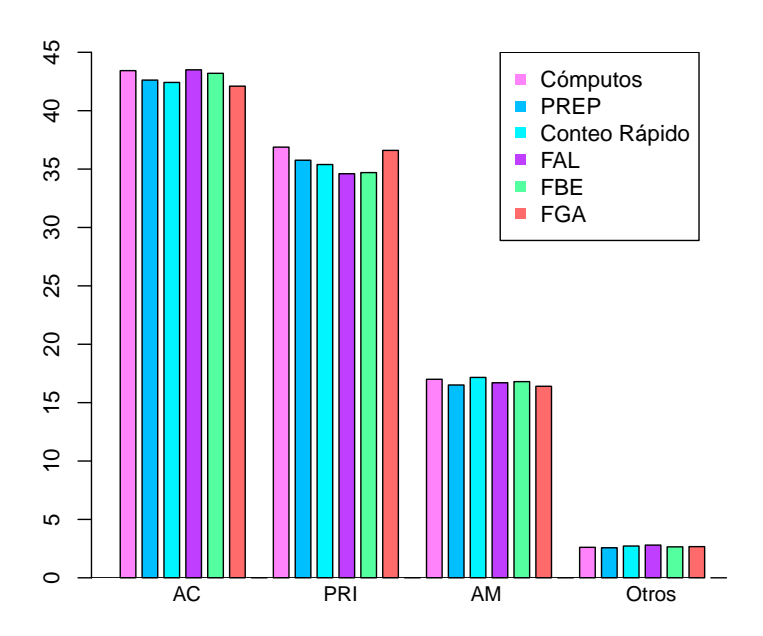

Figura 2.1: Resultado nacional del Conteo Rápido de las elecciones presidenciales 2000

<span id="page-23-1"></span> $3$ Información basada en la página web del IFE:  $[14]$ 

<span id="page-24-1"></span>

|                     | AC    | PRI   | – AM  | Otros |
|---------------------|-------|-------|-------|-------|
| Cómputos            | 43.43 | 36.88 | 17    | 2.61  |
| PREP                | 42.62 | 35.76 | 16.51 | 2.57  |
| Conteo Rápido 42.42 |       | 35.39 | 17.16 | 2.72  |
| FAL <sup>3</sup>    | 43.5  | 34.6  | 16.7  | 2.8   |
| FBF <sup>4</sup>    | 43.2  | 34.7  | 16.8  | 2.65  |
| FGA <sup>5</sup>    | 42.1  | 36.6  | 16.4  | 2.67  |

Cuadro 2.1: Resultados de las elecciones presidenciales del 2000. *Fuente: Reporte:* [\[15\]](#page-147-5) *y Tesis de Aldana Galván Abigail* [\[1\]](#page-146-4)

*3 Alducin y Asociados S.A. de C.V.*

*4 Berumen y Asociados A.C.*

<span id="page-24-0"></span> $5$  Gallup México.

#### 2.4. Conteo Rápido para las elecciones del 2006

Para las elecciones presidenciales del 2006 el IFE realizó un Conteo Rápido, para lo que se formó un Comité Técnico Asesor cuyos integrantes fueron: el Act. Miguel Cervera Flores, la Dra. Guillermina Eslava Gómez, el Dr. Rubén Hernández Cid, el Dr. Ignacio Méndez Ramírez y el Dr. Manuel Mendoza Ramírez. Este Comité decidió que el diseño sería un muestreo estratificado simple de casillas, con un tamaño de muestra de 7,500 casillas, con 481 estratos (distritos y tipos de sección urbana/no urbana), la cantidad de casillas a seleccionar dentro de cada estrato fue proporcional a la cantidad de casillas en cada estrato.

Los candidatos de estas elecciones fueron:

- Felipe Calderón Hinojosa del Partido Acción Nacional (PAN).
- Roberto Madrazo Pintado de la coalición Alianza por México, conformada por el Partido Revolucionario Institucional (PRI) y el Partido Verde Ecologista de México (PVEM).
- Andrés Manuel López Obrador de la llamada Coalición Por el Bien de Todos, conformada por el Partido de la Revolución Democrática (PRD), el Partido del Trabajo (PT) y el Partido Convergencia.
- Patricia Mercado Castro del Partido Alternativa Socialdemócrata y Campesina.
- Roberto Campa Cifrián del Partido Nueva Alianza.

<span id="page-25-0"></span>Siendo el ganador Felipe Calderón con un  $35.89\%$ , tenido el segundo lugar Andrés Manuel López Obrador con  $35.33\%$ . Como se observa en el Cuadro [2.2](#page-25-0) la diferencia entre el primer y segundo lugar era mínima, por lo que no se dieron a conocer los resultados ya que los intervalos de estimación no satisfacían los criterios acordados para distiguir a la fuerza ganadora <sup>[4](#page-25-1)</sup>.

|                                 |                   | PAN APM PBT PANAL ASDC |      |
|---------------------------------|-------------------|------------------------|------|
| <b>TEPJF</b>                    | 35.89 22.23 35.33 | 0.97                   | 2.7  |
| Cómputos                        | 35.89 22.26 35.31 | 0.96                   | 2.71 |
| PREP                            | 36.37 21.59 35.34 | 0.99                   | 2.82 |
| Conteo Rápido 36.11 21.96 35.34 |                   | 0.98                   | 2.74 |

Cuadro 2.2: Resultados de las elecciones presidenciales del 2006. *Fuente: Reporte:* [\[15\]](#page-147-5) *y Tesis de Aldana Galván Abigail* [\[1\]](#page-146-4)

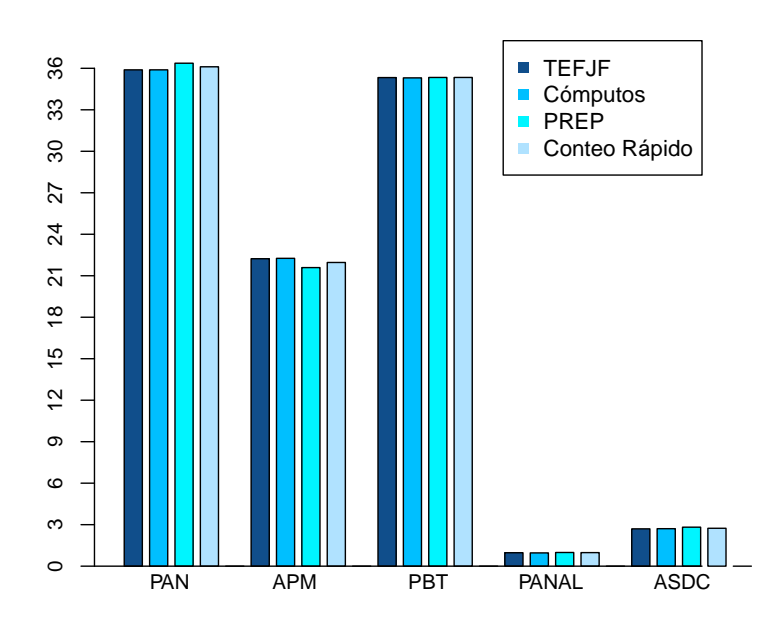

Figura 2.2: Resultado nacional del Conteo Rápido de las elecciones presidenciales 2006

<span id="page-25-1"></span> $4$ Información basada en la página web del IFE: [\[14\]](#page-147-4)

# <span id="page-26-0"></span>Capítulo 3

# Conceptos Generales y Métodos de Estimación

### <span id="page-26-1"></span>3.1. Conceptos básicos de muestreo

Regularmente estamos interesados en describir características de una población a través de las características de sus elementos. Existe dos métodos para poder conocer o estimar el valor de ciertas características.

- Censo: Se registran las mediciones de cada uno de los elementos de la población.
- Encuesta: Se registran las mediciones de un subconjunto de los elementos de la población.

Muchas veces se utilizan las encuestas por muestreo ya que éstas contienen la información de un subconjunto (muestra) de la población de interés. La información de este subconjunto nos ayuda para estimar promedios, proporciones, totales, varianzas, entre otros. Algunos conceptos utilizados en el área de muestreo son los siguientes<sup>[1](#page-26-2)</sup>:

- Población: Es el conjunto de unidades que se quiere estudiar.
- Muestra: Es un subconjunto de la población. Una muestra probabilística es un subconjunto de la pobación que satisface dos condiciones:
	- La muestra ha sido seleccionada de manera aleatoria.
	- Cada elemento de la población tiene probabilidad positiva y conocida de ser seleccionado.

<span id="page-26-2"></span><sup>&</sup>lt;sup>1</sup>La información de esta sección esta basada en el capítulo dos del libro:  $[22]$ 

- Algunas personas asocian el t´ermino muestra aleatoria con el procedimiennto en el cual cada muestra tiene la misma probabilidad y cada elemento en la población tiene la misma probabilidad de salir en la muestra.
- Unidad de muestreo: Es la unidad básica de la muestra de que se desea conocer alguna característica.
- Marco muestral: Es el dispositivo que permite identificar, seleccionar y ubicar a todas y cada una de las unidades pertenecientes a la población y que participan en la selección aleatoria.
- **Diseño de muestreo**: Es una función  $p(\cdot)$  tal que  $p(s)$  arroja la probabilidad de selección de la muestra s, realizada bajo un esquema de selección particular.

Sea L el conjunto de todas las muestras, s. Tenemos que:

$$
Pr(S = s) = p(s)
$$
 para cualquier  $s \in L$ .

Como  $p(s)$  es una distribución de probabilidad sobre L satisface:

- $p(s) \geq 0$  para todo  $s \in L$ .
- $\sum_{s\in L} p(s) = 1.$

#### Probabilidades de inclusión

La inclusión de un elemento  $u_k$  en la muestra es un evento aleatorio definido como:

$$
\mathbf{I}_k = \begin{cases} & 1 \,\,si \,\, \mathbf{u}_k \in s. \\ & 0 \,\,si \,\, \mathbf{u}_k \notin s. \end{cases}
$$

La probabilidad de que un elemento  $u_k$  sea incluido en una muestra se denota como  $\pi_k$  y se conoce como la probabilidad de inclusión de primer orden.

$$
\pi_k = \Pr(U_k \in s) = \Pr(I_k = 1) = \sum_{k \in s} p(s).
$$

De igual forma  $\pi_{kl}$  es la probabilidad de que los elementos  $u_k$  y  $u_l$ ,  $k, l = 1, ..., N$  sean seleccionados en la misma muestra dado un diseño específico. A ésta se le llama probabilidad de inclusión de segundo orden.

$$
\pi_{kl} = \Pr(\mathbf{U}_k \& U_l \in s) = \Pr(I_k I_l = 1) = \sum_{k \& l \in s} p(s).
$$

Propiedades de la variable aleatoria  $I_k$ 

- $E(I_k) = \pi_k$ .
- $Var(I_k) = \pi_k(1 \pi_k).$
- $Cov(I_k, I_l) = π_{kl} π_kπ_l$  para toda  $k \neq l$ .

#### Estimador Horvitz-Thompson

Para un universo U, se requiere estimar el total poblacional  $t = \sum_{U} y_k$  de la característica de interés  $y$ . Un estimador insesgado y consistente del total de los valores de  $y$  en la población es el estimador de Horvitz-Thompson, en cual se define de la siguiente manera<sup>[2](#page-28-0)</sup>:

$$
\widehat{t}_{\pi} = \sum_{k=1}^{n} \frac{y_k}{\pi_k} = \sum_{k=1}^{n} w_k y_k.
$$
\n(3.1)

Donde  $w_k = \frac{1}{\pi k}$  $\frac{1}{\pi_k}$  es conocido como factor de expansión.

La varianza poblacional del estimador $\widehat{t}_{\pi}$ es:

$$
V(\hat{t}_{\pi}) = \sum_{k=1}^{N} \frac{y_k^2 (1 - \pi_k)}{\pi_k} + \sum_{k \neq l}^{N} \sum_{l=1}^{N} \left[ \frac{\pi_{kl} - \pi_k \pi_l}{\pi_k \pi_l} \right] y_k y_l.
$$
 (3.2)

Un estimador de la varianza suponiendo  $\pi_{kl} \neq 0$  es:

$$
\widehat{V}(\widehat{t}_{\pi}) = \sum_{k=1}^{n} \frac{y_k^2 (1 - \pi_k)}{\pi_k^2} + \sum_{k \neq l}^{n} \sum_{l=1}^{n} \left[ \frac{\pi_{kl} - \pi_k \pi_l}{\pi_{kl}} \right] \frac{y_k}{\pi_k} \frac{y_l}{\pi_l}.
$$
\n(3.3)

La expresión de la covarianza entre dos estimadores de totales de dos variables diferentes es la siguiente:

$$
Cov(\widehat{t}_{\pi y}, \widehat{t}_{\pi x}) = \sum_{k=1}^{N} \frac{y_k x_k (1 - \pi_k)}{\pi_k} + \sum_{k \neq l}^{N} \sum_{l=1}^{N} \left[ \frac{\pi_{kl} - \pi_k \pi_l}{\pi_k \pi_l} \right] y_k x_l.
$$
 (3.4)

<span id="page-28-0"></span> $2$ La información de esta sección esta basada en el capítulo dos del libro: [ $22$ ]

El coeficiente de variación está dado por la expresión que se da a continuación:

$$
CV(\hat{t}_{\pi}) = \frac{\sqrt{V(\hat{t}_{\pi})}}{E(\hat{t}_{\pi})} = \frac{\sqrt{V(\hat{t}_{\pi})}}{\hat{t}_{\pi}}.
$$
\n(3.5)

### <span id="page-29-0"></span>3.2. Muestreo Estratificado

Se tiene una población finita  $U = 1, \ldots, k, \ldots, N$ , donde a U se le particiona en H subpoblaciones, llamados estratos, éstos se denotan como  $U_1, \ldots, U_h, \ldots, U_H$ .

Para un diseño estratificado la muestra  $n_h$  se selecciona de  $U_h$  de acuerdo al diseño específico. Cada selección de muestra es independiente en cada estrato.

El tamaño total de la muestra se denota como n, donde  $n = n_1 + n_2 + \ldots + n_H$ .

El número de elementos del estrato h se denota como  $N_h$ , de esta manera tenemos:

$$
N = \sum_{h=1}^{H} N_h \qquad n = \sum_{h=1}^{H} n_h
$$

 $N=$  Total de elementos en la población.

 $H=$  Número de estratos.

 $N_h$ = Total de elementos en el estrato h.  $h = 1, ..., H$ .

 $n=$  Tamaño total de la muestra.

 $n_h$ = Total de elementos en la muestra correspondientes al estrato h.  $h = 1, \ldots, H$ .

La población total se puede ver como:

$$
t = \sum_{U} y_k = \sum_{h=1}^{H} t_h = \sum_{h=1}^{H} N_h \bar{y}_{U_h}.
$$

donde

 $t_h = \sum_{U_h} y_k$  es el total del estrato  $h, h = 1, \ldots, H$ .  $\bar{y}_{U_h}$  es la media del estrato  $h, h = 1, \ldots, H$ .

Un estimador para la población total  $t$  es:

$$
\widehat{t}_{\pi} = \sum_{h=1}^{H} \widehat{t}_{h\pi}.
$$

En donde  $\widehat{t}_{h\pi}$  es un estimador de  $t_h = \sum_{U_h} y_k$ .

### Muestreo Aleatorio Simple Estratificado

En un diseño estratificado simple, en cada estrato  $h$  se selecciona una muestra aleatoria simple sin reemplazo de tamaño  $n_h$  de manera independiente, de la población del estrato de tamaño  $N_h$ .

Este diseño de muestreo es utilizado cuando la variabilidad de la característica de interés dentro de los estratos es similar; en otras palabras, cuando se sabe que el comportamiento de la característica de interés al interior de cada estrato es homogéneo.

Para un diseño de muestreo aleatorio estratificado, las probabilidades de inclusión de primer y segundo orden están dadas por:

Si la unidad  $k$  está en el estrato  $h$  entonces:

$$
\pi_k = \frac{n_h}{N_h}, k = 1, \dots, N; h = 1, \dots, H.
$$

Para las probabilidades de segundo orden, se tienen dos casos:

Si las unidades  $k \, y \, l$  están en el mismo estrato se tiene:

$$
\pi_{kl} = \frac{n_h}{N_h} \frac{n_h - 1}{N_h - 1}, \ \ si \ k, l \in U_h.
$$

Si las unidades  $k \nabla l$  no están en el mismo estrato se tiene:

$$
\pi_{kl} = \frac{n_h}{N_h} \frac{n_i}{N_i}, \quad si \quad k \in U_k, l \in U_i, i \neq h.
$$

Bajo este diseño el estimador para el total poblacional  $t = \sum_{U} y_k$  es <sup>[3](#page-31-1)</sup> :

$$
\widehat{t}_{\pi} = \sum_{h=1}^{H} N_h \bar{y}_{s_h}.
$$
\n
$$
\bar{y}_{s_h} = \sum_{s_h} \frac{y_k}{n_h}.
$$
\n(3.6)

Donde  $s_h$  es la muestra seleccionada del estrato  $h, h = 1, \ldots, H$ . La varianza para este estimador está dada por :

$$
V_{STSI}(\hat{t}_{\pi}) = \sum_{h=1}^{H} N_h^2 \frac{1 - f_h}{n_h} S_{yU_h}^2.
$$
\n
$$
\frac{n_h}{N_h} \qquad S_{yU_h}^2 = \frac{1}{N_h - 1} \sum_{U_h} (y_k - \bar{y}_{U_h})^2 \qquad \bar{y}_{U_h} = \sum_{U_h} \frac{y_k}{N_h}.
$$
\n
$$
(3.7)
$$

Un estimador insesgado para la varianza de este estimador es:

$$
\widehat{V}_{STSI}(\widehat{t}_{\pi}) = \sum_{h=1}^{H} N_h^2 \frac{1 - f_h}{n_h} S_{ys_h}^2.
$$
\n
$$
S_{ys_h}^2 = \frac{1}{n_h - 1} \sum_{s_h} (y_k - \bar{y}_{s_h})^2.
$$
\n(3.8)

#### <span id="page-31-0"></span>3.3. Estimador de Razón

 $f_h =$ 

Los estimadores de razón son estimadores sesgados, sin embargo el sesgo disminuye a medida que aumenta el tamaño de muestra. Para un estimador de razón se obtiene una variable auxiliar  $Y$ , correlacionada con  $X$ , para cada unidad de muestra. Existen dos métodos distintos para generar estimadores de una razón; uno consiste en estimar la razón dentro de cada estrato y después calcular el promedio ponderado de las estimaciones independientes como una única

<span id="page-31-1"></span> $3$ Las expresiones de esta sección fueron tomadas del capítulo tres del libro: [\[22\]](#page-147-6)

estimación, a este método se le denomina estimador de razón separado. En el otro método llamado estimador de raz´on combinado se estiman los totales de las dos variables y se realiza la división requerida.

A continuación se presentan las expresiones correspondientes para el estimador de razón combinado tanto para una estimación puntual como para una intervalar del porcentaje de votación obtenido para cada partido, bajo un diseño muestral estratificado simple de casillas al interior de cada estrato, sea:

 $x: V$ otos a favor de un partido o coalición

y: Total de votos

Lo que deseamos estimar es:

$$
R = \frac{x}{y} \tag{3.9}
$$

 $X_h$ : Votos a favor de un partido o coalición en el estrato  $h, h = 1, \ldots, H$ 

 $Y_h$ : Total de votos en el estrato  $h, h = 1, \ldots, H$ 

 $N_h$ : Total de casillas en el estrato  $h, h = 1, \ldots, H$ 

 $n_h$ : Número de casillas en muestra en el estrato  $h, h = 1, \ldots, H$ 

n: Tamaño de la muestra

N: Total de casillas

 $x_{h_i}:$  Votos a favor de un partido o coalición en la casilla i del estrato  $h, i = 1, \ldots, N_h,$ 

$$
h=1,\ldots,H
$$

 $y_{h_i}$ : Total de votos en la casilla i del estrato  $h, i = 1, \ldots, N_h, h = 1, \ldots, H$ 

El estimador de razón es :

$$
\widehat{R} = \frac{\sum_{h=1}^{H} N_h \sum_{i=1}^{n_h} x_{h_i} / n_h}{\sum_{h=1}^{H} N_h \sum_{i=1}^{n_h} y_{h_i} / n_h}.
$$
\n(3.10)

La varianza es la siguiente:

$$
V(\widehat{R}) \approx \frac{1}{y^2} \sum_{h=1}^{H} N_h^2 (1 - \frac{n_h}{N_h}) \frac{1}{n_h} \frac{1}{N_h - 1} \sum_{i=1}^{N_h} \left[ (x_{h_i} - \bar{x}_h) - R(y_{h_i} - \bar{y}_h) \right]^2.
$$
 (3.11)

Para calcular la varianza estimada se puede calcular por los métodos que se presentan a continuación:

### <span id="page-33-0"></span>3.3.1. Método de linealización por series de Taylor para la estimación de varianza

Un estimador para la varianza por linealización de series de Taylor es:

$$
\widehat{V}(\widehat{R}) \approx \frac{1}{\widehat{y}^2} \sum_{h=1}^{H} N_h^2 (1 - \frac{n_h}{N_h}) \frac{1}{n_h} \frac{1}{n_h - 1} \sum_{i=1}^{n_h} \left[ (x_{h_i} - \widehat{x}_h) - \widehat{R}(y_{h_i} - \widehat{y}_h) \right]^2.
$$
 (3.12)

donde

$$
\bar{y} = \frac{y_h}{N_h} \qquad \bar{x} = \frac{x_h}{N_h} \qquad \widehat{\bar{y}}_h = \sum_{i=1}^{n_h} \frac{y_{h_i}}{n_h} \qquad \widehat{\bar{x}}_h = \sum_{i=1}^{n_h} \frac{x_{h_i}}{n_h} \qquad \widehat{y} = \sum_{h=1}^{H} N_h \sum_{i=1}^{n_h} \frac{y_{h_i}}{n_h}.
$$

### <span id="page-33-1"></span>3.3.2. Método de remuestreo de Jackknife para la estimación de varianza

Para calcular la varianza por el método de remuestreo de Jackknife se asume que la muestra del estrato  $h = 1, ..., H$  es particionada en  $A_h$  grupos para un total de  $A = \sum_{h=1}^{H} A_h$  grupos. Donde  $\widehat{\theta}$  es el estimador de  $\theta$  y  $\widehat{\theta}_{ha}$  es el estimador de  $\theta$  pero omitiendo al grupo a del estrato h, siendo  $\theta$  el total de la población. Un estimador sugerido para  $V(\widehat{\theta})$  es:

Expresión Särndal, Swensson y Wretman (1992)

$$
\widehat{V}_{JK1}(\widehat{\theta}) = \sum_{h=1}^{H} \frac{A_h - 1}{A_h} \sum_{a=1}^{A_h} \left[ \widehat{\theta}_{(ha)} - \widehat{\theta} \right]^2.
$$
\n(3.13)

Para este caso se toma  $n_h = A_h$  y  $\theta_{(ha)}$  es el estimador omitiendo la casilla a del estrato h. A continuación se muestran algunas expresiones de la varianza de Jackknife:

$$
\widehat{V}_{JK1}(\widehat{\theta}) = \sum_{h=1}^{H} \left[ \frac{n_h - 1}{n_h} \sum_{i=1}^{n_h} \left( \widehat{\theta}_{(hi)} - \widehat{\theta} \right)^2 \right].
$$
\n(3.14)

Donde  $\widehat{\theta}$  es un estimador de  $\theta$  éste se calcula basado en toda la muestra y respetando el diseño y  $\theta_{(hi)}$  se calcula de la misma forma que  $\theta$  pero no se incluye la unidad i del estrato h.

Canty y Davison (1998) incorporan los factores de corrección por finitud al interior de cada estrato de la siguiente forma:

$$
\widehat{V}_{JK2}(\widehat{\theta}) = \sum_{h=1}^{H} \left[ \frac{n_h - 1}{n_h} \left( 1 - \frac{n_h}{N_h} \right) \sum_{i=1}^{n_h} \left( \widehat{\theta}_{(hi)} - \widehat{\theta} \right)^2 \right].
$$
\n(3.15)

Berger y Skinner (2005) presentan una expresión alternativa para este diseño:

$$
\widehat{V}_{JK3}(\widehat{\theta}) = \sum_{h=1}^{H} \left[ \frac{n_h - 1}{n_h} \left( 1 - \frac{n_h}{N_h} \right) \sum_{i=1}^{n_h} \left( \widehat{\theta}_{(hi)} - \overline{\widehat{\theta}}_h \right)^2 \right].
$$
\n(3.16)

.

Donde:

$$
\bar{\hat{\theta}}_h = \frac{\sum_{i=1}^{n_h} \hat{\theta}_{(hi)}}{n_h}
$$

Utilizando el estimador de razón combinado para el diseño estratificado con muestreo aleatorio simple dentro de cada estrato, las expresiones anteriores se ven de la siguiente manera:

$$
\widehat{V}_{JK1}(\widehat{R}) = \sum_{h=1}^{H} \left[ \frac{n_h - 1}{n_h} \sum_{i=1}^{n_h} \left( \widehat{R}_{(hi)} - \widehat{R}_{h} \right)^2 \right].
$$
\n(3.17)

$$
\widehat{V}_{JK2}(\widehat{R}) = \sum_{h=1}^{H} \left[ \frac{n_h - 1}{n_h} \left( 1 - \frac{n_h}{N_h} \right) \sum_{i=1}^{n_h} \left( \widehat{R}_{(hi)} - \widehat{R}_h \right)^2 \right].
$$
\n(3.18)

$$
\widehat{V}_{JK3}(\widehat{R}) = \sum_{h=1}^{H} \left[ \frac{n_h - 1}{n_h} \left( 1 - \frac{n_h}{N_h} \right) \sum_{i=1}^{n_h} \left( \widehat{R}_{(hi)} - \overline{\widehat{R}}_h \right)^2 \right].
$$
\n(3.19)

.

Donde:

$$
\bar{\widehat{R}}_h = \frac{\sum_{i=1}^{n_h} \widehat{R}_{(hi)}}{n_h}
$$

#### <span id="page-35-0"></span>3.4. Efecto de diseño

El efecto de diseño permite comparar la eficiencia del diseño muestral complejo en relación a un muestreo aleatorio simple sin reemplazo. Se comparan las varianzas de cada dise˜no muestral

$$
Deff = \frac{V(\widehat{R}_{comp})}{V(\widehat{R}_{MAS})}.
$$
\n(3.20)

 $\widehat{V}(\widehat{R}_{comp})$ = Varianza del estimador  $\widehat{R}$  bajo un diseño muestral complejo.  $\widehat{V}(\widehat{R}_{SI} )=$  Varianza del estimador  $\widehat{R}$  bajo un muestreo aleatorio simple.

En este caso el diseño de muestreo utilizado fue un muestreo estratificado simple y se utilizó la ayuda del software R-Project que tiene implementada una rutina dentro de la librería survey para calcularlo, de esta manera la f´ormula de arriba queda expresada de la siguiente manera:

$$
Deff = \frac{\frac{1}{\hat{y}^2} \sum_{h=1}^H N_h^2 (1 - \frac{n_h}{N_h}) \frac{1}{n_h} \frac{1}{n_h - 1} \sum_{i=1}^{n_h} \left[ (x_{h_i} - \widehat{\overline{x}}_h) - \widehat{R}(y_{h_i} - \widehat{\overline{y}}_h) \right]^2}{\frac{1}{\hat{y}^2} (\frac{1 - \frac{n}{N}}{n}) \sum_{i=1}^{n_h} (x_i - \widehat{R}y_i)^2}{n - 1}}.
$$
(3.21)

### <span id="page-35-1"></span>3.5. Error de estimación

El Conteo Rápido es un ejercicio que, basado en una muestra probabilística de resultados de casillas electorales, estima el porcentaje de votos a favor de cada uno de los partidos o coaliciones contendientes. Esta estimación lleva asociada un error acotado en términos probabilísticos

$$
P\left(\left|\widehat{P}_A - P_A\right| < \delta\right) = 1 - \alpha
$$

donde  $\widehat{P}_A$  es la estimación de  $P_A, P_A$  es la proporción de votos en favor de un partido o coalición A;  $\delta$  es la cota del error y  $\alpha$  es un valor entre 0 y 1 que determina el nivel de confianza o el grado de incertidumbre de la estimación. El error depende directamente de la variabilidad de la característica de interés que pretende medirse en las unidades poblacionales, e inversamente del tamaño de muestra.

El error de estimación poblacional  $\delta$  con una confianza del  $(1 - \alpha)$ % es de la siguiente manera:
$$
\delta = t\sqrt{V(\widehat{R})} = t\sqrt{\frac{1}{y^2}\sum_{h=1}^H N_h^2(1 - \frac{n_h}{N_h})\frac{1}{n_h}\frac{1}{N_h - 1}\sum_{i=1}^{N_h} \left[ (x_{h_i} - \bar{x}_h) - R(y_{h_i} - \bar{y}_h) \right]^2}.
$$
(3.22)

El error de estimación  $\delta$  con una confianza del  $(1 - \alpha)$ % se estima de la siguiente manera:

$$
\widehat{\delta} = t\sqrt{\widehat{V}(\widehat{R})} = t\sqrt{\frac{1}{\widehat{y}^2} \sum_{h=1}^{H} N_h^2 (1 - \frac{n_h}{N_h}) \frac{1}{n_h} \frac{1}{n_h - 1} \sum_{i=1}^{n_h} \left[ (x_{h_i} - \widehat{x}_h) - \widehat{R}(y_{h_i} - \widehat{y}_h) \right]^2}.
$$
(3.23)

En el Conteo Rápido, uno de los equipos participantes fue calculando el error de estimación con las varianzas estimadas y considerando un nivel de confianza del 95 % y 99 % con una ligera corrección por subcobertura del estimador Wald para proporciones. Por lo que las t utilizadas fueron:

- Para un nivel de confianza de  $95\%$  se tomo una t= 2.326348.
- Para un nivel de confianza de 99% se tomo una t= 3.011454.

### 3.6. Coeficiente de variación

El coefiente de variación es una medida relativa de la precisión de las estimaciones, como se vio el estimador de razón es un estimador sesgado por lo que el cálculo del coeficiente de variación es sólo una aproximación. La expresión con la que se calculó el coeficiente de variación poblacional es la siguiente:

$$
CV(\widehat{R}) = \frac{\sqrt{V(\widehat{R})}}{E(R)} \approx \frac{\sqrt{V(\widehat{R})}}{R} = \frac{\sqrt{\frac{1}{y^2} \sum_{h=1}^{H} N_h^2 (1 - \frac{n_h}{N_h}) \frac{1}{n_h} \frac{1}{N_h - 1} \sum_{i=1}^{N_h} [(x_{h_i} - \bar{x}_h) - R(y_{h_i} - \bar{y}_h)]^2}}{R}
$$
\n(3.24)

La expresión para calcular una aproximación al coeficiente de variación estimado es la siguiente:

$$
\widehat{CV}(\widehat{R}) = \frac{\sqrt{\widehat{V}(\widehat{R})}}{\widehat{E}(\widehat{R})} \approx \frac{\sqrt{\widehat{V}(\widehat{R})}}{\widehat{R}} = \frac{\sqrt{\frac{1}{\widehat{y}^2} \sum_{h=1}^H N_h^2 (1 - \frac{n_h}{N_h}) \frac{1}{n_h} \frac{1}{n_h - 1} \sum_{i=1}^{n_h} \left[ (x_{h_i} - \widehat{\overline{x}}_h) - \widehat{R}(y_{h_i} - \widehat{\overline{y}}_h) \right]^2}}{\widehat{R}}
$$
\n(3.25)

En el siguiente capítulo se exponen los resultados numéricos obtenidos bajos los métodos de estimación que se revisaron en este capítulo.

# Capítulo 4

# Resultados Numéricos

Las bases de datos que se utilizaron para calcular los estimadores y hacer el análisis se encuentran en la página del IFE<sup>[1](#page-38-0)</sup>. Estas bases contienen la información del número de votos a favor de cada partido por casilla, así como el estado, circunscripción y estrato al que pertenece cada casilla. En el Apéndice B se especifican los campos que contiene cada base de datos.

Las bases que se utilizaron principalemente para hacer las estimaciones son las bases de datos con 6,260 registros, 7,435 registros y 7,594 registros, los cómputos distritales y el marco muestral. Más adelante se hace un análisis de los registros de cada una de estas bases.

Los cálculos numéricos y gráficos se realizaron usando el software R-Project con subrutinas especializadas en muestreo y con programas hechos dentro del mismo software. La librería utilizada para algunos cálculos es survey del autor Thomas Lumley con rutinas como svydesign y svyratio <sup>[2](#page-38-1)</sup>, en el Apéndice C se muestra el código de programación en R-Project y se explica de manera breve.

### Notación:

 $CD_{NAC}$ =Base de datos de los cómputos cistritales sin votos en el extranjero.

 $CD_{EXT}$ =Base de datos de los cómputos distritales de los votos en el extranjero.

 $CD=$  Base de datos de los cómputos distritales incluyendo voto nacional y extranjero.

 $PREF=$  Resultados del PREP incluyendo voto nacional y extranjero.

<sup>&</sup>lt;sup>1</sup>Bases de datos de los cómputos y remesas  $[11]$ 

<span id="page-38-1"></span><span id="page-38-0"></span><sup>&</sup>lt;sup>2</sup>Librería para diseños complejos  $[18]$ 

 $TEPIF=$  Resultados de votación a favor de un partido emitido por el Tribunal Electoral del Poder Judicial de la Federación [\[24\]](#page-148-0).

 $VE=$  Resultados de voto en el extranjero reportados en la página del IFE.

 $MM =$  Base de datos del marco muestral del 27 de junio de 2012.

 $R_{CD_{NAC}}$  = Porcentaje de votación a favor de un partido de acuerdo con los cómputos distritales sin considerar voto en el extranjero.

 $R_{CD}$ = Porcentaje de votación a favor de un partido de acuerdo con los cómputos cistritales considerando voto nacional y extranjero.

 $R_{PREF}=$  Porcentaje de votación a favor de un partido de acuerdo al PREP.

 $R_{TEPIF}$ = Porcentaje de votación a favor de un partido de acuerdo con el cómputo final realizado por el Tribunal Electoral del Poder Judicial de la Federación.

 $REM_{6260}$ = Base de datos de la remesa con 6,260 registros.

 $REM_{7597}$ = Base de datos de la remesa con 7,597 registros.

 $REM_{VAC}$ = Base de datos sin votos, la cual se completó con los datos de los cómputos distritales.

 $REM_{\#} =$  Base de datos con su respectivo número de registros.

 $V(\widehat R)$ = Varianza poblacional. Aproximación de la varianza de los estimadores de razón por medio de los c´omputos distritales considerando el voto en el extranjero.

 $R<sub>+</sub>$  Estimador del total de votos a favor de un partido entre el total de votos válidos.

 $\widehat{V}(\widehat{R})=$  Estimador de la varianza del estimador de razón por el método de linealización de

Taylor.

 $\widehat{V}(\widehat{R}_{JK})$  Estimador de la varianza del estimador de razón utilizando la técnica de Jackknife con la expresión 3.16.

 $IC<sub>CD</sub>$ = Intervalo de confianza obtenido con la varianza aproximada del estimador de razón.

 $IC_{TAY_{95}}$ = Intervalo de confianza obtenido bajo el método de Taylor al 95 % de confianza.

 $IC_{TAY_{99}}$ = Intervalo de confianza obtenido bajo el método de Taylor al 99% de confianza.

 $IC_{JK95}=$ Intervalo de confianza obtenido bajo el método de Jackknife al 95 % de confianza.

 $IC_{JK99}$ = Intervalo de confianza obtenido bajo el método de Taylor al 99% de confianza.

En el Apéndice D se muestra la relación entre los conjuntos de registros contenidos en las distintas bases de datos.

# 4.1. Resultados Nacionales

En el Cuadro [4.1](#page-42-0) se muestra el total de votos emitidos a favor de cada partido en los resultados publicados en los c´omputos distritales, en el Programa de Resultados Electorales Preliminares y los resultados finales emitidos por el Tribunal Electoral del Poder Judicial de la Federación, también se presenta el porcentaje de participación cuidadana; recordando que este es el cociente de el total de votos emitidos y la lista nominal, asimismo se muestra el total de votos nulos y los votos a favor de candidatos no registrados.

En las elecciones presidenciales del 2012 primero se dio a conocer el resultado del PREP ya que éste inicia la difusión de los resultados preliminares a las 20:00 horas, después de la hora de cierre oficial de las casillas hasta el día siguiente. Más tarde, el día 8 de julio, se publicaron los resultados de los cómputos distritales en la página del Instituto Federal Electoral (IFE) y el resultado definitivo dado por el Tribunal Electoral del Poder Judicial de la Federación se dio a conocer el d´ıa 8 de agosto, declarando como ganador a Enrique Pe˜na Nieto postulado por la coalición Compromiso por México (PRI - PVEM) con un total de 19,258,592 votos a favor, el cual representa un  $38.21\%$  $38.21\%$  de los votos<sup>3</sup>.

Se presenta una variación mínima entre los resultados publicados. La mayor diferencia se observa en el caso de PRI PVEM de .08 puntos porcentuales entre los resultados del PREP y los cómputos distritales nacionales.

Las diferencia de votos entre los partidos es notable, no es una elección tan cerrada como las elecciones del 2006, en estas elecciones se ve la diferencia de los votos a favor de cada partido, por ejemplo el PAN se encuentra alrededor de  $25.39$  y  $25.41\%$ , el PRI PVEM alrededor de 38.15 y 38.23  $\%$ , el PRD  $\_$  PT  $\_$  MC aproximadamente 31.58 y 31.64  $\%$  y el NA 2.29 y 2.30  $\%$ , los partidos que, de acuerdo a las votaciones representaban una mayor competencia, eran el PRD PT MC y el PRI PVEM, pero en sí los porcentajes de votos tenían una diferencia mayor al  $6\%$ .

Se puede observar que en el caso de los cómputos distritales nacionales y los cómputos distritales que contienen el voto en el extranjero la diferencia es m´ınima. En el caso del partido NA no hay diferencia en el porcentaje, d´onde representa mayor diferencia ayudando a subir su porcentaje es en el caso del PAN y el PRD  $\_PT\_MC$ , pero en el caso del PRI  $\_$ PVEM vemos que no le ayuda el voto en el extranjero. Se observa que con el resultado del Tribunal el partido que más aumenta su porcentaje es el PRD - PT - MC, en el caso del PAN disminuye su porcentaje.

Cabe mencionar que el Consejero Presidente que dio a conocer los resultados del conteo rápido, sólo dio las estimaciones intervalares que, como ya se había mencionado, es la unión de los intervalos calculados por los equipos participantes, estos intervalos fueron: Josefina Vázquez Mota, entre  $25.10\%$  y  $26.03\%$ ; Enrique Peña Nieto, entre  $37.93\%$  y el  $38.55\%$ ; Andrés Manuel López Obrador, entre el  $30.90\%$  y el  $31.86\%$ ; Gabriel Quadri de la Torre, entre el  $2.27\%$  y el 2.57%. Referente a la participación ciudadana el Consejero Presidente sólo mencionó que era mayor al 62 %.

Si comparamos los resultados que dio a conocer el TEPJF podemos ver que cada uno de los resultados está contenido en el intervalo de confianza dado por el Consejero Presidente del IFE calculado en el conteo rápido por los equipos participantes.

<span id="page-41-0"></span> ${}^{3}$ Información basada en el dictamen del TEPJF  $\left[ 24\right]$ 

<span id="page-42-0"></span>En lo que se refiere a la participación ciudadana que se muestra del TEPJF se calculó con la información del informe  $[24]$  y la página del IFE  $[11]$ , ya que el TEPJF no dio un porcentaje de participación oficial.

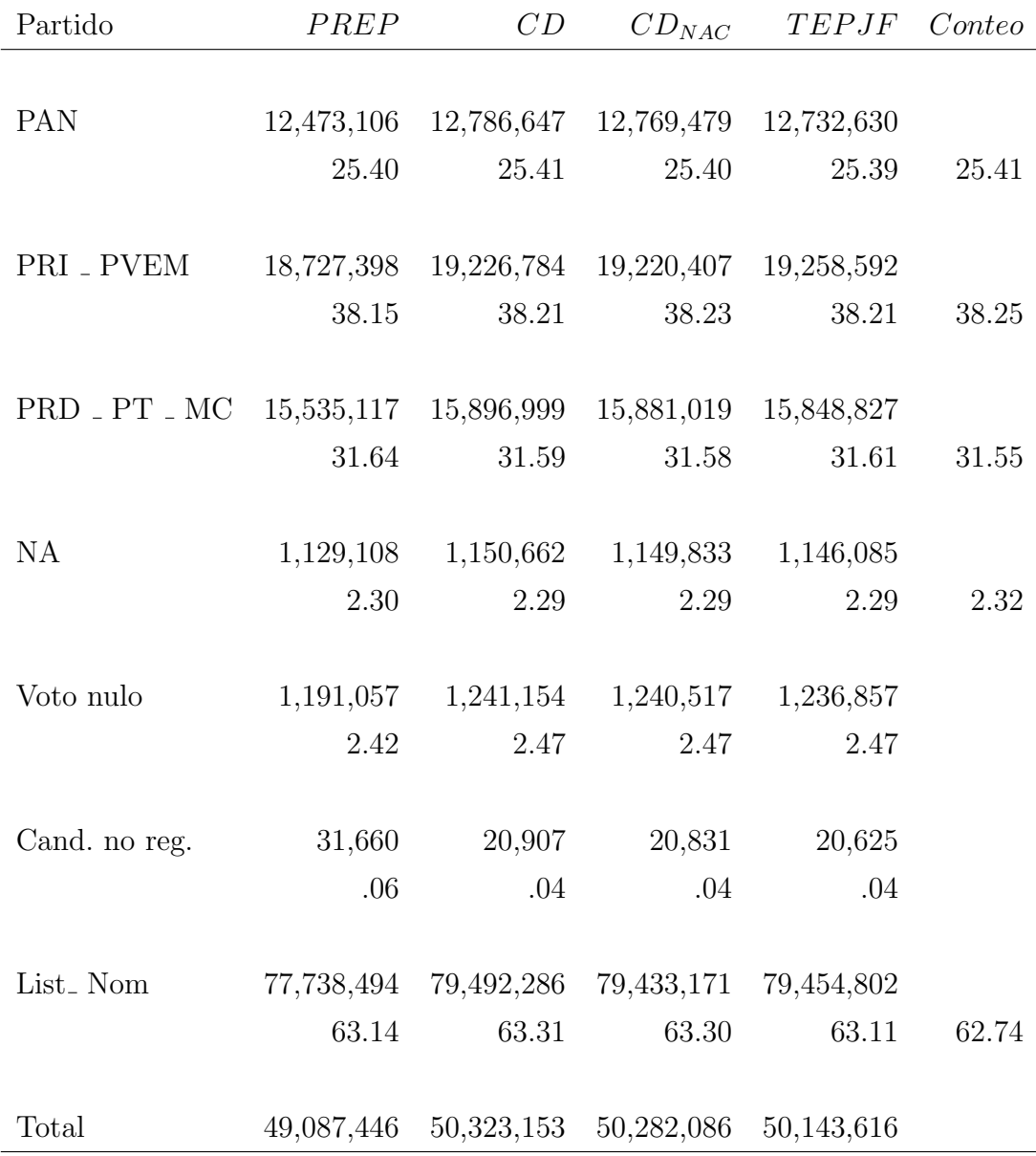

Cuadro 4.1: Comparación de resultados de las elecciones presidenciales del 2012. Se consideran los resultados de los cómputos distritales, cómputos distritales nacionales, los resultados emitidos por el TEPJF, los resultados del PREP y los resultados del Conteo Rápido que fueron calculados por el equipo de la Dra. Guillermina Eslava y el Dr. Fernando Baltazar con el método clásico. Cabe señalar que la participación ciudadana del TEPJF se calculó con la información del informe  $[24]$  y la página del IFE  $[11]$ , ya que el TEPJF no dio un porcentaje de participación oficial.

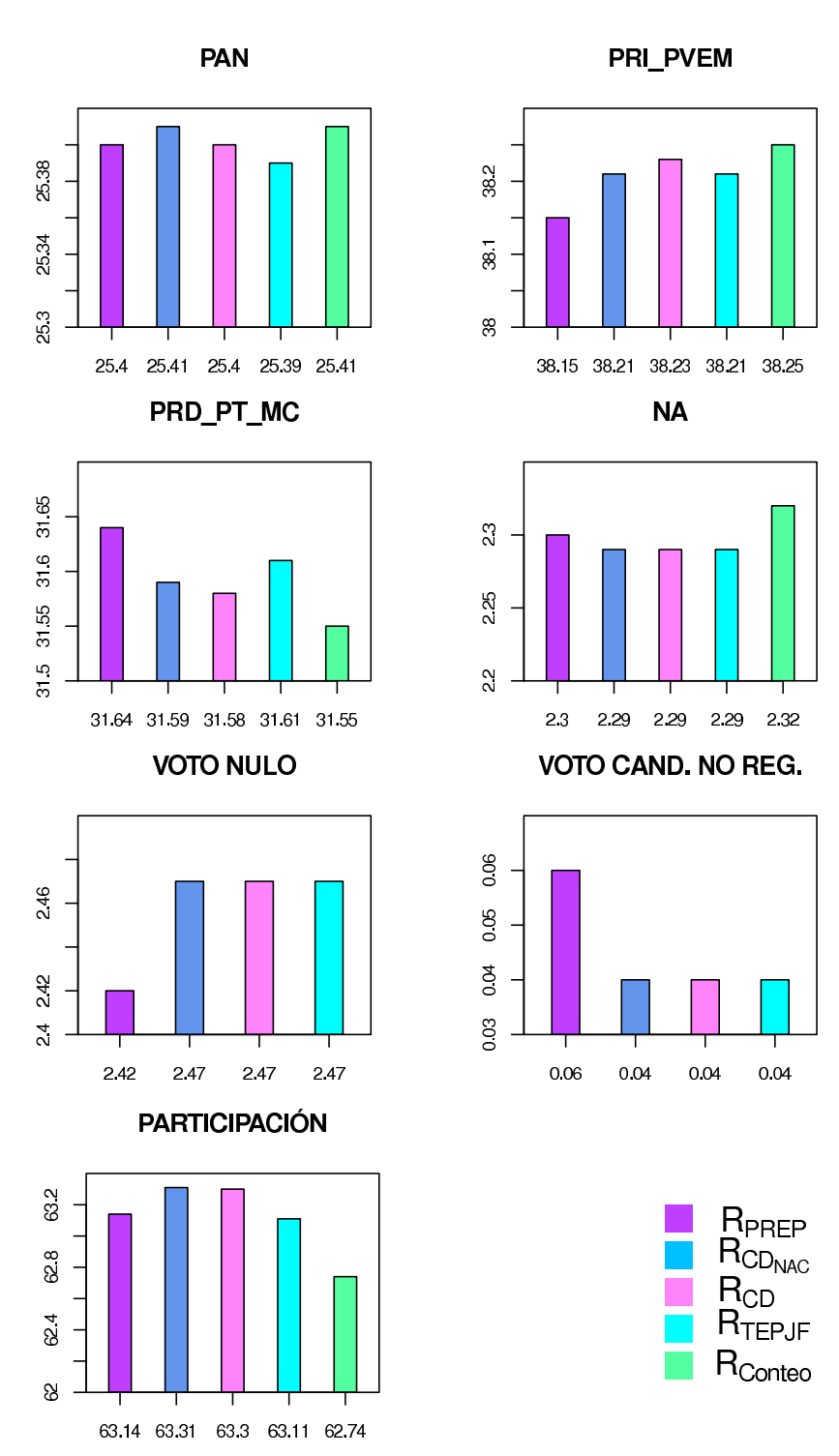

Figura 4.1: Comparación de los resultados emitidos de las Elecciones presidenciales 2012. En esta figura se muestran las gráficas de los resultados de los cómputos distritales, los resultados emitidos por el TEPJF vistos como porcentaje, los del PREP y los resultados del Conteo Rápido que fueron calculados por el equipo de la Dra. Guillermina Eslava y el Dr. Fernando Baltazar con el m´etodo clásico.

# 4.2. Los Cómputos Distritales 2012

<span id="page-44-0"></span>Los resultados de los cómputos distritales se muestran en el Cuadro [4.2,](#page-44-0) estos resultados incluyen los votos nacionales y votos en el extranjero.

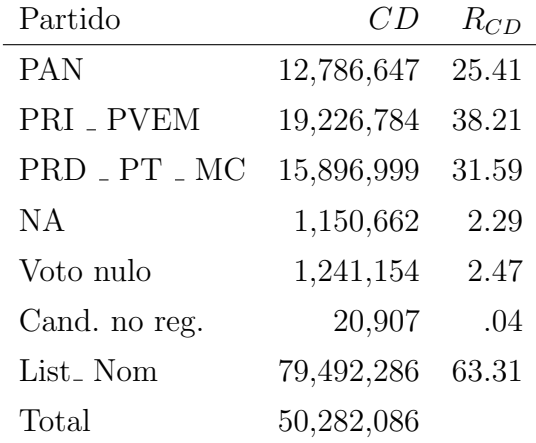

Cuadro 4.2: Resultados de la elecciones presidenciales 2012 con la información de los cómputos distritales.

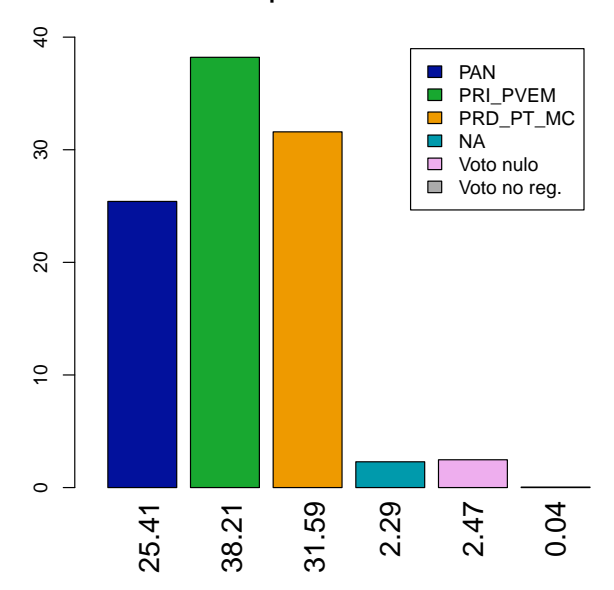

#### **Cómputos Distritales**

Figura 4.2: Resultados de los cómputos distritales de las elecciones presidenciales 2012 con un total de 143,437 casillas que incluyen votos nacional y voto en el extranjero.

En el Cuadro [4.3](#page-45-0) se muestran los totales y porcentajes observados a favor de cada uno de los partidos o coalición para cada una de las circunscripciones tomando en cuenta el voto en el extranjero.

<span id="page-45-0"></span>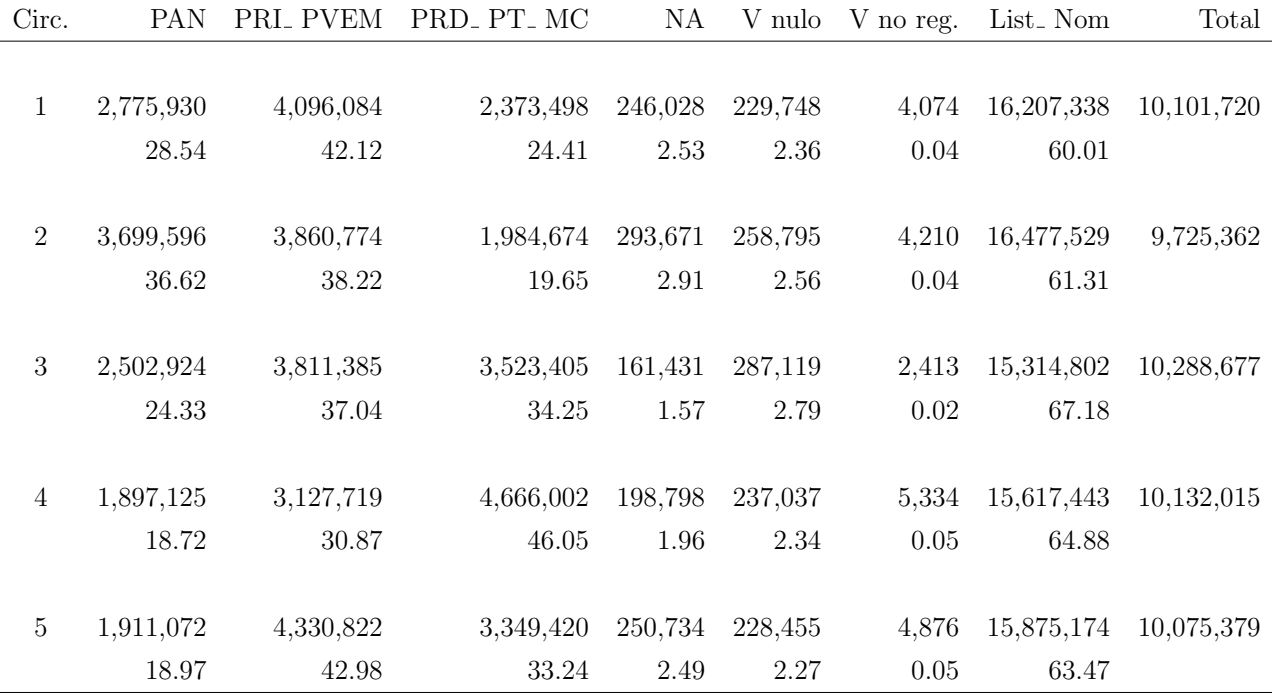

Cuadro 4.3: Resultados por circunscripciones de los c´omputos distritales, incluye voto nacional y voto extranjero. Las circunscripciones están compuestas de la siguiente manera:

- 1: Baja California, Baja California Sur, Chihuahua, Durango, Jaliso, Nayarit, Sinaloa y Sonora.
- **2:** Aguascalientes, Coahuila, Guanajuato, Nuevo León, Querétaro, San Luis Potosí, Tamaulipas y Zacatecas.
- **3:** Campeche, Chiapas, Oaxaca, Quintana Roo, Tabasco, Veracruz y Yucatán.
- 4: Distrito Federal, Guerrero, Morelos, Puebla y Tlaxcala.
- $\bullet$  5: Colima, Hidalgo, Edo. de México, Michoacán.

*Fuente: Base de datos de los c´omputos distritales*

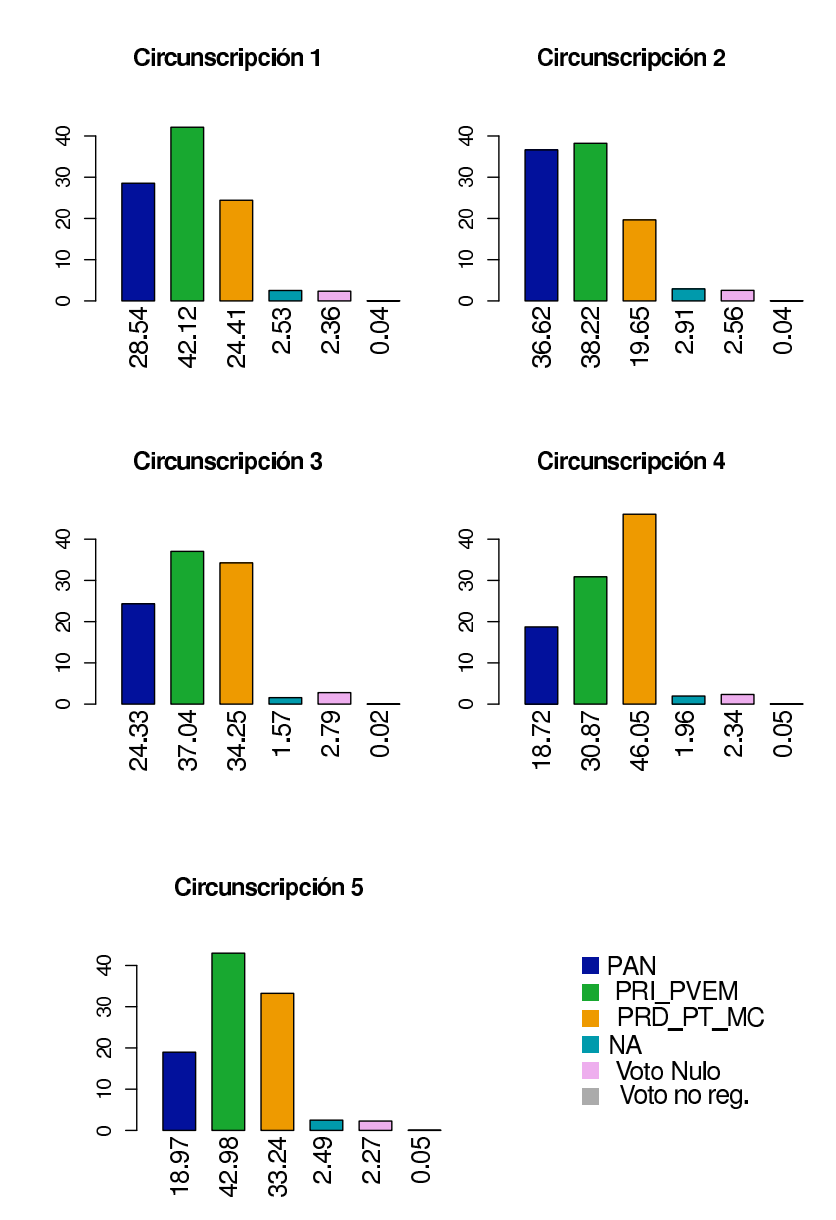

<span id="page-46-0"></span>Figura 4.3: Resultados por circunscripciones de los cómputos distritales de 143,437 casillas las cuales incluyen voto nacional y extranjero. El partido con mayor número de votos es el PRI PVEM en todas las circunscripciones excepto en la Circunscripcion 4 formada por el Distrito Federal, Guerrero, Morelos, Puebla y Tlaxcala.

Se observa en la Figura [4.3](#page-46-0) que el PRD <sub>-</sub> PT <sub>-</sub> MC tiene el mayor número de votos en la circuscripción 4, esta circunscripción está compuesta por el Distrito Federal, Guerrero, Morelos, Puebla y Tlaxcala, en todas las demás circunscripciones el partido que tiene el mayor número de votos es el PRI - PVEM. En la Circunscripción 2 el PAN y el PRI PVEM, tienen una pequeña diferencia del 1.67% esta circunscripción está formada por Aguascalientes, Coahuila, Guanajuato, Nuevo Leon, Querétaro, San Luis Potosí, Tamaulipas y Zacatecas. Se observa en el

Cuadro [4.3](#page-45-0) que la circunscripción 3 formada por Campeche, Chiapas, Oaxaca, Quintana Roo, Tabasco, Veracruz y Yucatán tiene mayor porcentaje de participación ciudadana, todas las circunscripciones tienen una participación por arriba del 60  $\%$ .

<span id="page-47-0"></span>En el Cuadro [4.4](#page-47-0) se encuentra la información del correpondiente a los registros de 143,437 casillas de las cuales hay 91,906 casillas urbanas y 51,531 casillas no urbanas.

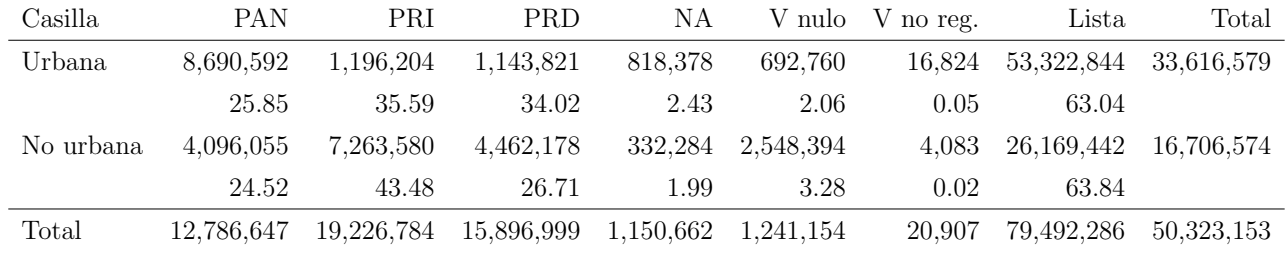

Cuadro 4.4: Resultados de los cómputos distritales 2012. La participación ciudadana es mayor en las casillas no urbanas. Adem´as de que en las casillas no urbanas el PRI PVEM tiene el mayor porcentaje de votos con un 43.48%, en cambio en las casillas urbanas el porcentaje de votos es más cerrado entre PRD PT MC y el PRI PVEM con  $35.61\%$  y  $34.01\%$  respectivamente.

<span id="page-47-1"></span>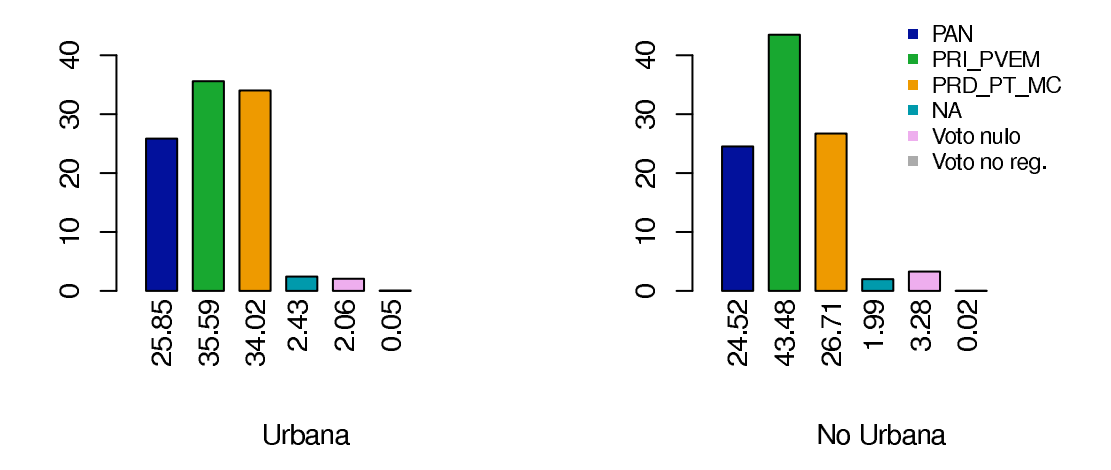

Figura 4.4: Resultados de los cómputos distritales 2012. Como se ve en la figura los votos de estas casillas están evidentemente a favor del PRI PVEM con un 43.48% en cambio en las casillas urbanas el número de votos a favor del PRD<sub>-</sub> PT<sub>-</sub> MC y el PRI<sub>-</sub> PVEM son muy parecidos y la diferencia es pequeña.

Se observa en la Figura [4.4](#page-47-1) que en casillas urbanas los partidos PRI  $\text{PVEN}$  y PRD  $\text{PTD}$   $\text{PTD}$ MC tienen un porcentaje parecido en votos a favor 35.59% y 34.02% respectivamente teniendo

una pequeña diferencia de  $1.57\%$  pero en las casillas no urbanas vemos que el PRI PVEM tiene el mayor porcentaje de votos con un  $43.48\%$  y el PRD  $\overline{\phantom{a}}$  PT  $\overline{\phantom{a}}$  MC tiene  $26.71\%$ . En la caso del PAN vemos que la diferencia no es muy grande entre las casillas urbanas y no urbanas teniendo 25.85 % y 24.52 % respectivamente, en el caso del partido NA tiene un mayor porcentaje en las casillas urbanas, el voto a candidatos no registrados tienen un mayor porcentaje en las casillas urbanas, lo contrario a los votos nulos que, como se observa, es mayor en las casillas no urbanas. Lo que respecta a la participación ciudadana en el caso de las casillas no urbanas es de 63.84 % y la de las casillas urbanas es de 63.04 %.

La lista nominal es un dato importante, ya que nos permite calcular la participación ciudadana, en la lista nominal se encuentran todos aquellos ciudadanos que solicitaron su inscripción al Padrón y cuentan ya con su credencial para votar con fotografía vigente.

En la base de datos de los CD aparecen dos campos de lista nominal, uno llamado LISTA NOMINAL y otro llamado LISTA NOMINAL CASILLA, estos dos campos son diferentes, ya que las dos listas difieren en 143,132 registros de los cuales 141,373 difieren por 14 unidades, 857 registros por 16 unidades y 902 registros por 764 unidades. En el Cuadro [4.5](#page-49-0) se presentan los totales de estas listas así como el tipo de casilla al que pertenecen. Las casillas que tienen una diferencia de 16 entre las listas nominales pertenecen al estado de Colima que cuenta con 865 casillas, de las cuales 857 difieren en 16 y 8 difieren en 764. Las casillas cuya diferencia es 14 pertenecen a todos los dem´as estados de la Rep´ublica al igual que las casillas especiales que difieren en las listas por 764 unidades. Cabe aclarar que todos los cálculos que se realizaron para obtener la participaci´on ciudadana se hicieron bas´andose en el campo de los C´omputos Distritales llamada LISTA NOMINAL al igual que todas las estimaciones, ya que este campo es el que contienen las remesas.

En el Cuadro [4.6](#page-50-0) se presenta el total de votos a favor de cada partido o coalición por tipo de casilla. En las casillas especiales, casillas que reciben los votos de los electores que el d´ıa de la elección están fuera de la sección o del distrito electoral, el mayor porcentaje de votos es a favor del PRD PT MC, en el caso de las casillas mixtas que corresponden al voto en el extranjero la mayoría de votos es a favor del PAN, las casillas básicas, contiguas y extraordinarias el porcenteje mayor es para el PRI PVEM. En el caso de la participación ciudadana el mayor porcentaje es en las casillas mixtas y el menor está en las casillas contiguas. En las casillas extraordinarias está el mayor porcentaje de votos nulos con un  $3.27\%$  en lo que se refiere al partido NA el mayor porcentaje de votos lo consiguió en las casillas contiguas.

<span id="page-49-0"></span>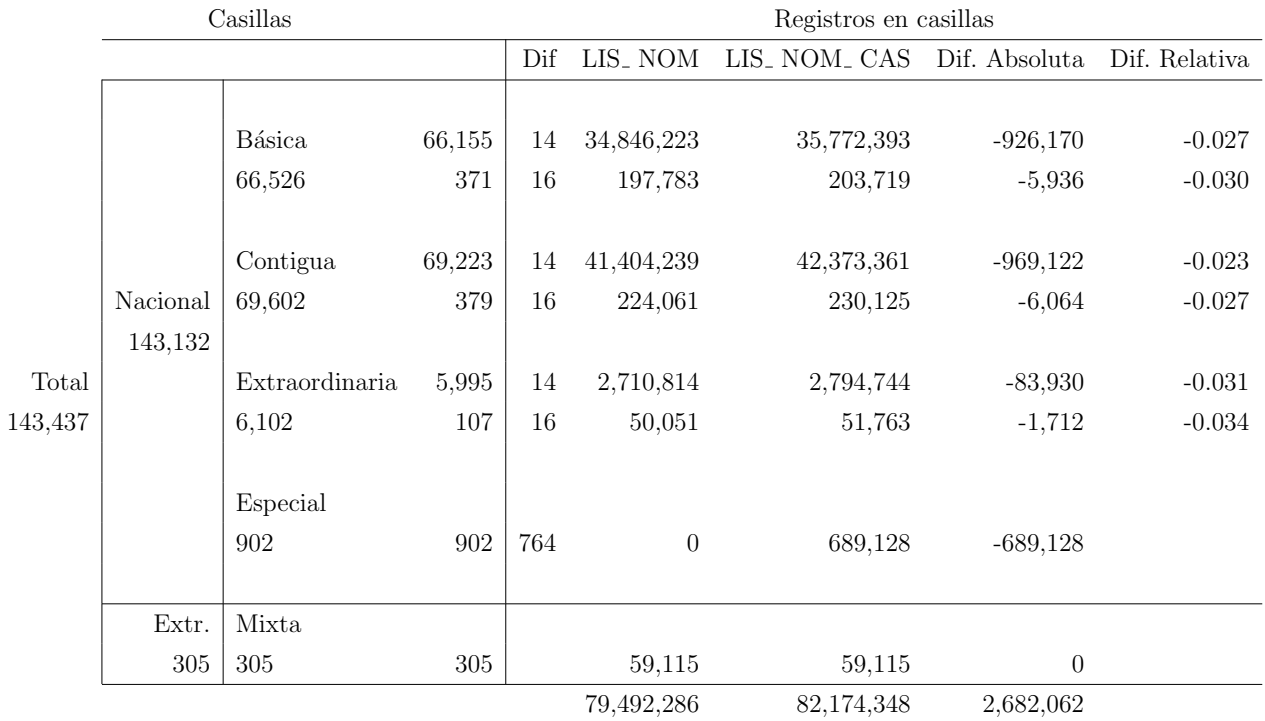

Cuadro 4.5: Comparativo de las listas nominales contenidas en los cómputos distritales. En este cuadro se presentan las 143,437 casillas divididas por tipos de casilla y el total de las listas nominales contenidas en cada tipo de casilla. Vemos que de los 143,132 registros hay 141,373 que difieren por 14 unidades, 857 registros por 16 unidades y 902 registros por 764 unidades. Las casillas que tienen una diferencia de 16 entre las listas nominales pertenecen todas al estado de Colima que cuenta con 865 casillas, de las cuales 857 difieren en 16 y 8 difieren en 764. Las casillas cuya diferencia es 14 pertenecen a todos los demás estados de la República al igual que las casillas especiales que difieren en las listas por 764 unidades. En total hay una diferencia de 2,682,062 unidades entre las listas nominales.Para el cálculo de la diferencia absoluta se toma LIS\_NOM - LIS\_NOM\_CAS y para la diferencia relativa LIS\_NOM - LIS\_NOM\_ CAS / LIS\_ NOM.

<span id="page-50-0"></span>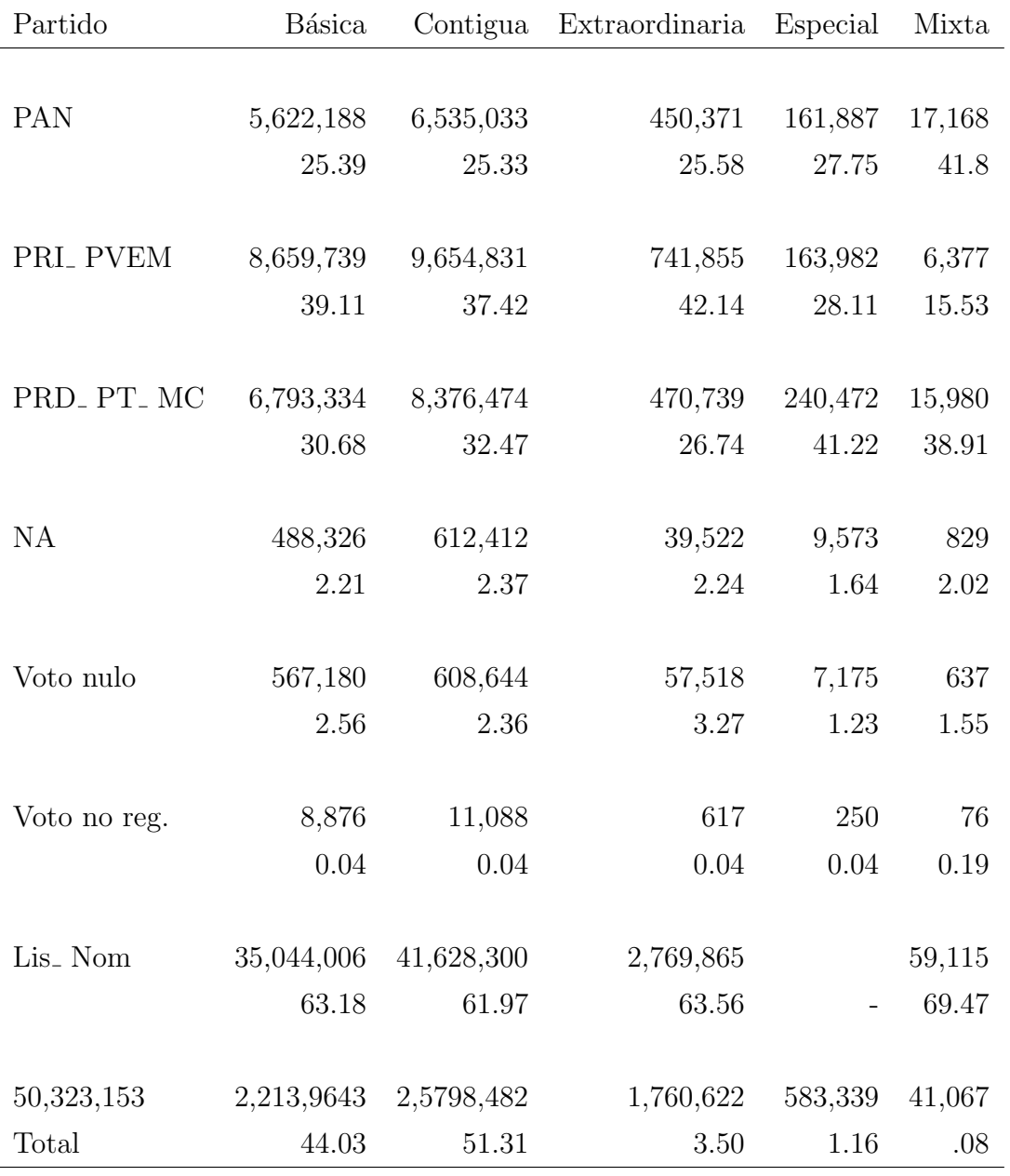

Cuadro 4.6: Resultados de los cómputos distritales por tipo de casilla: básica, contigua, extraordinaria, especial y mixta. Las casillas especiales no tienen lista nominal. La mayoría de los votos son a favor del PRI. PVEM en todos los tipos de casilla salvo en las casillas especiales donde la mayoría de votos son a favor de PRD\_ PT\_ MC.

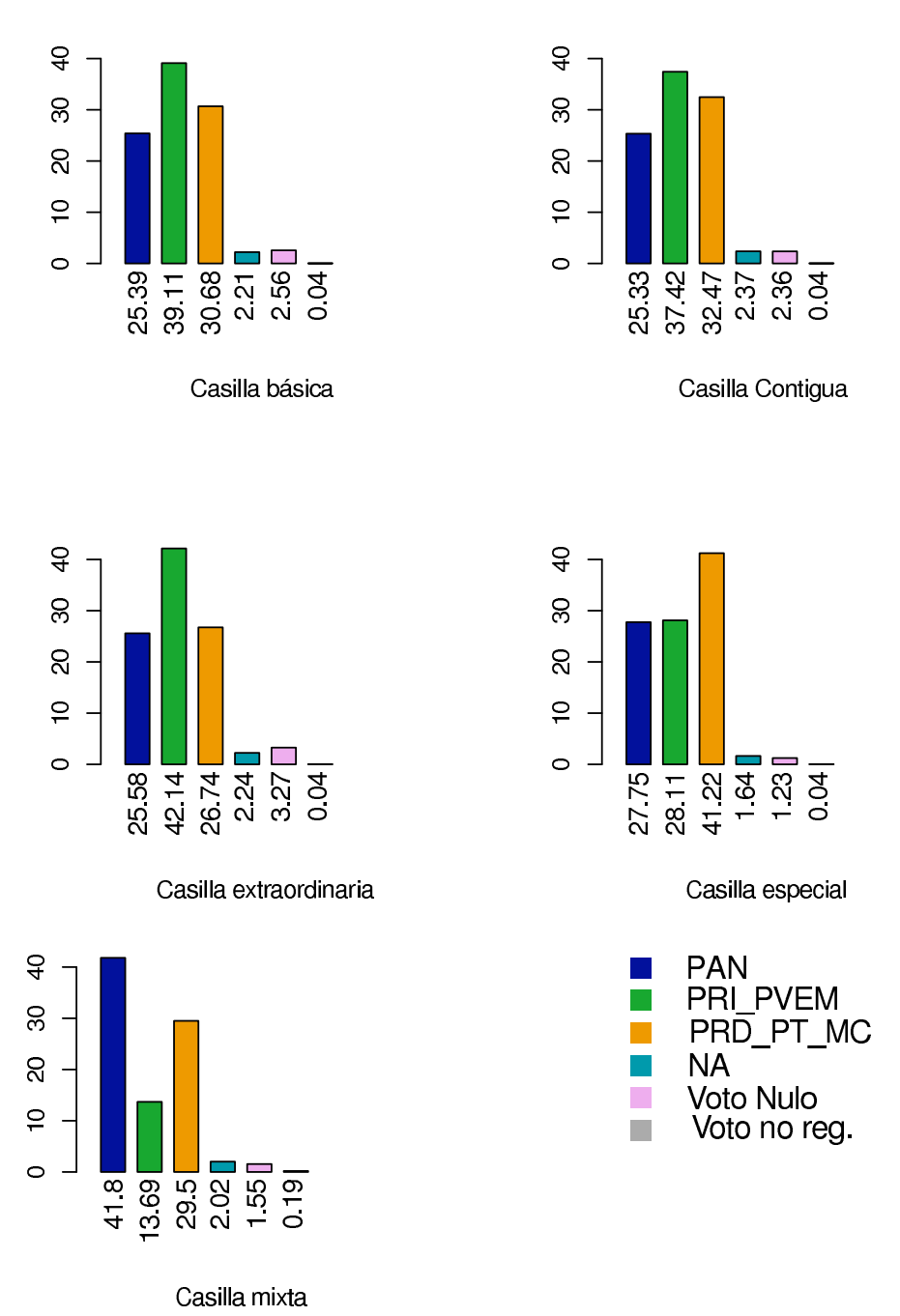

Figura 4.5: Resultados de los cómputos distritales por tipo de casilla: básica, contigua, extraordinaria, especial y mixta. Se puede ver en la figura que el PRD<sub>-PT</sub> MC tiene el mayor porcenteje de votos en las casillas especiales, en las casillas mixtas el mayor porcentaje de votos lo tiene el PAN, en los demás tipos de casillas el mayor porcentaje lo tiene el PRI PVEM.

Los votos en el extranjero contenidos en la base de datos de CD están identificados con número de sección 0 con un total de 305 casillas, los registros de estos votos corresponden a votos emitidos en el extranjero cuyo domicilio está reportado en territorio nacional por los <span id="page-52-0"></span>votantes. En el Cuadro [4.7](#page-52-0) muestran los resultados de los cómputos distritales de los votos en el extranjero (  $CD_{EXT}$ ) y los votos en el extranjero publicados en la página del IFE [\[9\]](#page-146-1) (VE).

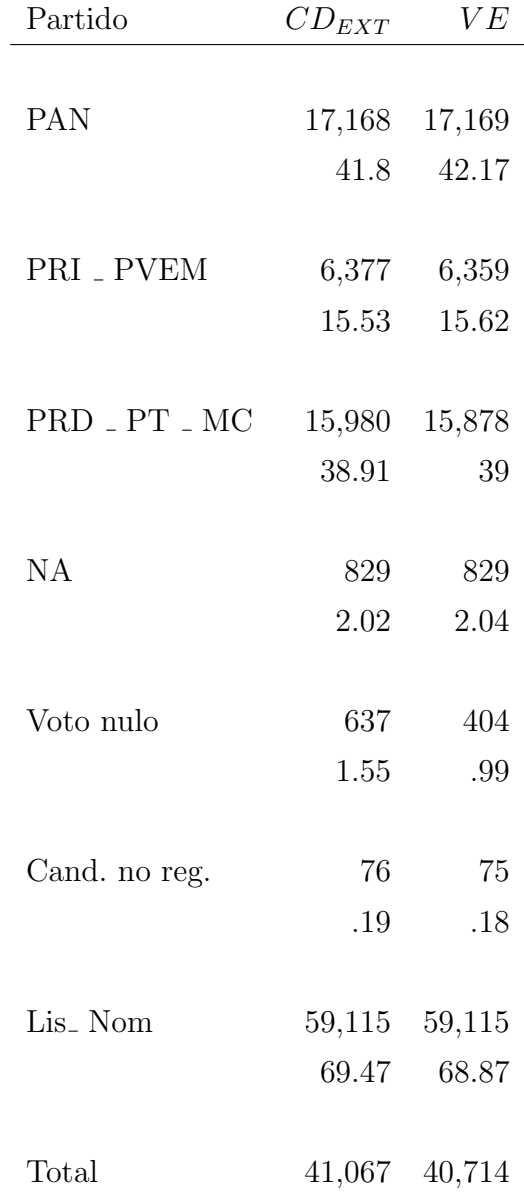

Cuadro 4.7: Comparativo de voto en el extranjero. Se presentan del lado derecho los datos publicados en la página del IFE [\[9\]](#page-146-1) y del lado izquiero las 305 casillas de los Cómputos Distritales correspondientes al voto en el extranjero.

<span id="page-53-0"></span>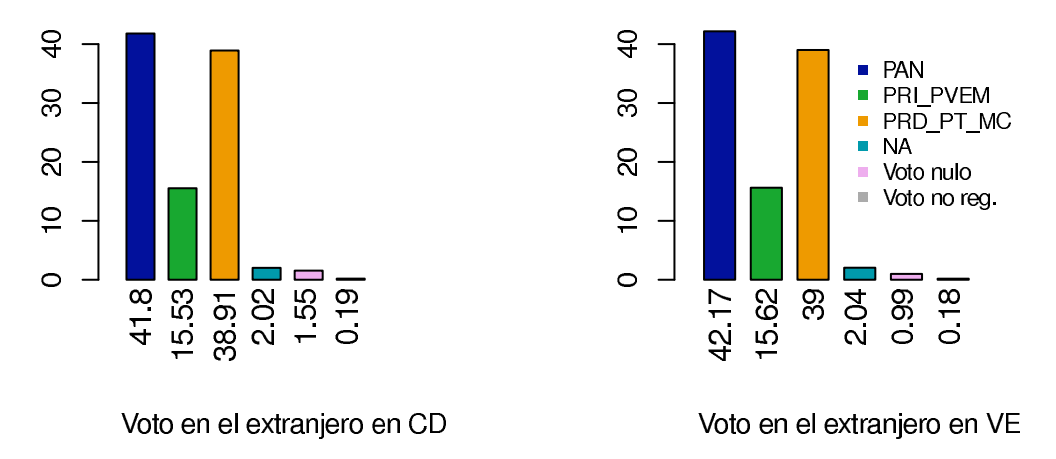

Figura 4.6: Resultados del voto en el extranjero. Del lado derecho se encuentra la gráfica de los votos en el extranjero publicados en la p´agina del IFE y del lado izquierdo los resultados de las 305 casillas de los c´omputos distritales del voto en el extranjero. Se aprecia en la figuras que en lo que respecta el voto en el extranjero el partido con mayor número de votos es el PAN, seguido por el PRD - PT - MC y el PRI PVEM se encuentra muy por debajo de los dos anteriores.

Considerando el voto en el extranjero como se ve an la Figura [4.6](#page-53-0) el PAN es el partido que mayor votos tiene, seguido del PRD<sub>-PT</sub> MC, en tercer lugar se encuentra el PRI<sub>-</sub>PVEM. Se registraron 59,115 solicitudes de mexicanos residentes en el extranjero para poder emitir su voto, de las cuales se recibió respuesta de 40,737 sobres con los votos emitidos y de éstos un total de  $40,714$  votos válidos.

## 4.3. Las Remesas del Conteo Rápido 2012

Después de comparar los datos de  $CD$  y  $REM_{6260}$  se tienen los datos que se presentan en el cuadro [4.8,](#page-54-0) los datos de  $REM_{19}$  contienen la información de 19 casillas que son de votos en el extranjero ya que tienen sección 0, aunque en la  $REM<sub>6260</sub>$  aparecen con tipo de casilla V. Las diferencias que se presentan en los datos de  $CD_{NAC}$  y  $REM_{6260}$  son muy pequeñas, siendo la mayor diferencia la que se tiene con el partido NA.

También se comparó la  $REM_{7597}$  con los CD, de igual manera que en la  $REM_{6260}$  las 19 casillas tienen tipo de casilla V y son de voto en el extranjero. En la Tabla [4.9](#page-55-0) se proporciona los datos de las base que componen a la  $REM_{7597}$ .

La remesa  $REM_{VAC}$  se completó con la información de los cómputos distritales logrando llenar un total de 7594 casillas, de esas 19 son de voto en el extranjero y las restantes son nacionales, las 3 casillas faltantes no se encuentran en ninguna de las bases.

<span id="page-54-0"></span>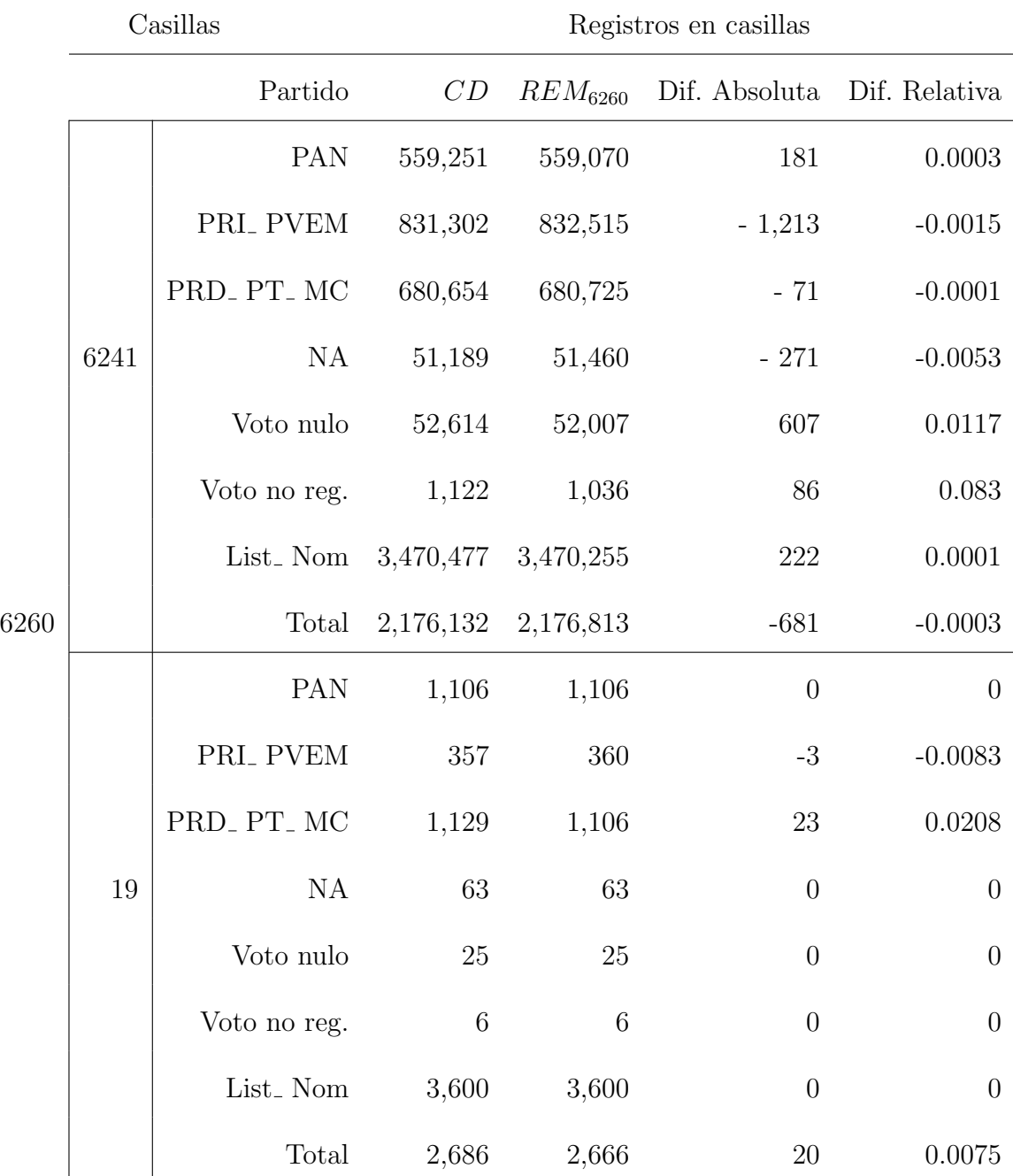

Cuadro 4.8: Comparación de la  $REM_{6260}$  con los CD. En este cuadro se muestran las diferencias que existen entre la información de los cómputos distritales y la remesa con 6,260 registros. Para el cálculo de la diferencia absoluta se toma  $CD$ - $REM_{6260}$  y para la diferencia relativa  $CD$ - $REM_{6260}$  /  $CD$ .

<span id="page-55-0"></span>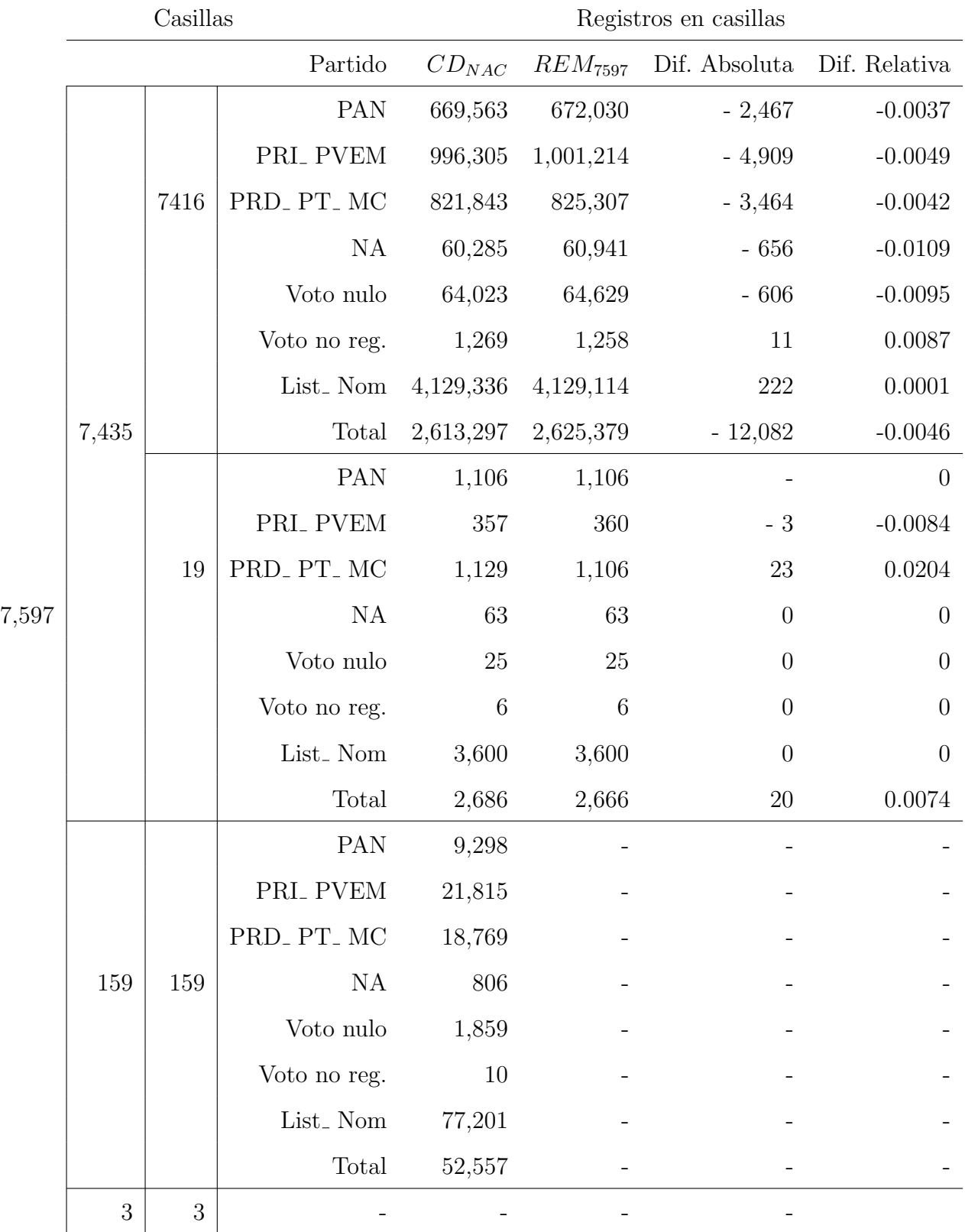

Cuadro 4.9: Comparación de la  $REM_{7597}$  con los  $CD$ . En este cuadro se muestran las diferencias que existen entre la información de los cómputos distritales y la remesa con  $7{,}597$  registros. Para el cálculo de la diferencia absoluta se toma  $CD$ - $REM$ <sub>7597</sub> y para la diferencia relativa  $CD$ - $REM$ <sub>7597</sub> /  $CD$ .

<span id="page-56-0"></span>En el Cuadro [4.10](#page-56-0) se muestra cuantas casillas de cada tipo de casilla se utilizaron para cada muestra.

|                       |       |       | Básica Contigua Extraordinaria Especial Mixta |    |    |
|-----------------------|-------|-------|-----------------------------------------------|----|----|
| $REM_{6260}$          | 2.910 | 3.075 | 256                                           |    | 19 |
| $REM$ <sub>7435</sub> | 3,391 | 3,667 | 312                                           | 46 | 19 |
| REM <sub>7595</sub>   | 3,481 | 3.718 | 327                                           | 49 | 19 |

Cuadro 4.10: Tipos de casillas contenidos en las remesas. En el cuadro se muestran los tipos de casillas que contienen cada una de las remesas, podemos observar que en la remesa con 6,260 registros no tiene tipo de casilla especial.

# 4.4. Resultados Nacionales

Las estimaciones puntuales se obtienen utilizando estimadores de razón combinado, mientras que los intervalos de confianza se calcularon bajo dos m´etodos: utilizando las varianzas estimadas por el método de aproximación de series de Taylor y por el método de remuestreo de Jackknife. Se presentan los resultados de lo anterior con tres tamaños de muestra:  $n=6,260$ ,  $n=7,435$  y n=7,594 estratificadas por estrato, se toman estos tres tama˜nos de muestra ya que la muestra de 6,260 registros fue el tamaño recibido, la muestra con 7,597 registros fue en tamaño que se esperaba y el calculados para el diseño del Conteo Rápido y la muestra con 7,435 se construyó a partir de la remesa con 7,597 registros.

Uno de los equipos del conteo rápido fue calculando el error de estimación usando varianzas estimadas y considerando un nivel de cofianza del  $95\%$  y  $99\%$  con una ligera corrección de subcobertura del estimador de Wald para proporciones. Para obtener las estimaciones se respetó la corrección que realizó este equipo.

Algunos autores señalan que los intervalos de Wald,  $\widehat{p} \pm Z_{(1-\alpha/2)}\sqrt{\frac{\widehat{p}(1-\widehat{p})}{n}}$ , tiene una probabilidad de cobertura por debajo del nivel de confianza nominal, en especial cuando n es pequeña y  $p \notin [0.2, 0.8]$ . Por esto se decidió realizar una corrección para la subcobertura que presentan estos intervalos. Un estudio sobre los intervalos de Wald y alternativas para intervalos de confianza para proporciones es Brown et al. (2001).[\[3\]](#page-146-2)

Las estimaciones puntuales e intervalares se presentan como porcentajes. Los resultados se presentan para cada uno de los partidos y para la participación ciudadana.

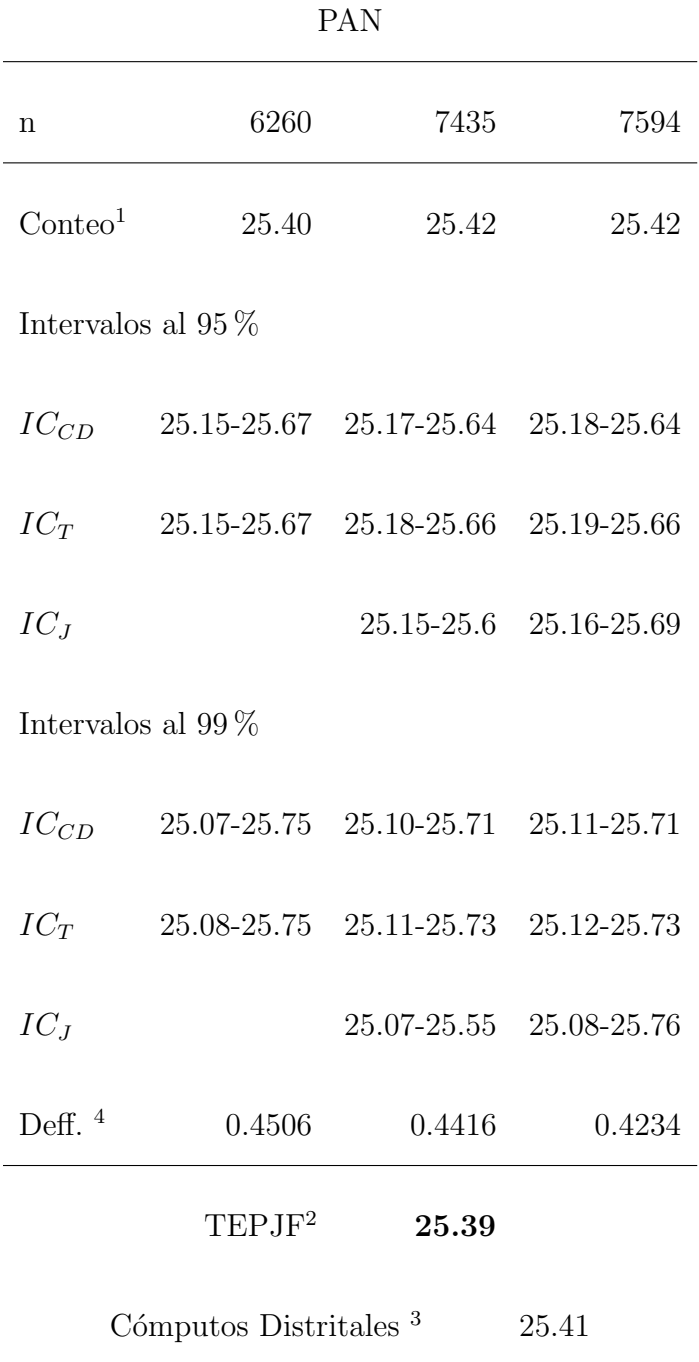

Cuadro 4.11: Comparativo de las estimaciones para el PAN bajo distintos tamaños de muestra. El resultado publicado por TEPJF fue de 25.39 % . Todos los resultados se encuentran dentro de los intervalos de confianza del Conteo Rápido.

*1 Estimaci´on usando los estimadores de raz´on combinados.*

*2 Datos calculados con base en las cifras del infome del TEPJF [\[24\]](#page-148-0).*

*4 Calculado con rutina de librer´ıa survey en R- Project.*

*<sup>3</sup> Datos calculados con base en las cifras de los c´omputos distritales de la p´agina del IFE [\[11\]](#page-146-0).*

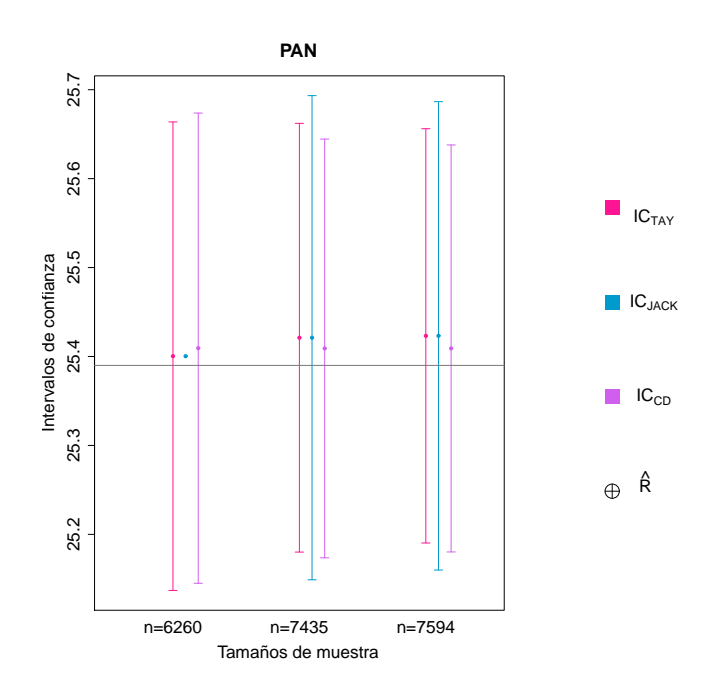

Figura 4.7: Intervalos de confianza al 95 % y estimaciones puntuales bajo distintos tamaños de muestra para el PAN. La línea horizontal es el resultado oficial $25.39\,\%$ 

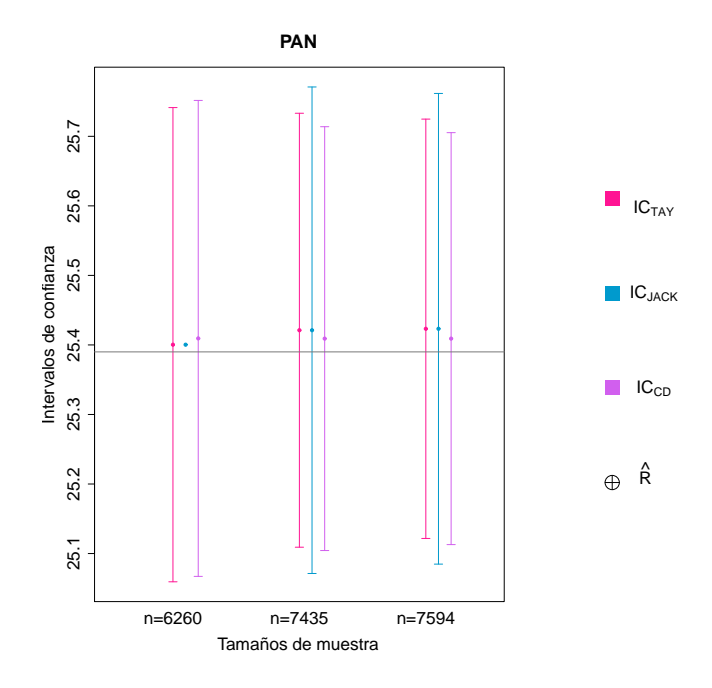

Figura 4.8: Intervalos de confianza al 99% y estimaciones puntuales bajo distintos tamaños de muestra para el PAN. La línea horizontal es el resultado oficial  $25.39\,\%$ 

PRI<sub>-</sub>PVEM

| n                                 | 6260               | 7435                                | 7594                       |  |  |
|-----------------------------------|--------------------|-------------------------------------|----------------------------|--|--|
| Conteo <sup><math>1</math></sup>  | 38.29              | 38.18                               | 38.17                      |  |  |
| Intervalos al $95\%$              |                    |                                     |                            |  |  |
| $IC_{CD}$                         |                    | 37.94-38.48 37.97-38.44 37.98-38.44 |                            |  |  |
| $IC_T$                            |                    | 38.04-38.55 37.95-38.41 37.98-38.39 |                            |  |  |
| $IC_J$                            |                    |                                     | 37.92-38.44 37.91-38.42    |  |  |
| Intervalos al $99\%$              |                    |                                     |                            |  |  |
| $IC_{CD}$                         |                    | 37.86-38.56 37.90-38.51 37.91-38.50 |                            |  |  |
| $IC_T$                            |                    | 37.96-38.63 37.88-38.48             | 37.88-38.46                |  |  |
| $IC_J$                            |                    |                                     | 37.84-38.52    37.84-38.49 |  |  |
| Deff. $4$                         | 0.5847             | 0.5595                              | 0.5392                     |  |  |
|                                   | TEPJF <sup>2</sup> | 38.21                               |                            |  |  |
| Cómputos Distritales <sup>3</sup> | 38.21              |                                     |                            |  |  |

Cuadro 4.12: Comparativo de las estimaciones para el PRI<sub>-</sub> PVEM bajo distintos tamaños de muestra. El resultado publicado por TEPJF fue de 38.21 %, que es el mismo de los cómputos distritales.

*<sup>1</sup> Estimaci´on usando los estimadores de raz´on combinados.*

*<sup>2</sup> Datos calculados con base en las cifras del infome del TEPJF [\[24\]](#page-148-0).*

*<sup>3</sup> Datos calculados con base en las cifras de los c´omputos distritales de la p´agina del IFE [\[11\]](#page-146-0).*

*<sup>4</sup> Calculado con rutina de librer´ıa survey en R- Project.*

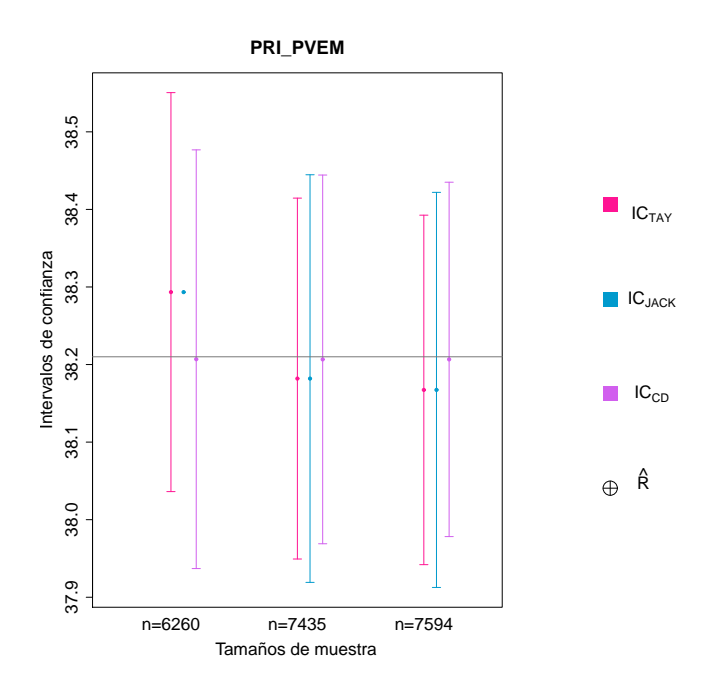

Figura 4.9: Intervalos de confianza al 95 % y estimaciones puntuales bajo distintos tamaños de muestra para el PRI. PVEM. La línea horizontal es el resultado oficial  $38.21\,\%$ 

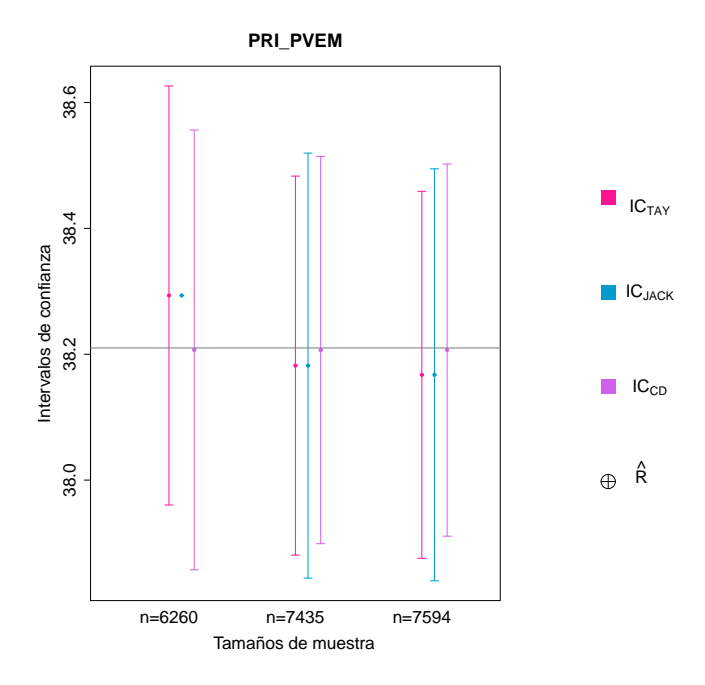

Figura 4.10: Intervalos de confianza al 99% y estimaciones puntuales bajo distintos tamaños de muestra para el PRI\_ PVEM. La línea horizontal es el resultado oficial $38.21\,\%$ 

PRD<sub>-PT</sub> MC

| n                                 | 6260               | 7435                                | 7594                    |  |  |
|-----------------------------------|--------------------|-------------------------------------|-------------------------|--|--|
| Conteo <sup><math>1</math></sup>  | 31.52              | 31.55                               | 31.59                   |  |  |
| Intervalos al $95\%$              |                    |                                     |                         |  |  |
| $IC_{CD}$                         |                    | 31.31-31.87 31.34-31.84 31.35-31.83 |                         |  |  |
| $IC_T$                            |                    | 31.24-31.79 31.3-31.80              | 31.36-31.83             |  |  |
| $IC_J$                            |                    | 31.27-31.83                         | 31.33-31.86             |  |  |
| Intervalos al $99\%$              |                    |                                     |                         |  |  |
| $IC_{CD}$                         |                    | 31.22-31.96 31.27-31.91 31.28-31.89 |                         |  |  |
| $IC_T$                            |                    | 31.16-31.88 31.23-31.87 31.29-31.9  |                         |  |  |
| $IC_J$                            |                    |                                     | 31.19-31.91 31.25-31.94 |  |  |
| Deff. $4$                         | 0.3707             | 0.3559                              | 0.3233                  |  |  |
|                                   | TEPJF <sup>2</sup> | 31.61                               |                         |  |  |
| Cómputos Distritales <sup>3</sup> | 31.59              |                                     |                         |  |  |

Cuadro 4.13: Comparativo de los estimadores para el PRD<sub>-PT</sub> MC bajo distintos tamaños de muestra. El resultado publicado por TEPJF fue de 31.61 % .

*<sup>1</sup> Estimaci´on usando los estimadores de raz´on combinados.*

*<sup>2</sup> Datos calculados con base en las cifras del infome del TEPJF [\[24\]](#page-148-0).*

*<sup>3</sup> Datos calculados con base en las cifras de los c´omputos distritales de la p´agina del IFE [\[11\]](#page-146-0).*

*<sup>4</sup> Calculado con rutina de librer´ıa survey en R- Project.*

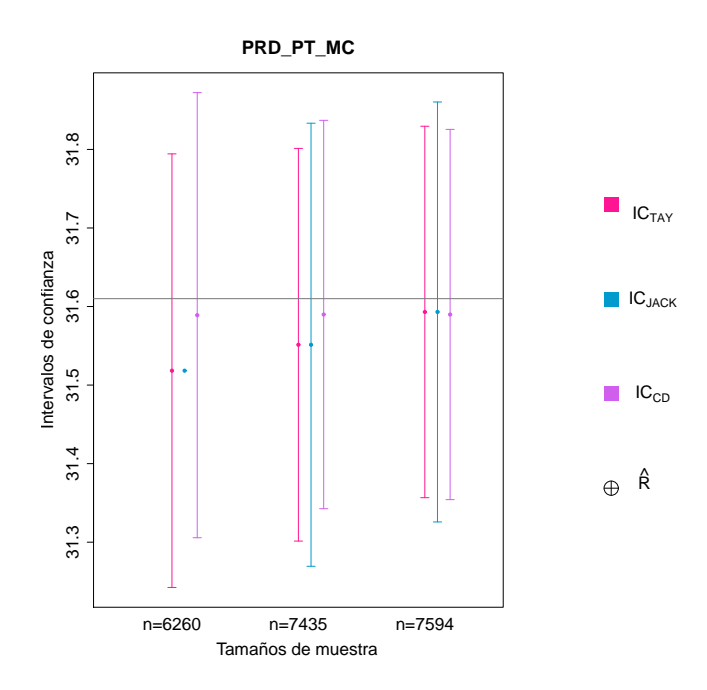

Figura 4.11: Intervalos de confianza al  $95\%$  y estimaciones puntuales bajo distintos tamaños de muestra para el PRD<sub>-</sub> PT<sub>-</sub> MC. La línea horizontal es el resultado oficial 31.61%

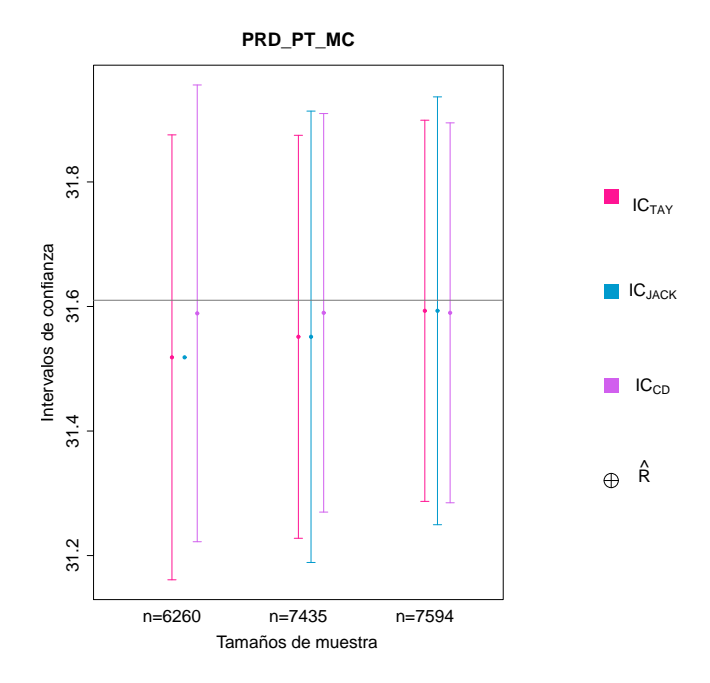

Figura 4.12: Intervalos de confianza al 99% y estimaciones puntuales bajo distintos tamaños de muestra para el PRD\_PT\_MC. La línea horizontal es el resultado oficial  $31.61\,\%$ 

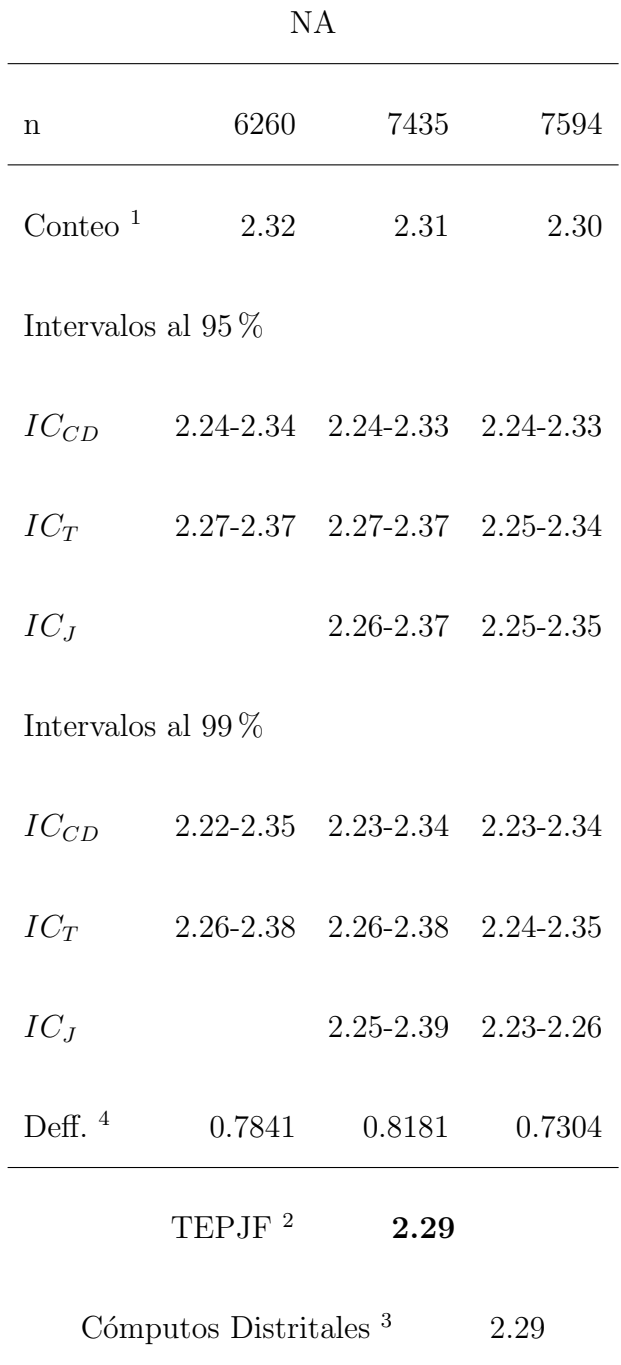

Cuadro 4.14: Comparativo de los estimadores para NA bajo distintos tamaños de muestra. El resultado publicado por TEPJF fue de 2.29 % .

*4 Calculado con rutina de librer´ıa survey en R- Project.*

*<sup>1</sup> Estimaci´on usando los estimadores de raz´on combinados.*

*<sup>2</sup> Datos calculados con base en las cifras del infome del TEPJF [\[24\]](#page-148-0).*

*<sup>3</sup> Datos calculados con base en las cifras de los c´omputos distritales de la p´agina del IFE [\[11\]](#page-146-0).*

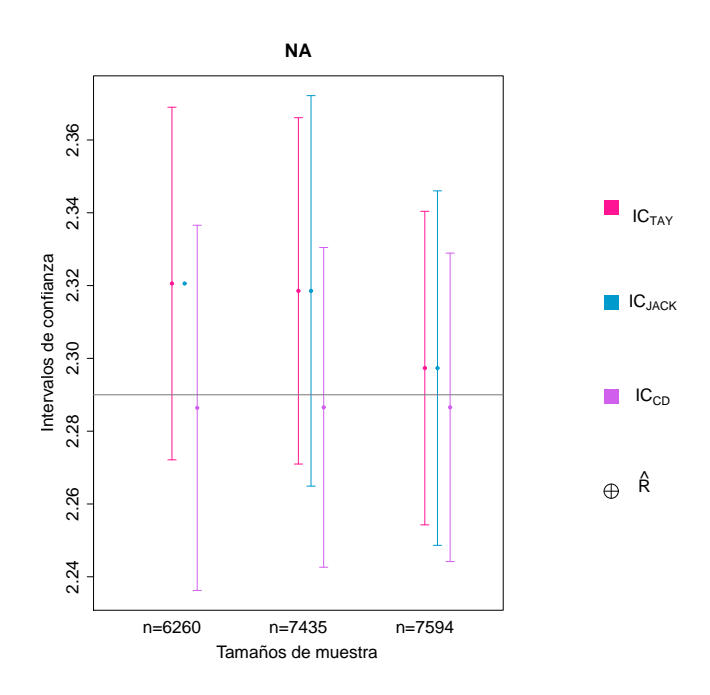

Figura 4.13: Intervalos de confianza al  $95\%$  y estimaciones puntuales bajo distintos tamaños de muestra para el NA. La línea horizontal es el resultado oficial  $2.29\,\%$ 

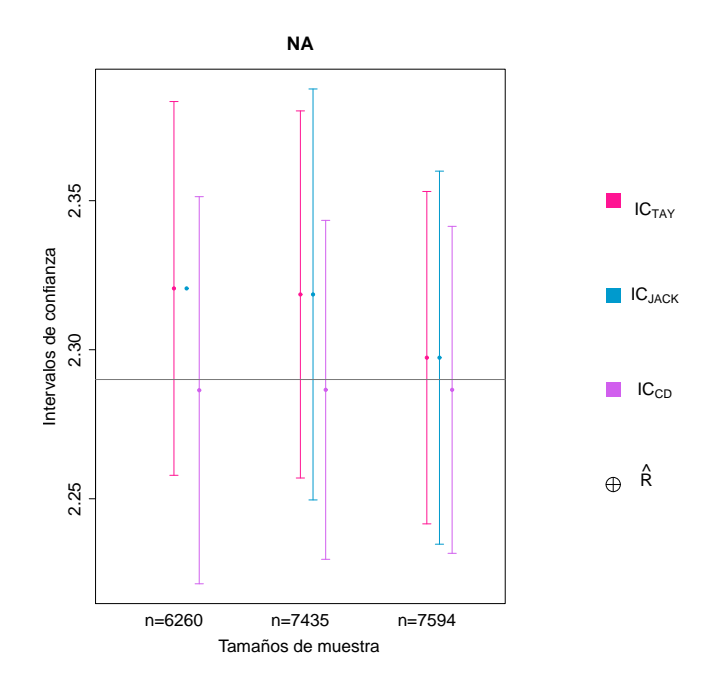

Figura 4.14: Intervalos de confianza al 99% y estimaciones puntuales bajo distintos tamaños de muestra para el NA. La línea horizontal es el resultado oficial $2.29\,\%$ 

| n                                 | 6260               | 7435                    | 7594                                |  |  |
|-----------------------------------|--------------------|-------------------------|-------------------------------------|--|--|
| Conteo $3$                        | 62.75              | 63.63                   | 63.47                               |  |  |
| Intervalos al $95\%$              |                    |                         |                                     |  |  |
| $IC_{CD}$                         | 63.06-63.56        | 63.09-63.52             | 63.10-63.52                         |  |  |
| $IC_T$                            | 62.5-62.99         | 63.36-64.08             | 63.15-63.79                         |  |  |
| $IC_J$                            |                    |                         | 63.32-64.13 63.11-63.83             |  |  |
| Intervalos al 99 $\%$             |                    |                         |                                     |  |  |
| $IC_{CD}$                         |                    |                         | 62.99-63.64 63.03-63.59 63.03-63.58 |  |  |
| $IC_T$                            |                    | 62.43-63.06 63.26-64.14 | 63.06-63.89                         |  |  |
| $IC_J$                            |                    | 63.2-64.25              | 63.01-63.94                         |  |  |
| Deff. $4$                         | 0.7469             | 0.8749                  | 0.7948                              |  |  |
|                                   | TEPJF <sup>1</sup> | 63.11                   |                                     |  |  |
| Cómputos Distritales <sup>2</sup> | 63.31              |                         |                                     |  |  |

Participación Ciudadana

Cuadro 4.15: Comparativo de los estimadores para la participación ciudadana bajo distintos tamaños de muestra. El resultado publicado por el Consejero Presidente del IFE fue de una participación mayor al $62\,\%$  .

- *2 Datos calculados con base en las cifras de los c´omputos distritales de la p´agina del IFE [\[11\]](#page-146-0).*
- *3 Estimaci´on usando los estimadores de raz´on combinados.*
- *4 Calculado con rutina de librer´ıa survey en R- Project.*

*<sup>1</sup> Datos calculados con base en las cifras del infome [\[24\]](#page-148-0) y con una lista nominal de la p´agina [\[11\]](#page-146-0), ya que el TEPJF no dio una cifra oficial.*

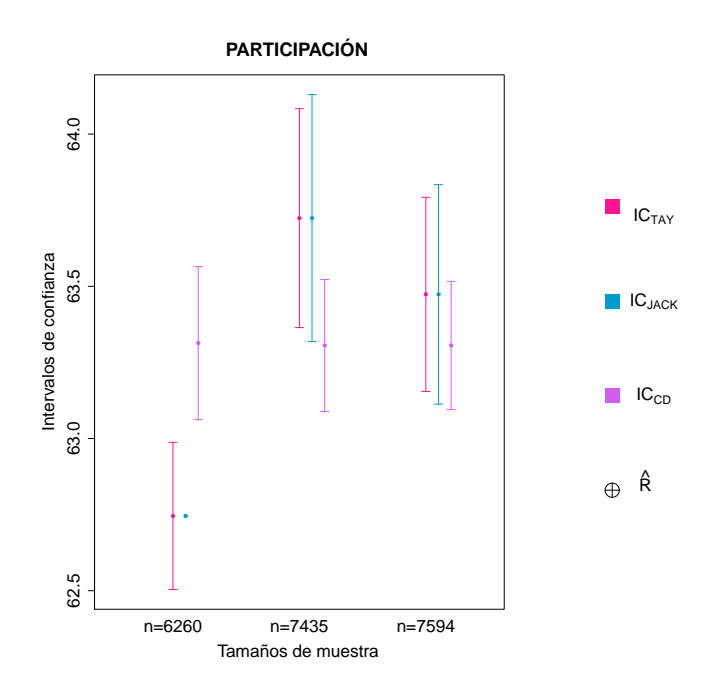

Figura 4.15: Intervalos de confianza al 95% y estimaciones puntuales bajo distintos tamaños de muestra para la participación ciudadana.

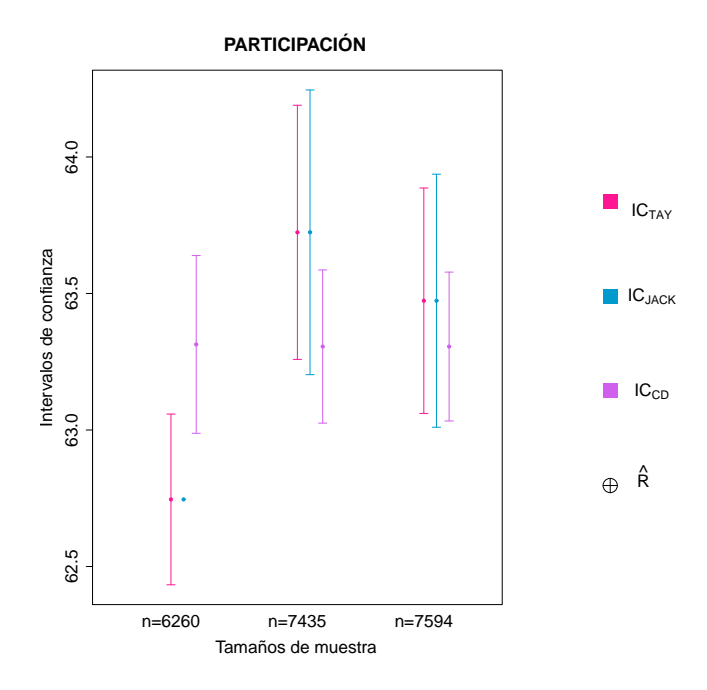

Figura 4.16: Intervalos de confianza al 99% y estimaciones puntuales bajo distintos tamaños de muestra para la participación ciudadana.

## 4.5. Resultados por circunscripciones

La muestra recibida del Conteo Rápido es grande y guarda una gran riqueza en varios sentidos. Por ejemplo, considerando el tamaño y la distribución de la muestra, así como la heterogeneidad de la población estudiada, la muestra permite hacer estimaciones para subdominios, por lo que se realizaron estimaciones a nivel circunscripción.

La distribución geográfica de las circunscripciones electorales es adecuada de manera acorde con la distribución poblacional de los estados que las conforman, por lo que puede ser modificada, en este proceso electoral se formaron cinco circunscripciones las cuales se mencionaron anteriormente en el Cuadro [4.3.](#page-45-0)

El el Cuadro [4.16](#page-68-0) se exponen los resultados a nivel circunscripción del Tribunal Electoral del Poder Judicial de la Federación<sup>[4](#page-67-0)</sup>, los resultados de los cómputos distritales, y del Conteo Rápido con un tamaño de muestra de 6260 estratificada por 483 estratos, así como los intervalos de confianza al 95 % y 99 % de las cinco circunscripciones.

Se puede observa en el Cuadro [4.16](#page-68-0) que en la circunscripciones 1 y 2 que corresponde a los estados del norte del país, el primer lugar lo ocupa el PRI<sub>-</sub> PVEM seguido por el PAN y el tercer lugar se encuentra el PRD  $\_PT\_MC$ . En el caso de la circunscripción 2 el PAN y el PRI PVEM tienen sólo una diferencia del 1.6  $\%$  y el PRD  $\Box$  PT  $\Box$  MC se encuentra muy por debajo de estos dos, además de que el partido NA es, en esta circunscripción, donde alcanza el mayor porcentaje de votos.

En la circunscripción 3 el PRI PVEM tiene el mayor número de votos, seguido por el PRD PT<sub>-</sub> MC y el PAN ocupa el tercer lugar, en lo que respecta al partido NA se observa que es en esta circunscripción donde obtiene el menor número de votos a favor. En el caso de la circunscripción 4 el PRD PT MC tiene la mayoría de votos en esta circunscripción seguido por el PRI PVEM y en tercer lugar el PAN. Por último, en la circunscripción 5, que son los estados del sur del país el mayor número de votos lo obtiene el PRI PVEM, seguido por PRD PT MC y el PAN se encuentra muy por debajo de estos.

<span id="page-67-0"></span> $4$ Resultados calculados con base en la información del TEPJF  $[25]$ 

### <span id="page-68-0"></span>4.5. RESULTADOS POR CIRCUNSCRIPCIONES 61

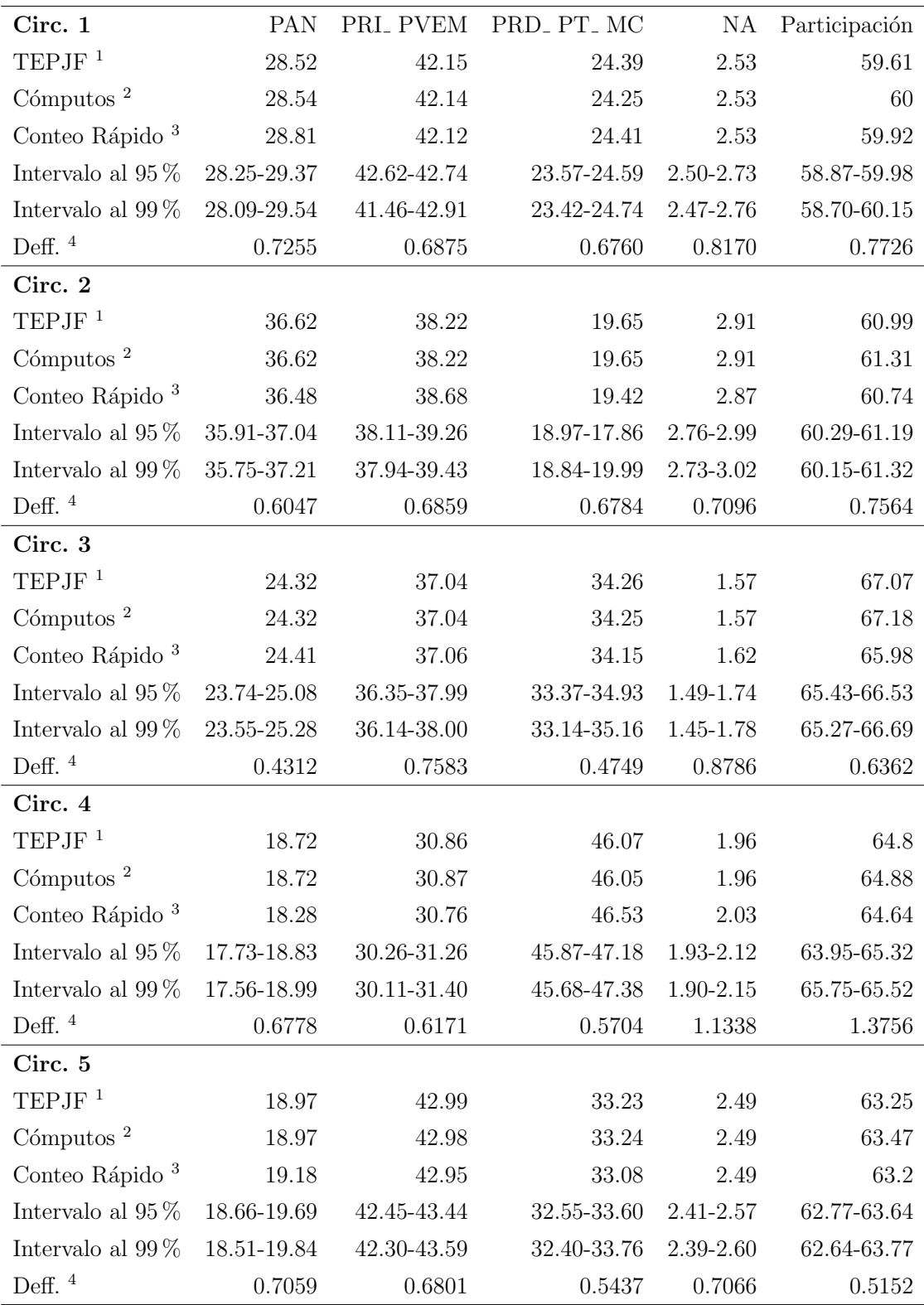

Cuadro 4.16: Comparativo de los resultados por circunscripción.

*<sup>1</sup> Datos calculados con base en las cifras del informe del TEPJF [\[24\]](#page-148-0).*

*<sup>2</sup> Datos calculados con base en las cifras de los c´omputos distritales de la p´agina del IFE [\[11\]](#page-146-0).*

*<sup>3</sup> Estimaci´on usando los estimadores de raz´on combinados.*

*<sup>4</sup> Calculado con rutina de librer´ıa survey en R- Project.*

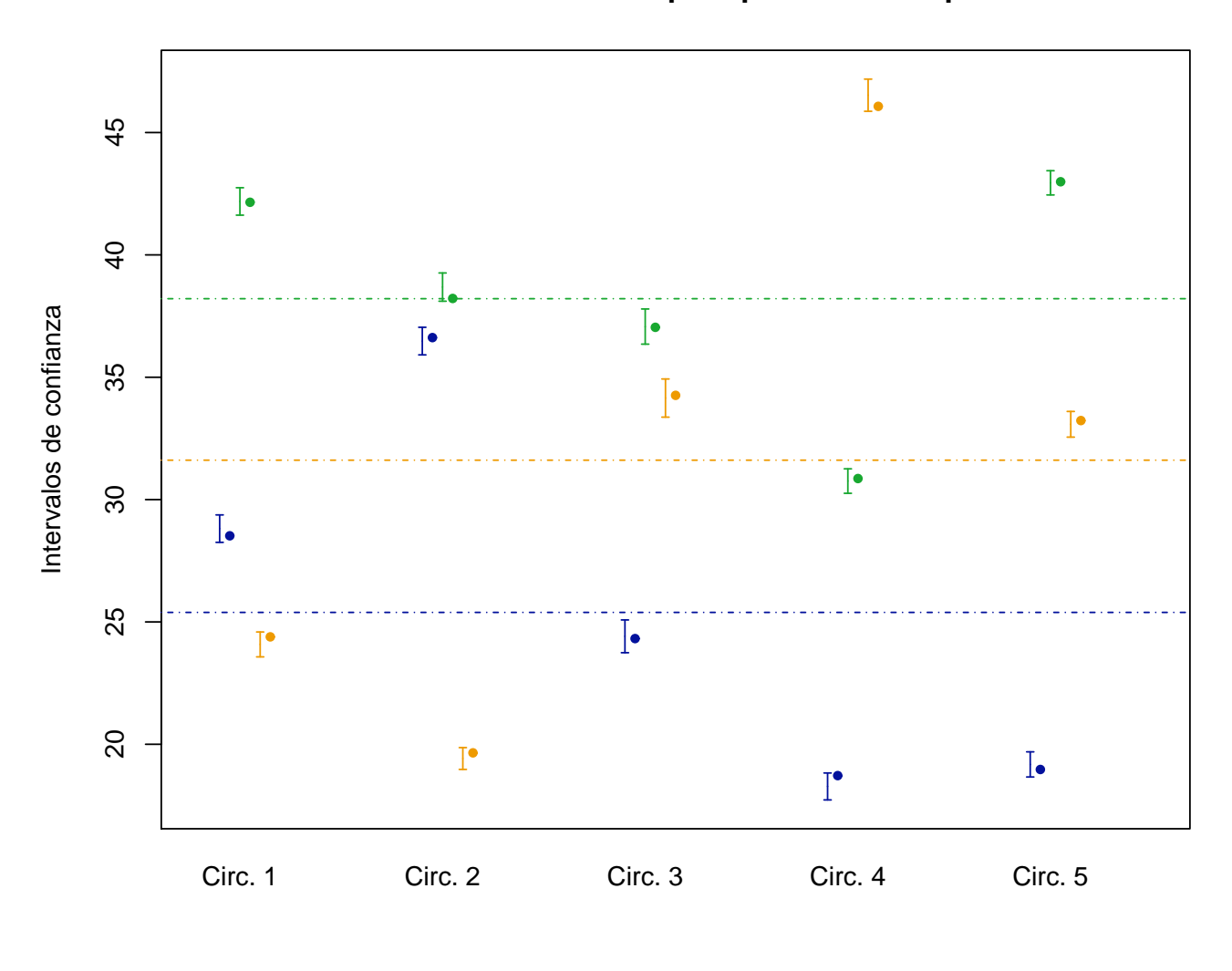

**Intervalos del conteo rápido por circunscripción**

 $\bullet$  TEPJF **PAN**  $\blacksquare$  PRI **PRD** 

Figura 4.17: Intervalos de confianza del Conteo Rápido al 95% de confianza. Como se ve en la figura los resultados calculados con base en el infome del Tribunal Electoral del Poder Judicial de la Federación [\[25\]](#page-148-1) se encuentran dentro de los intervalos de confianza calculados en el Conteo Rápido. Las líneas horizontales representan los resultados nacionales emitidos en el informe del Tribunal Electoral del Poder Judicial de la Federación [\[24\]](#page-148-0) de los tres partidos más representativos del país: PAN con  $25.39\,\%$  , PRI\_ PVEM con  $38.21\,\%$  y el PRD\_ PT\_ MC con  $31.61\,\%$  .

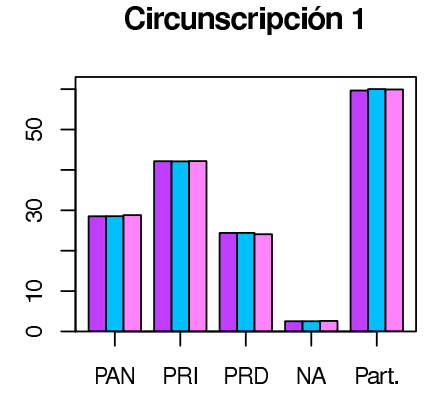

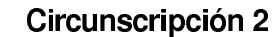

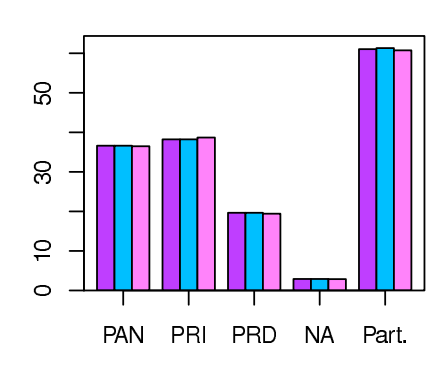

Circunscripción 3

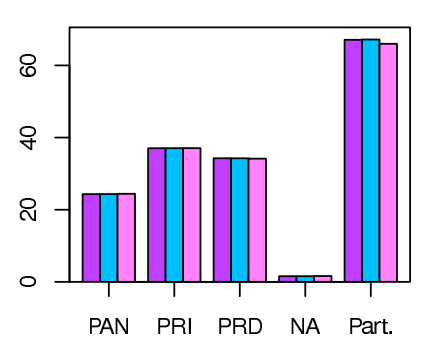

Circunscripción 4

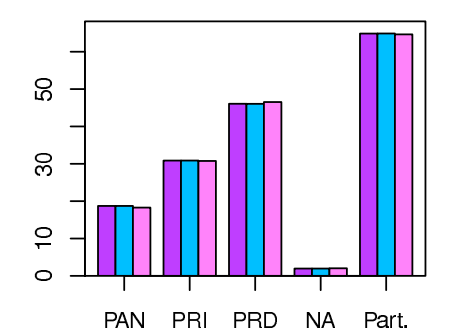

Circunscripción 5

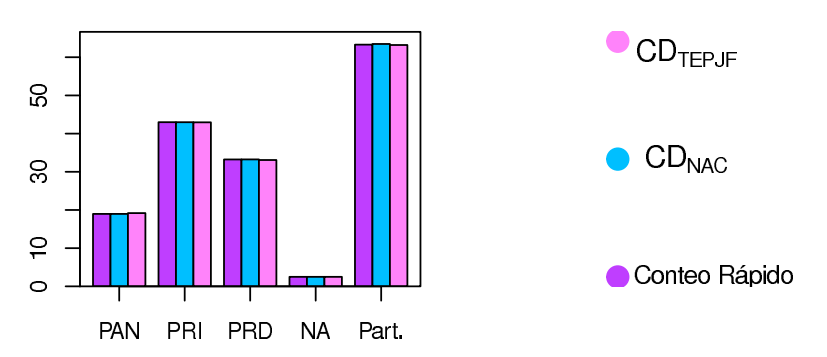

Figura 4.18: Comparativo de los resultados de las elecciones 2012 por circunscripción. Se observa en la figura que en la Circunscripción 4 el PRD<sub>-PT</sub>. MC es el que tiene la mayor número de votos, en las demás circunscripciones el PRI\_PVEM es quien gana el mayor porcentaje de votos, además de que los resultados del Tribunal Electoral del Poder Judicial de la Federación, los cómputos distritales y el Conteo Rápido son muy parecidos.

### 4.6. Resultados por estados

Con la muestra recibida del Conteo Rápido se realizaron estimaciones a nivel estatal.

Los resultados obtenidos a nivel estado con un tamaño de muestra de 6260 casillas y 483 estratos se presentan en el Cuadro [4.17](#page-78-0) en estos están contenidos los resultados calculados con base en el informe del Tribunal Electoral del Poder Judicial de la Federación [\[25\]](#page-148-1), los cómputos distritales y del Conteo Rápido, así como los intervalos de confianza al 95 % y los efectos de diseño por estado.

Al realizar el análisis de los resultados se observa que en cuatro de los estados el PAN tuvo la mayoría de votos: Guanjuato (  $40.98\%$  ), Nuevo León (  $38.91\%$  ), Tamaulipas (  $41.77\%$  ), y Veracruz (33.64%). En el caso del PRD, PT, MC obtuvo al mayoría de los votos en siete estados: Oaxaca ( 43.37 % ), Quintana Roo ( 42.03 % ), Distrito Federal ( 52.94 % ), Guerrero  $(46.86\%),$  Morelos  $(42.46\%),$  Puebla  $(34.63\%),$  y Tlaxcala  $(40.4\%),$  cabe destacar que estos últimos cinco estados todos pertenecen a la circunscripción 4. En todos los demás estados del país el PRI PVEM es el que tiene el mayor número de votos. Es importante resaltar que el PAN tiene muy baja presencia en el estado de Tabasco y muy alta en Tamaulipas y el PRD PT MC tiene baja presencia en Guanajuato y una muy alta en Tabasco. En lo que se refiere al partido NA alcanza el menor porcenteje de sus votos en Tabasco y el mayor en Aguascalientes, por otro lado el PRI PVEM alcanza el mayor n´umero de sus votos en Zacatecas y el menor en el Distrito Federal. En lo que se refiere a la participación ciudadana en todos los estados es mayor del 50%. El estado que tuvo menor participación fue Michoacán y el de mayor participación fue Yucatán.

En la Figura [4.22](#page-82-0) se presentan los intervalos al 95 % de confianza obtenidos en el Conteo Rápido y el resultado del Tribunal Electoral del Poder Judicial de la Federación, Tabasco es el ´unico estado que no se encuentra dentro de los intervalos de confianza obtenidos con el Conteo Rápido. El resultado dado por el Tribunal Electoral del Poder Judicial de la Federación para el PRI - PVEM fue de  $31.75\%$  cuando el intervalo es de  $(31.84,35.02)$  y para el PRD-PT-MC 59.31  $\%$  y el intervalo de (54.97,58.79). Los resultados de la participación ciudadana que no entran dentro de los intervalos del Conteo R´apido fueron de los siguienes estados: Chiapas, Querétaro, Tabasco y Zacatecas, los cuales pertenecen a las circunscripciones  $2 \times 3$  que, como se ve en el Cuadro [4.16,](#page-68-0) la participación sale del intervalo de confianza para estas circunscripciones.
En las Figuras [4.23](#page-83-0) al [4.27](#page-87-0) se muestran los resultados de los estados por partido, en estas figuras se presentan los resultados del Tribunal Electoral del Poder Judicial de la Federación, los cómputos distritales y del Conteo Rápido.

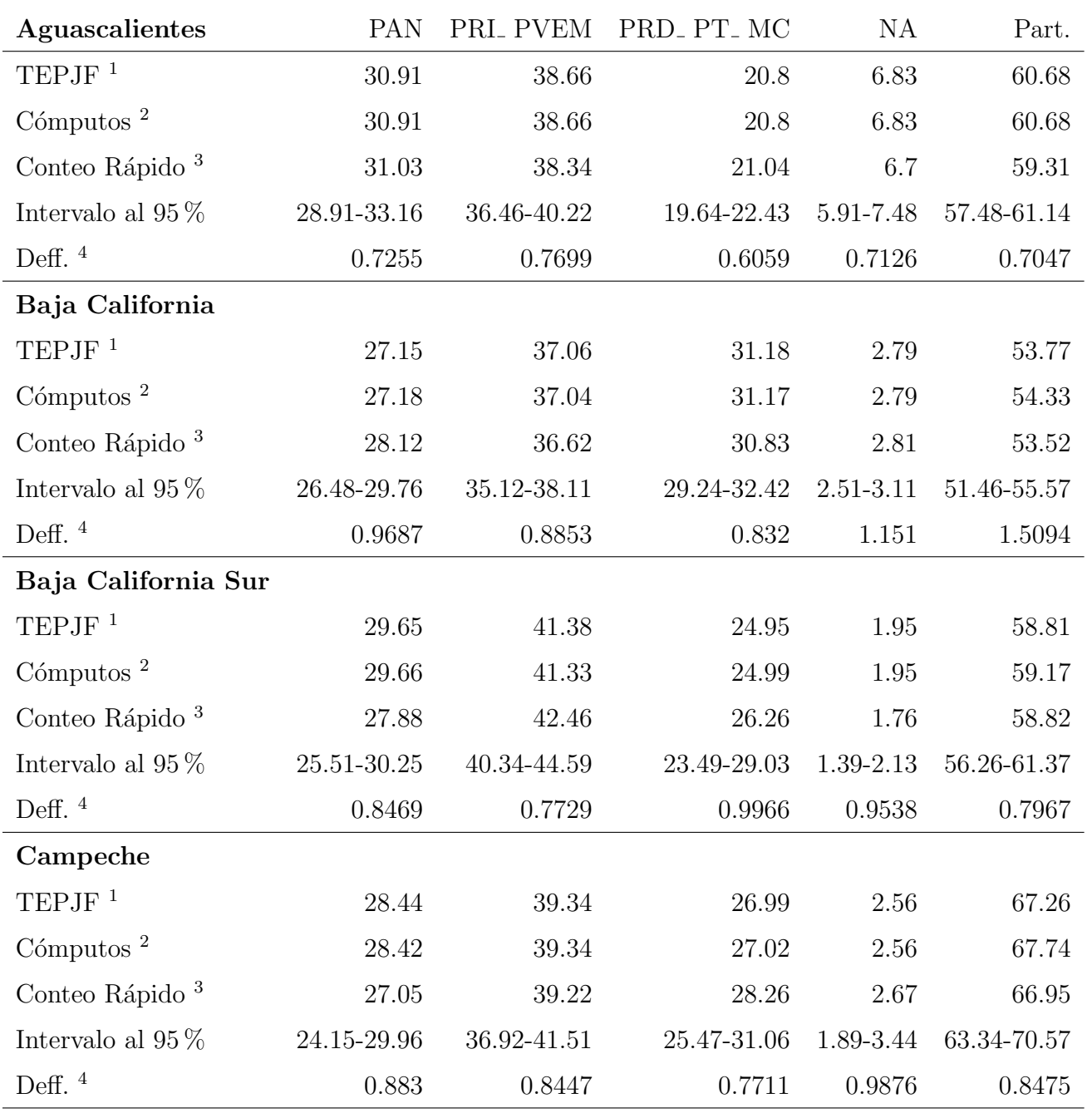

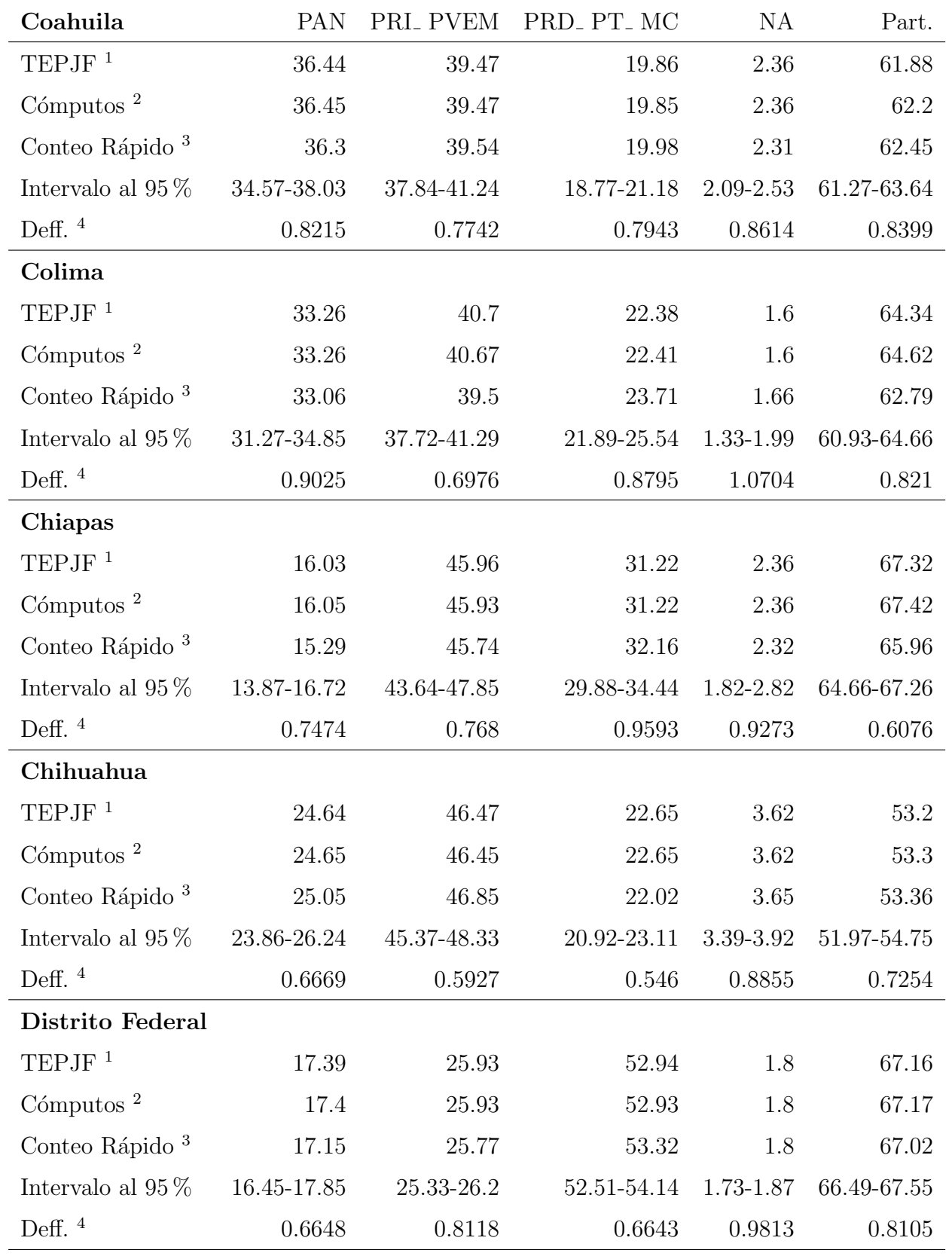

### 4.6. RESULTADOS POR ESTADOS 67

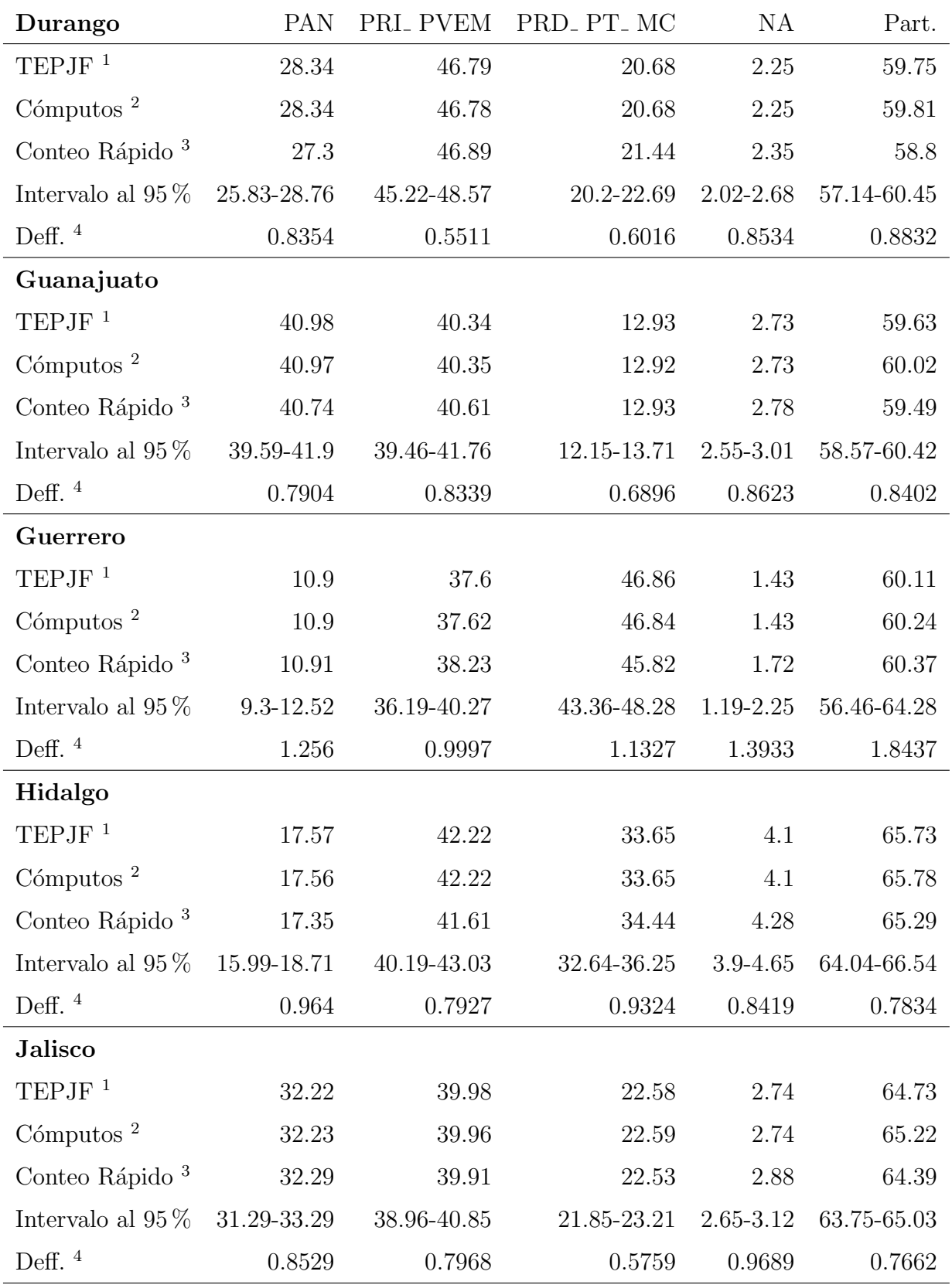

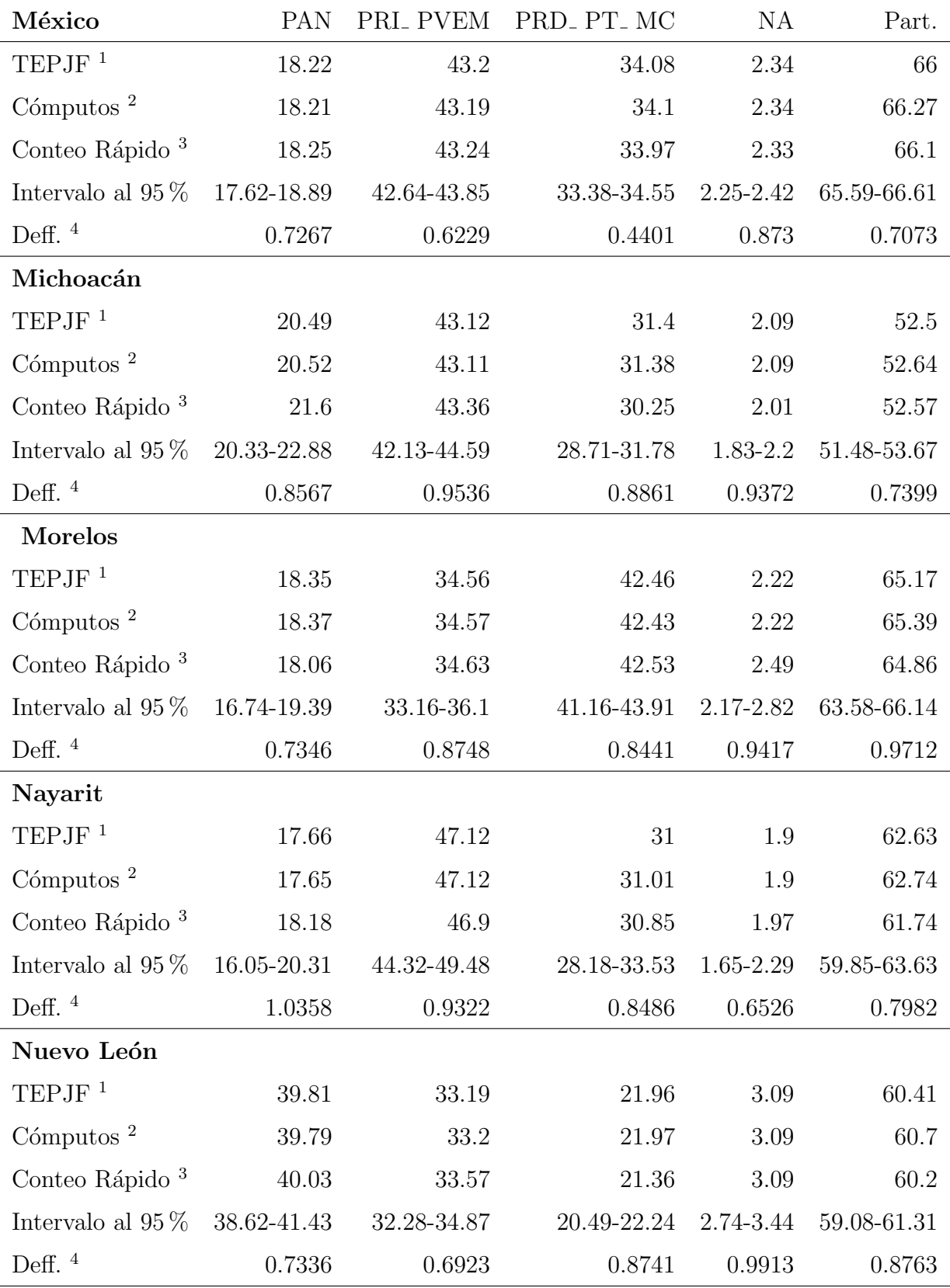

### 4.6. RESULTADOS POR ESTADOS 69

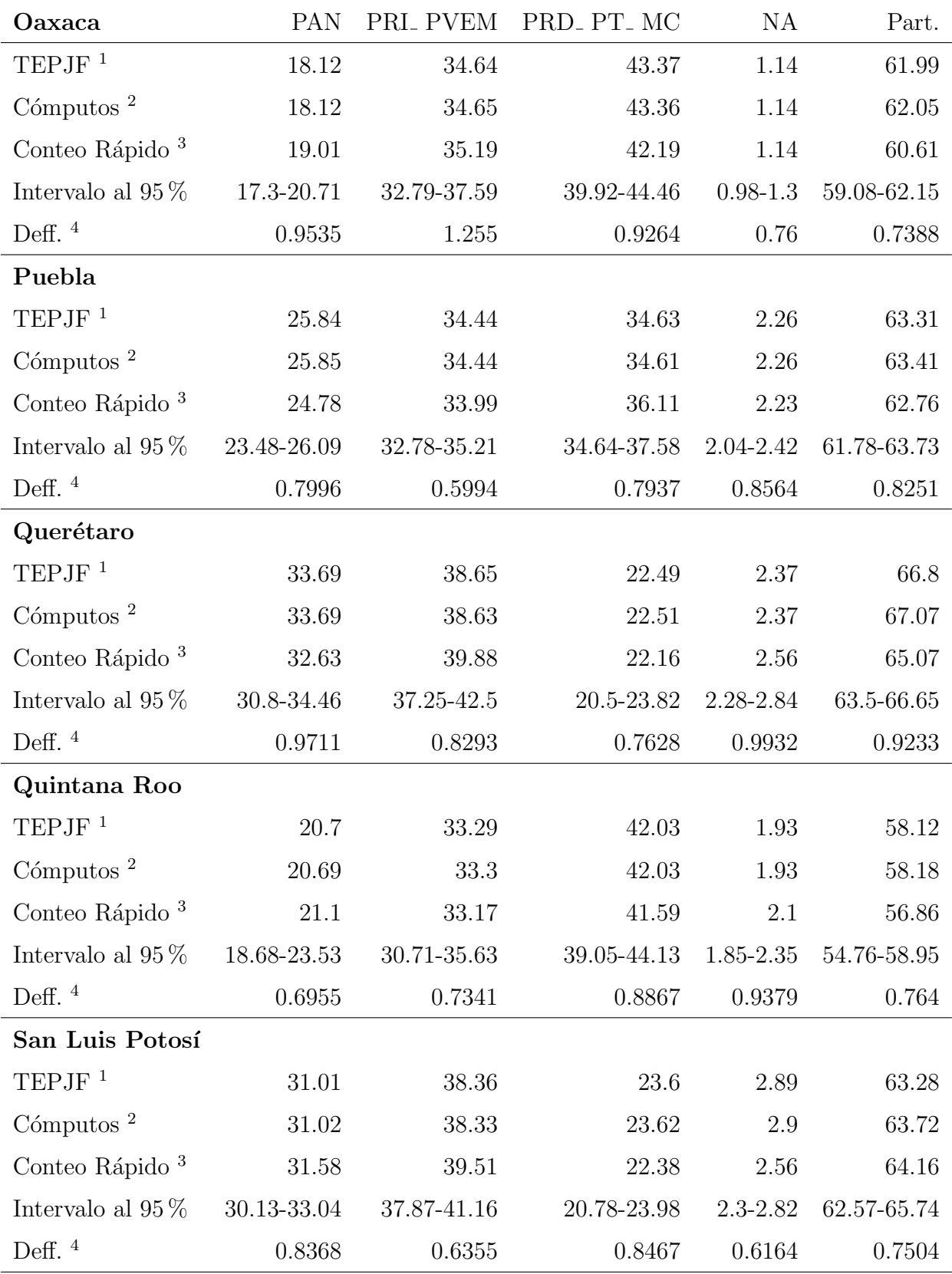

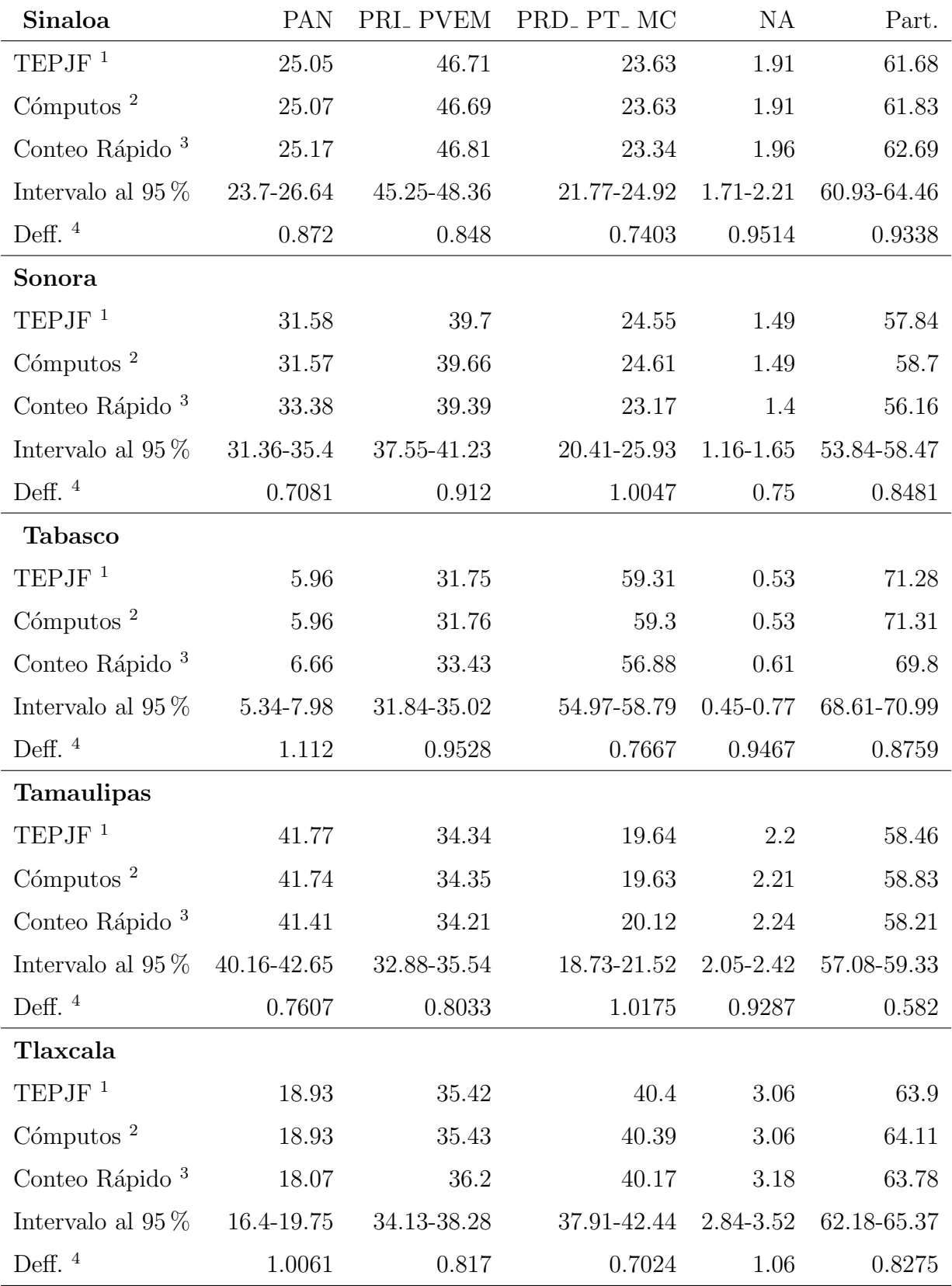

#### 4.6. RESULTADOS POR ESTADOS  $\frac{71}{2}$

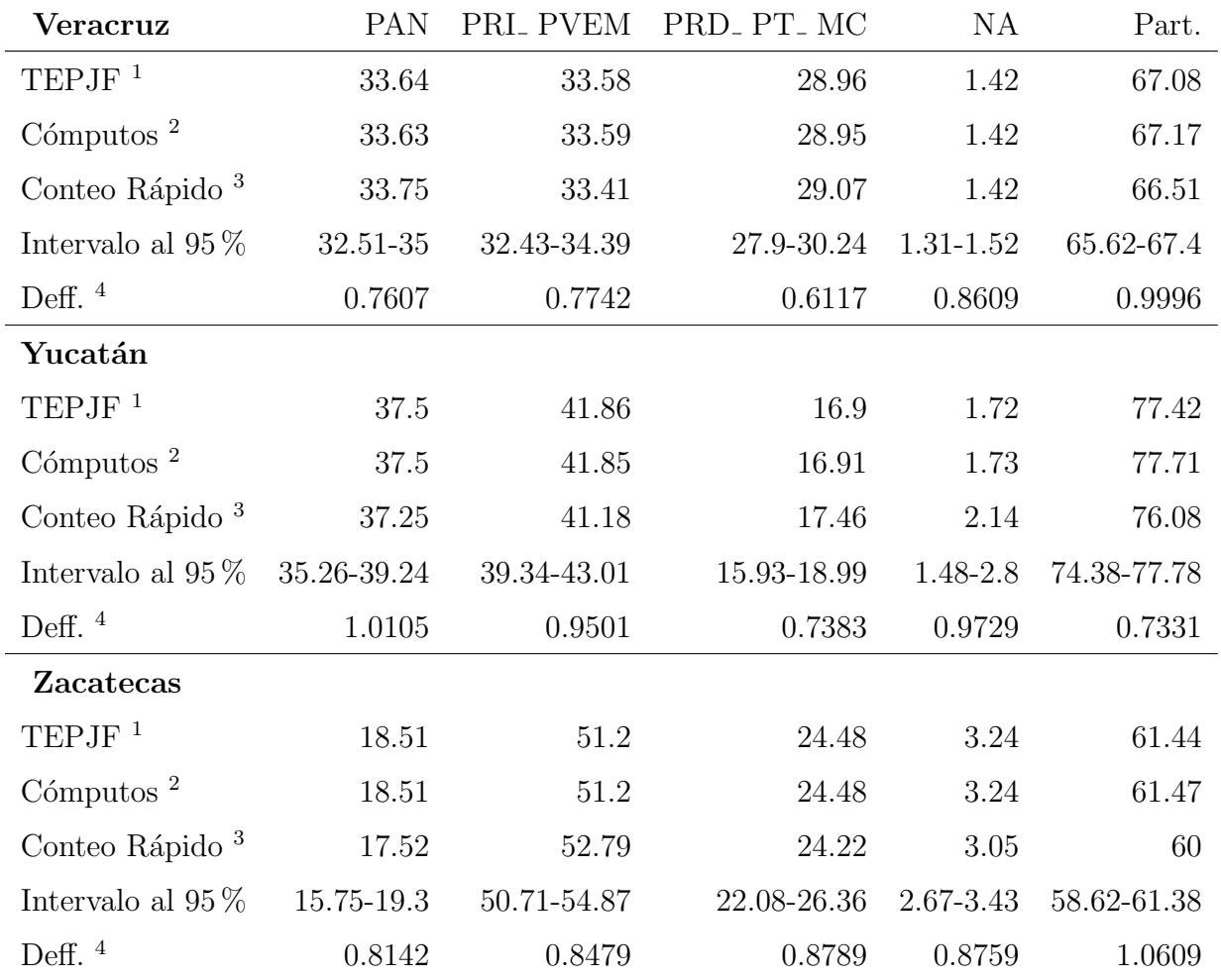

Cuadro 4.17: Resultados de las elecciones presidenciales 2012 de cada estado de la república. Los resultados nacionales dados por el TEPJF fueron PAN 25.39% , PRI\_ PVEM 38.21% , PRD\_ PT\_ MC 31.61  $\%$  , NA 2.29  $\%$  y la participación 63.11  $\%$  .

*1 Datos calculados con base en la información del informe del TEPJF* [\[24\]](#page-148-0)*.* 

*2 Datos calculados con base en la informaci´on de los c´omputos distritales de la p´agina del IFE [\[11\]](#page-146-0).*

*3 Estimaci´on usando los estimadores de raz´on combinados.*

*4 Calculado con rutina de librer´ıa survey en R- Project.*

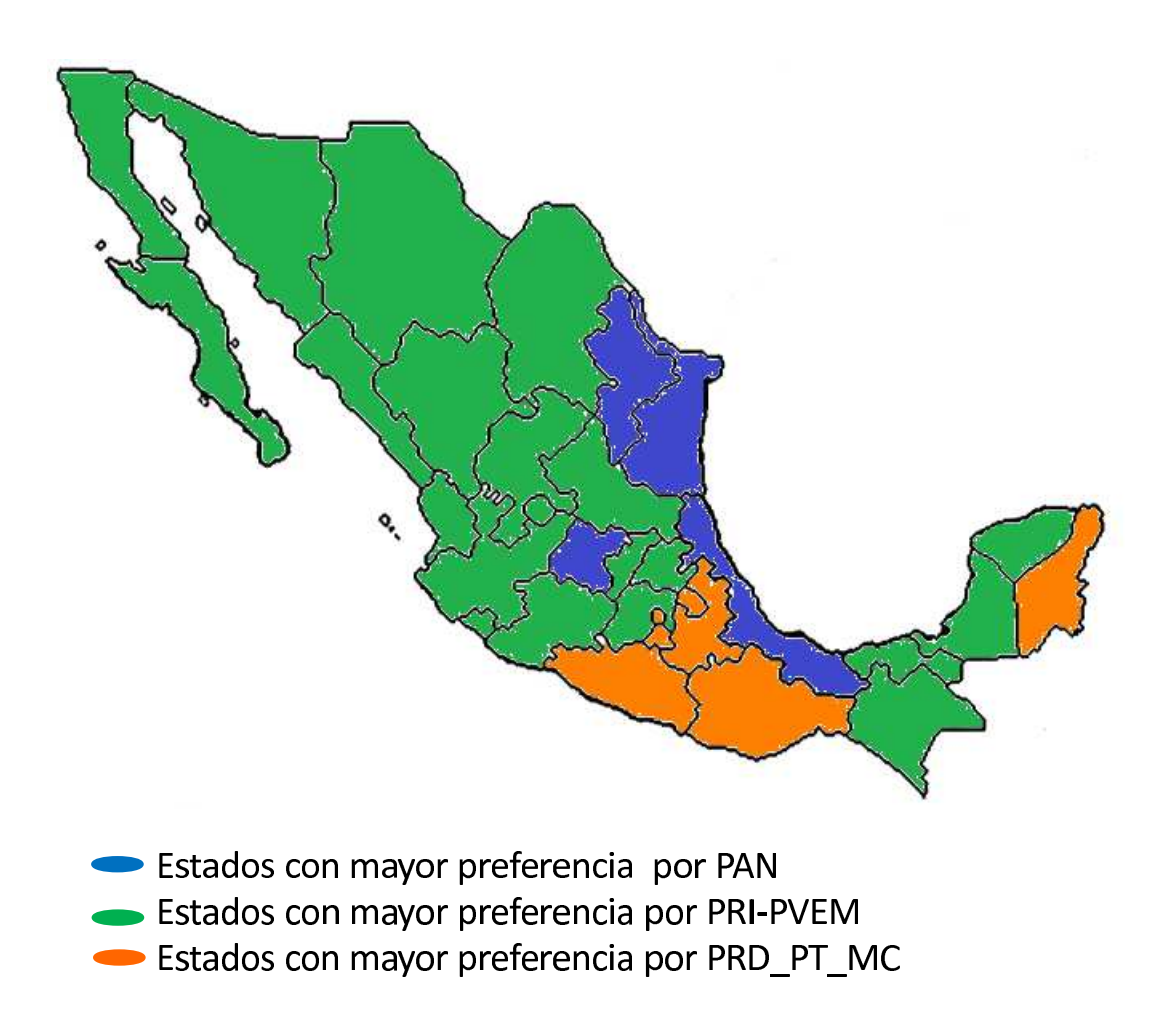

Figura 4.19: Mapa de preferencias por estados. En este mapa se visuliza que partido tiene preferencia en cada estado, el PAN la tiene en los estados de Guanajuato, Nuevo León, Tamaulipas y Veracruz, el PRD<sub>-PT</sub> MC en los estados de Oaxaca, Quintana Roo, Distrito Federal, Guerrero, Morelos, Puebla y Tlaxcala y el PRI PVEM en el resto de los estados.

Intervalos del conteo rápido por estados

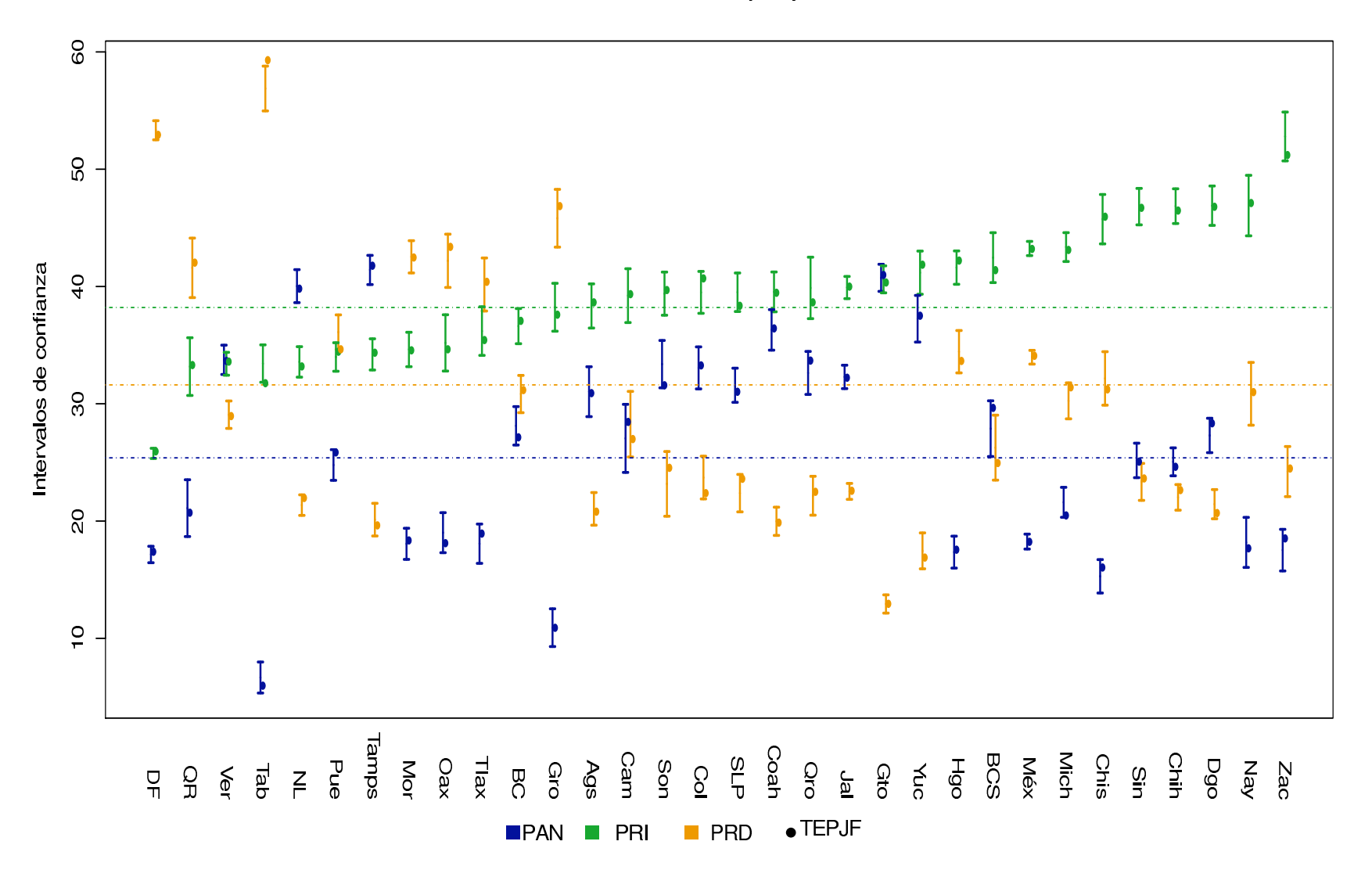

**Figura 4.20:** Intervalos de confianza del Conteo Rápido por estados, ordenados respecto al partido ganador: PRI\_PVEM. Se presentan los intervalos de confianza de Conteo Rápido al 95% y los resultados calculados con base PT\_ MC  $31.61\,\%$  , NA  $2.29\,\%$  .

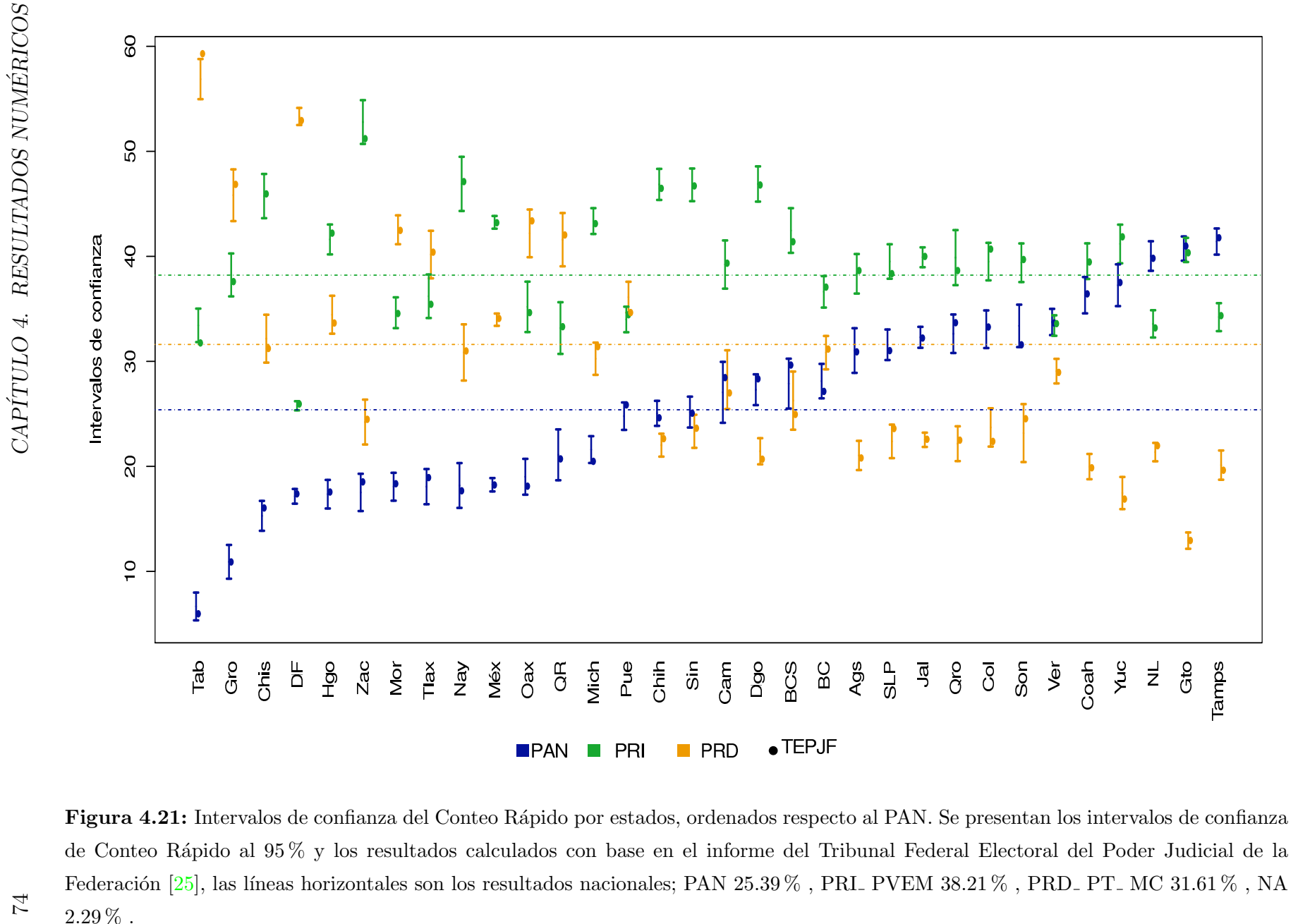

Intervalos del conteo rápido por estados

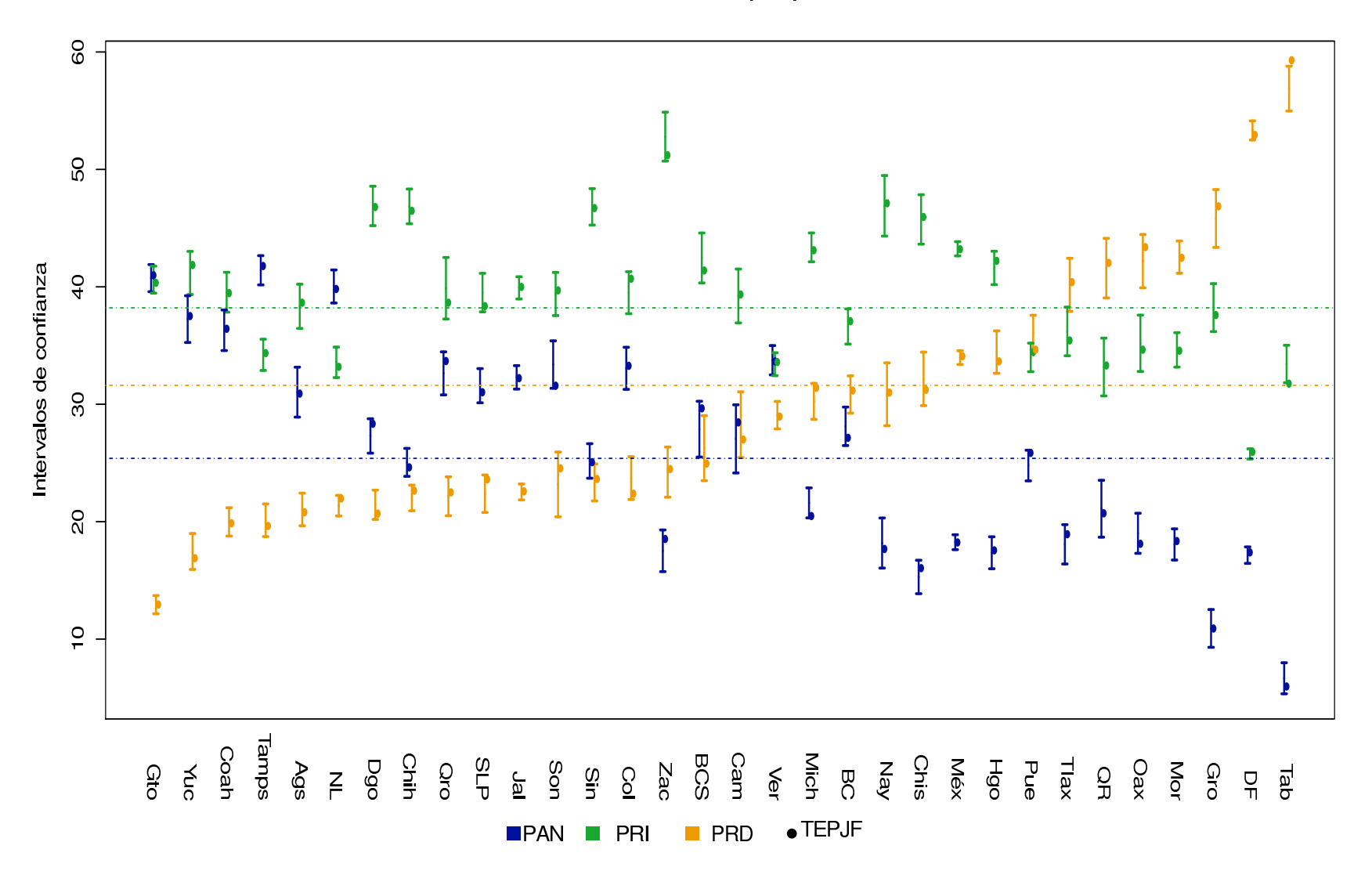

**Figura 4.22:** Intervalos de confianza del Conteo Rápido por estados, ordenados respecto a la coalición PRD<sub>-</sub> PT<sub>-</sub> MC. Se presentan los intervalos de confianza de Conteo Rápido al 95 % y los resultados calculados con ba PT\_ MC  $31.61\,\%$  , NA  $2.29\,\%$  .

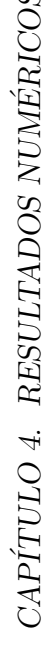

<span id="page-83-0"></span>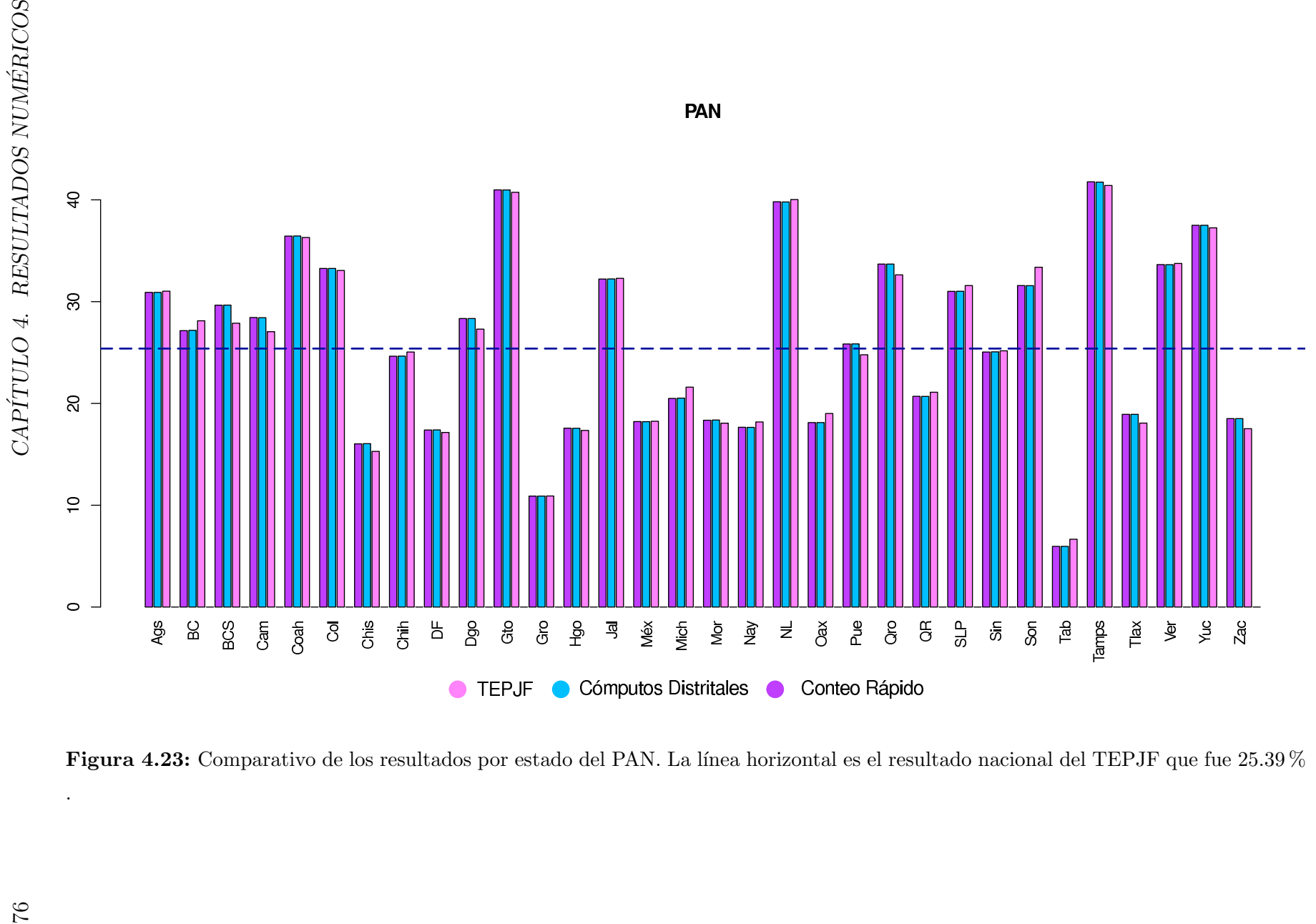

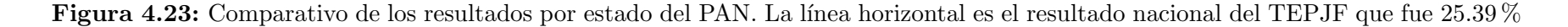

.

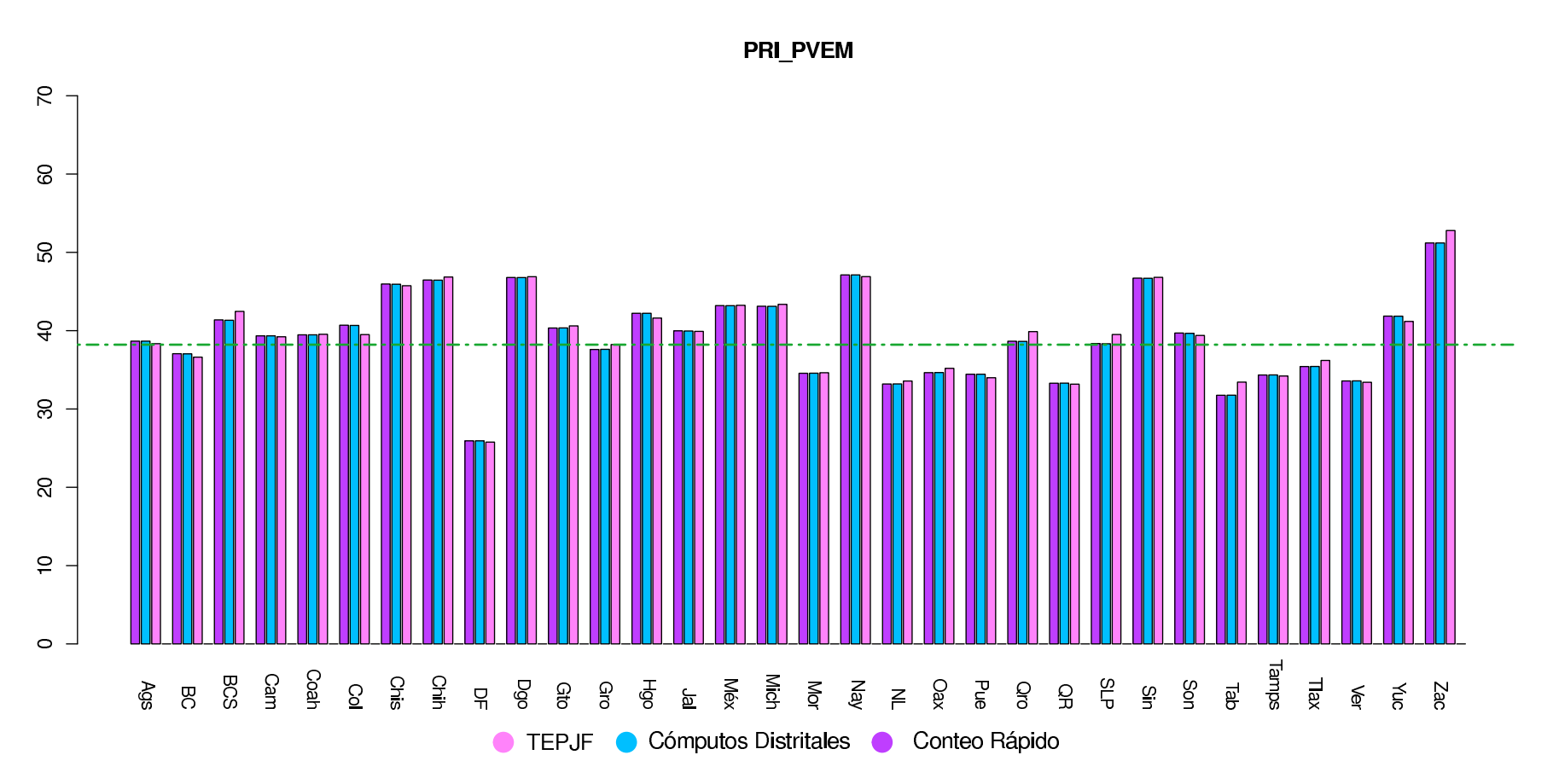

**Figura 4.24:** Comparativo de los resultados por estado del PRI<sub>-</sub> PVEM. La línea horizontal es el resultado nacional del TEPJF que fue 38.21 % .<br>38.21 % .

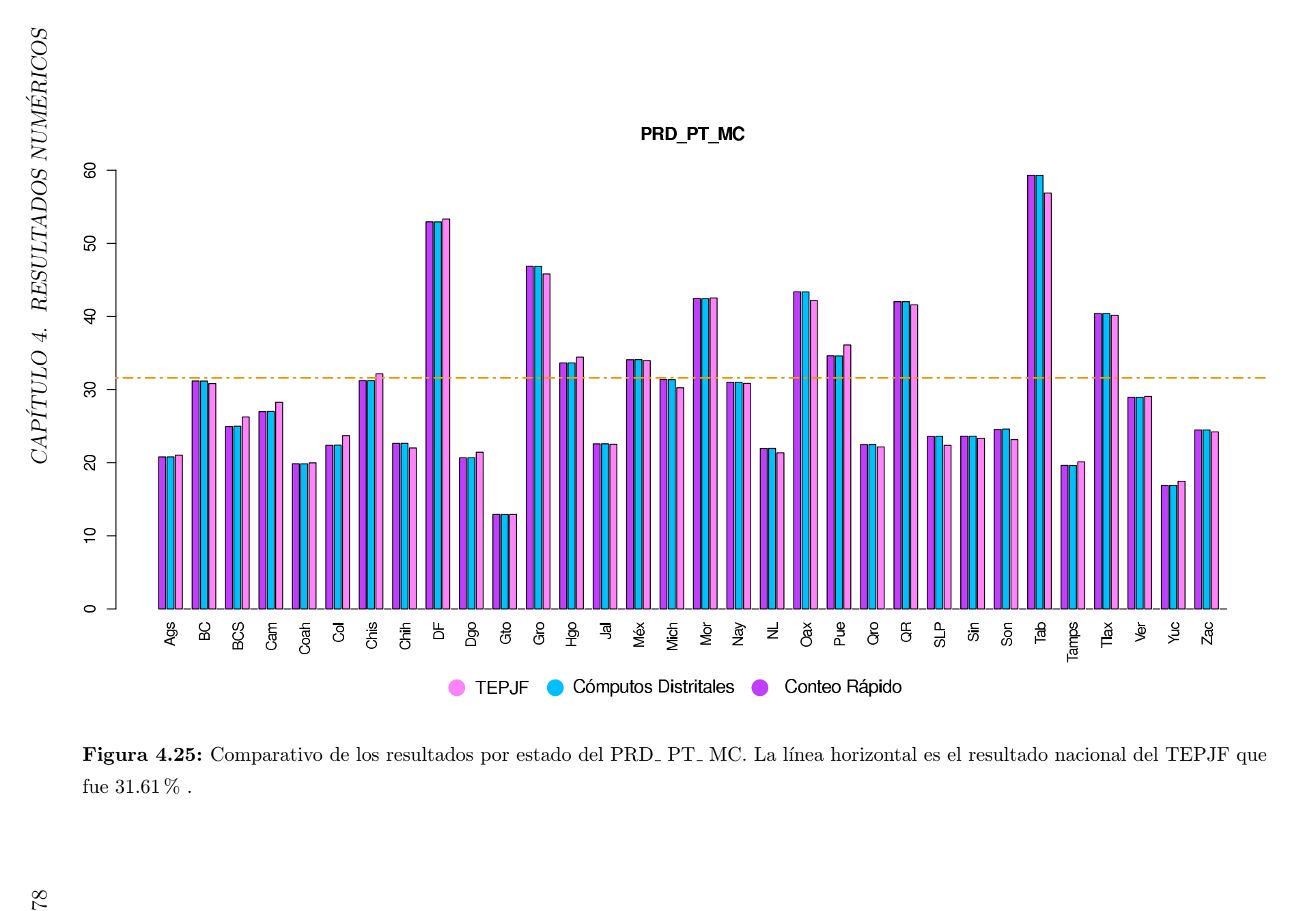

Figura 4.25: Comparativo de los resultados por estado del PRD\_PT\_MC. La línea horizontal es el resultado nacional del TEPJF que fue $31.61\,\%$  .

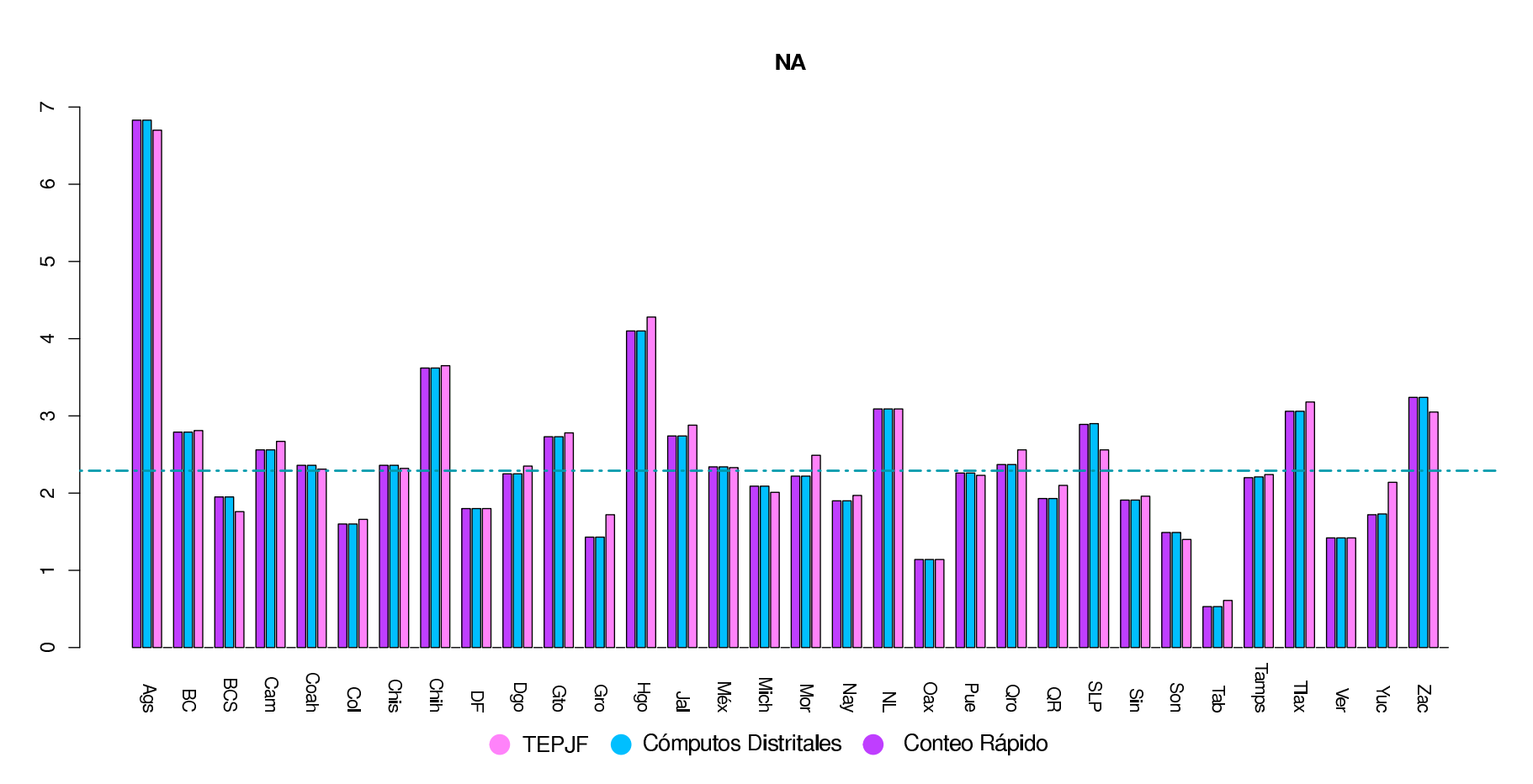

**Figura 4.26:** Comparativo de los resultados por estado del partido Nueva Alianza. La línea horizontal es el resultado nacional del TEPJF que fue 2.29 % .<br>  $\frac{1}{\sqrt{2}}$ 

<span id="page-87-0"></span>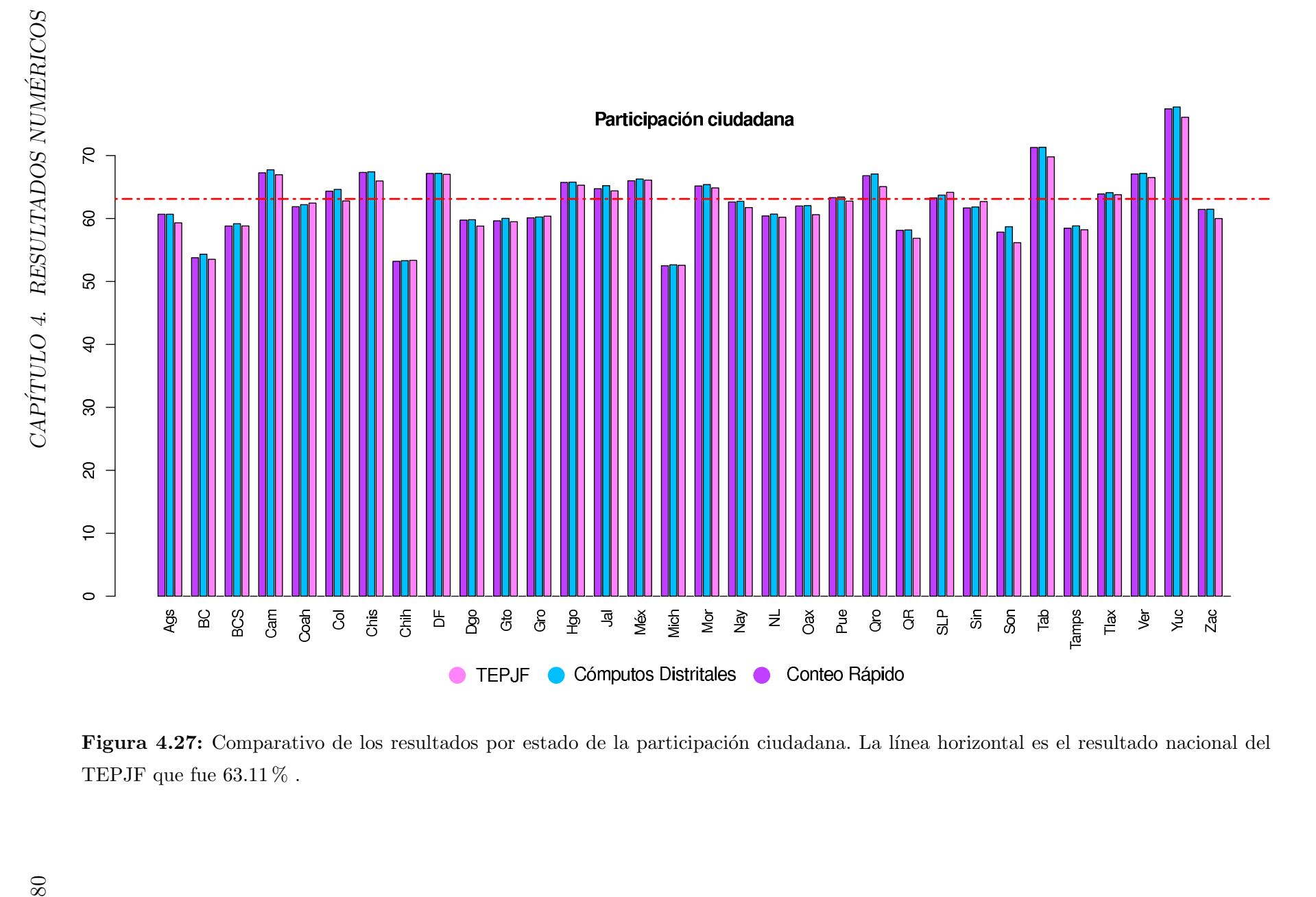

### 4.7. Errores de Estimación

En esta sección se muestran los errores de estimación poblacionales y estimados al  $95\%$  y el 99 % de confianza del estimador de raz´on combinado usado para estimar el porcentaje de votos a favor de un partido o coalición. Estos cálculos se realizaron con la base de datos de los cómputos distritales y con las remesas con 6260, 7435 y 7594 registros. Se utiliza el método de aproximación de series de Taylor para calcular las varianzas del estimador de razón combiando. Se calcularon de acuerdo a las expresiones del Capítulo 3 (Expresiones 3.22 y 3.23). Se puede ver en el Cuadro [4.18](#page-89-0) que los errores son pequeños, además de que cuando el tamaño de muestra aumenta el error de estimación disminuye. Se observa que la estimación más grande del error es de 0.4840 que correponde al partido NA y el menor corresponde a 0.0431 que correponde a la participaci´on ciudadana. En el Cuadro [4.22](#page-92-0) se encuentran los errores poblacionales y estimados del 2006, los cuales son parecidos a los del 2012.

Como se pude notar en el Cuadro [4.19,](#page-89-1) los errores a nivel circunscripción son mayores que los errores de estimación a nivel nacional, esto se debe a que el nivel de confianza es el mismo que a nivel nacional lo que hace que el error aumente. El error m´as grande correponde al PRD PT<sub>-</sub> MC y el error más pequeño correponde al partido NA. Como se mantiene el mismo nivel de confiabilidad en las estimaciones, esto se refleja en el aumento del error de estimación. Si quisieramos que este error disminuyera tendr´ıamos que tener un nivel de confianza menor. En este caso para calcular los errores de estimación a nivel circunscripción y por estado se tomó un 95 % de confianza.

En el Cuadro [4.20](#page-90-0) se muestran los errores de estimación por estado calculados con los c´omputos ditritales y en el Cuadro [4.21](#page-91-0) se muestran los errores calculados por estado con la muestra con 6,260 registros y 483 estratos, vemos que los errores son mucho mayores que los errores a nivel nacional ya que, como se menciono, el nivel de confianza es el mismo además de que la muestra por estado es pequeña.

Los errores de estimación se calcularon con las Expresiones del Capítulo 3 (3.22 y 3.23) por lo que tenemos:

$$
\delta = t \sqrt{V(\widehat R)} \qquad \quad \widehat \delta = t \sqrt{\widehat V(\widehat R)}
$$

Para un nivel de confianza de  $95\%$  se tomo una t= 2.326348. Para un nivel de confianza de 99% se tomo una t= 3.011454.

<span id="page-89-0"></span>

|                       |        | $\delta * 100$ |        |        | $\widehat{\delta} * 100$ |        |
|-----------------------|--------|----------------|--------|--------|--------------------------|--------|
| n                     | 6,260  | 7,435          | 7,594  | 6,260  | 7,435                    | 7,594  |
| $95\%$                |        |                |        |        |                          |        |
| <b>PAN</b>            | 0.2644 | 0.2354         | 0.2288 | 0.2624 | 0.2410                   | 0.2329 |
| PRI_PVEM              | 0.2699 | 0.2377         | 0.2284 | 0.2572 | 0.2326                   | 0.2253 |
| PRD_PT_MC             | 0.2833 | 0.2472         | 0.2356 | 0.2760 | 0.2500                   | 0.2364 |
| NA                    | 0.0502 | 0.0439         | 0.0424 | 0.0484 | 0.0476                   | 0.0431 |
| Part.                 | 0.2514 | 0.2167         | 0.2106 | 0.2416 | 0.3595                   | 0.3189 |
| $99\%$                |        |                |        |        |                          |        |
| <b>PAN</b>            | 0.3422 | 0.3048         | 0.2962 | 0.2634 | 0.3120                   | 0.3015 |
| PRI <sub>-</sub> PVEM | 0.3494 | 0.3077         | 0.2957 | 0.2572 | 0.3011                   | 0.2916 |
| PRD_PT_MC             | 0.3667 | 0.3200         | 0.3050 | 0.2760 | 0.3236                   | 0.3061 |
| NA                    | 0.0649 | 0.0569         | 0.0548 | 0.0484 | 0.0616                   | 0.0558 |
| Part.                 | 0.3255 | 0.2806         | 0.2726 | 0.2416 | 0.4564                   | 0.4128 |

Cuadro 4.18: Errores de estimación poblacionales y estimados al 95% y el 99% de confianza del estimador de razón combinado usado para estimar el porcentaje de votos a favor de un partido o coalición. Estos cálculos se relizaron con la base de datos de los cómputos distritales y con las remesas con 6,260 , 7,435 y 7,594 registros

.

<span id="page-89-1"></span>

|                          | Circ.          | <b>PAN</b> | PRI <sub>-</sub> PVEM | PRD <sub>-PT-MC</sub> | <b>NA</b> | Part.  |
|--------------------------|----------------|------------|-----------------------|-----------------------|-----------|--------|
| $\delta * 100$           | $\mathbf{1}$   | 0.5806     | 0.6087                | 0.5639                | 0.1089    | 0.6520 |
|                          | $\overline{2}$ | 0.6294     | 0.5877                | 0.4510                | 0.1209    | 0.5131 |
|                          | 3              | 0.6706     | 0.7374                | 0.8227                | 0.1464    | 0.6381 |
|                          | 4              | 0.5616     | 0.5400                | 0.7090                | 0.0861    | 0.5128 |
|                          | $\overline{5}$ | 0.4931     | 0.5127                | 0.5359                | 0.0848    | 0.4747 |
|                          | $\mathbf{1}$   | 0.5607     | 0.5604                | 0.508                 | 0.1143    | 0.5570 |
| $\widehat{\delta} * 100$ | $\overline{2}$ | 0.5632     | 0.5775                | 0.445                 | 0.1116    | 0.4525 |
|                          | 3              | 0.6694     | 0.7183                | 0.7800                | 0.1294    | 0.5483 |
|                          | $\overline{4}$ | 0.5504     | 0.4999                | 0.6575                | 0.0982    | 0.6816 |
|                          | 5              | 0.5141     | 0.4952                | 0.5244                | 0.0807    | 0.4377 |

Cuadro 4.19: Errores de estimación a nivel circunscripción con un nivel de confianza del 95%.

### <span id="page-90-0"></span>4.7. ERRORES DE ESTIMACIÓN $\,$  83

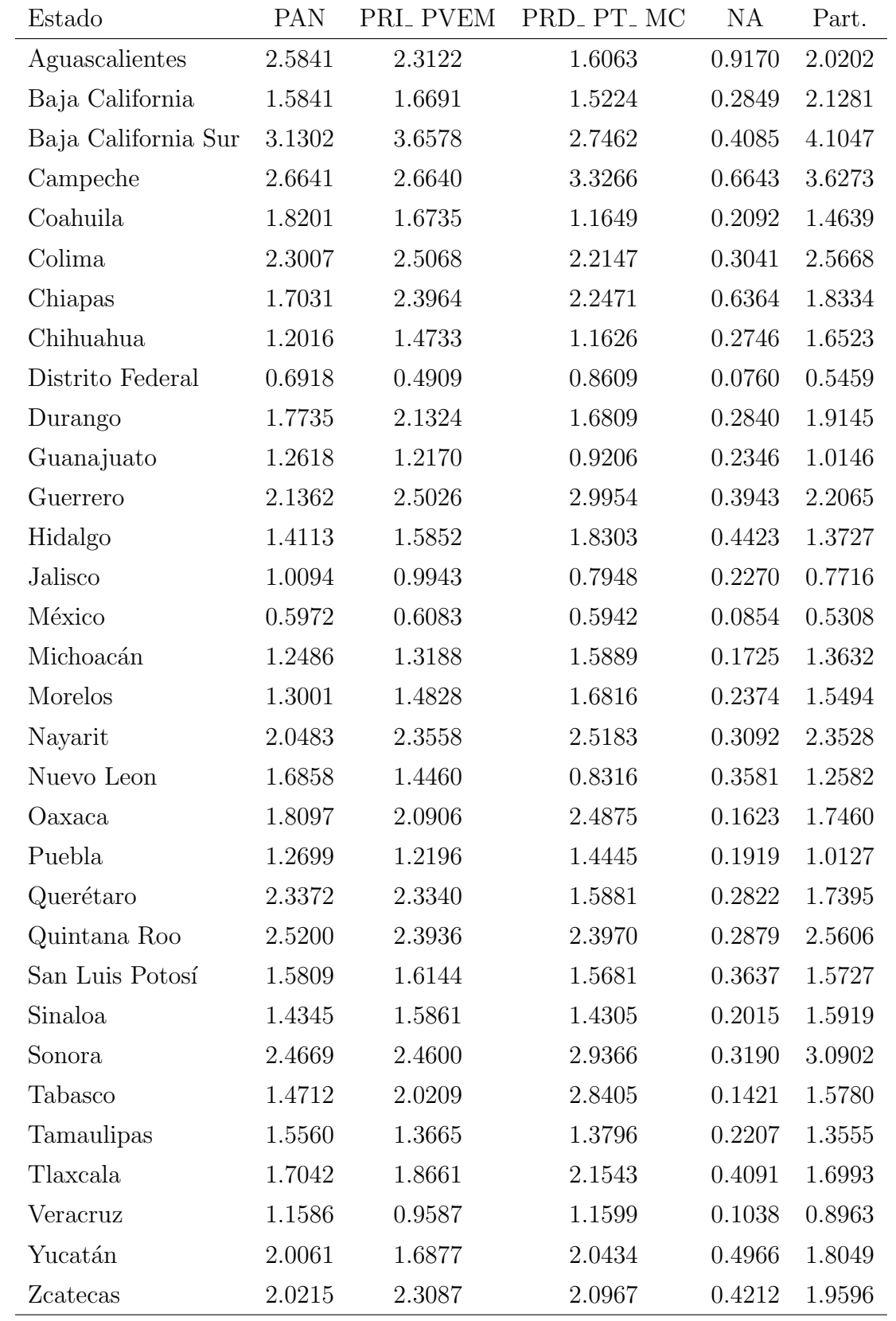

Cuadro 4.20: Errores calculados con los cómputos distritales por estado con un nivel de confianza del $95\,\%$  .

<span id="page-91-0"></span>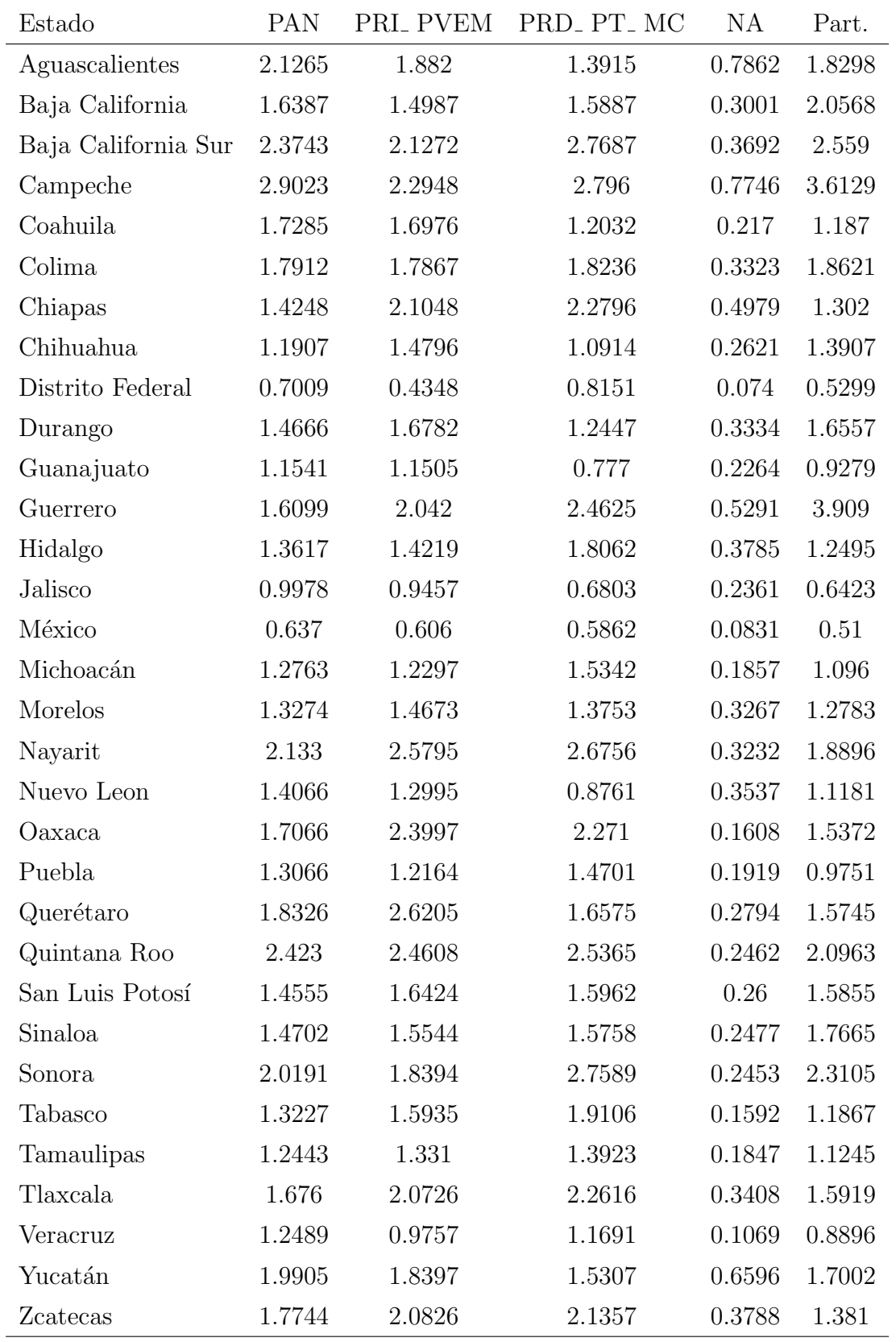

Cuadro 4.21: Errores estimados con la muestra con 6,260 registros por estado con un nivel de confianza del $95\,\%$  .

*Nota: Estos errores están calculados con el ajuste a los estimadores intervalares, estos errores correponderían a un nivel de confianza del 99 % sin ajuste.*

#### 4.8. COEFICIENTE DE VARIACION´ <sup>85</sup>

En el Cuadro [4.22](#page-92-0) se muestra un comparativo de los errores de estimación de las elecciones presidenciales 2006 y las del 2012 con los diferentes tama˜nos de muestra. En el a˜no 2006 el diseño muestral del Conteo Rápido del IFE fue un muestreo estratificado simple de casillas con 481 estratos y un tama˜no de muestra de 7,636 casillas. Como se puede observar en el Cuadro [4.22](#page-92-0) los errores en el caso del PAN en el 2006 fueron mayores.

<span id="page-92-0"></span>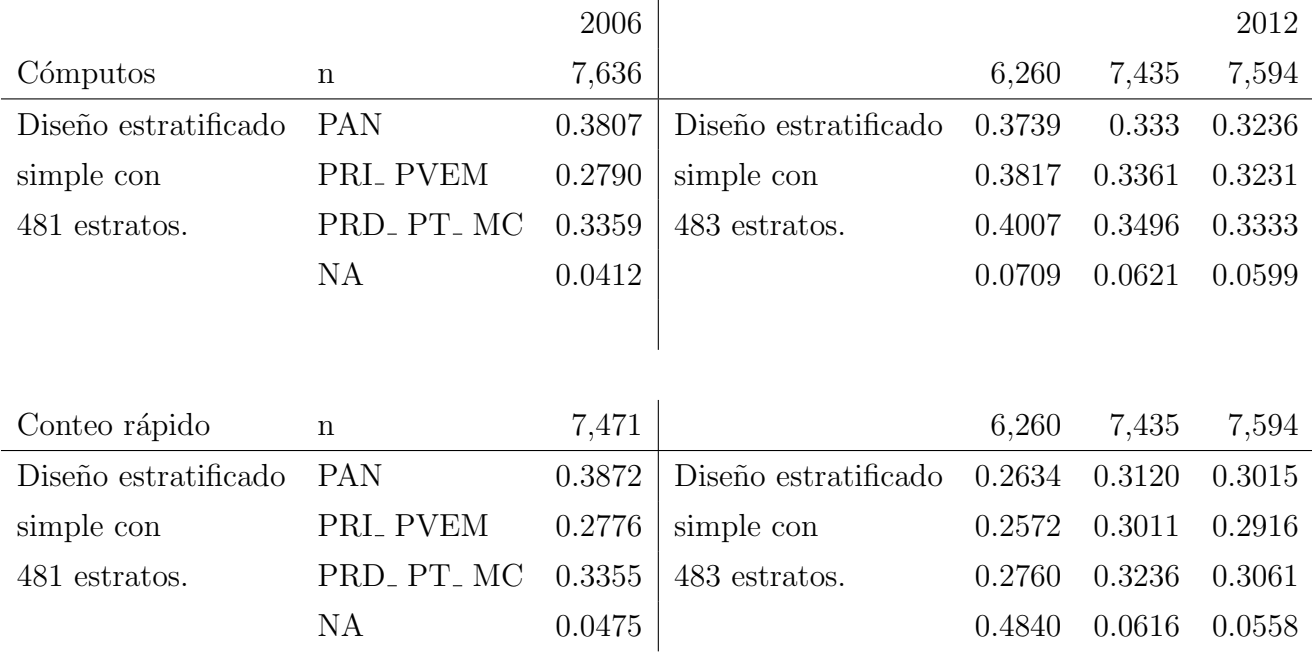

Cuadro 4.22: Comparativo de los errores de estimación poblacionales y estimados de las elecciones 2006 y 2012. Los candidatos y coaliciones eran : Felipe Calderón Hinojosa del Partido Acción Nacional (PAN); Roberto Madrazo Pintado de la coalición Alianza por México, conformada por el Partido Revolucionario Institucional (PRI) y el Partido Verde Ecologista de México (PVEM); Andrés Manuel López Obrador de la llamada Coalición Por el Bien de Todos, conformada por el Partido de la Revolución Democrática (PRD), el Partido del Trabajo (PT) y el Partido Convergencia; Patricia Mercado Castro del Partido Alternativa Socialdemócrata y Campesina y Roberto Campa Cifrián del Partido Nueva Alianza.

### 4.8. Coeficiente de Variación

El coeficiente de variación es una medida comúnmente utilizada para valorar la precisión de las estimaciones, su cálculo se hizo usando las expresiones del Capítulo  $3(3.24 \text{ y } 3.25)$ . Como se nota en el Cuadro [4.23](#page-93-0) vemos que los coeficientes de variación son muy pequeños, todos están por debajo del .95 % esto se considera bueno ya que los expertos consideran un nivel aceptable

|                       | $CV(\widehat{R}) * 100$ |        |                                         | $\widehat{CV}(\widehat{R}) * 100$               |        |        |
|-----------------------|-------------------------|--------|-----------------------------------------|-------------------------------------------------|--------|--------|
| n                     | 6.260                   |        | $7,435$ $7,594$ $6,260$ $7,435$ $7,594$ |                                                 |        |        |
| <b>PAN</b>            | 0.4472                  |        | $0.3983$ $0.3871$                       | $\begin{array}{ c} 0.4456 & 0.4076 \end{array}$ |        | 0.3938 |
| PRI <sub>-</sub> PVEM |                         |        | $0.3037$ $0.2674$ $0.257$               | 0.2893                                          | 0.2619 | 0.2537 |
| PRD_PT_MC             |                         |        | $0.3855$ $0.3364$ $0.3207$              | 0.3755 0.3405                                   |        | 0.3217 |
| NA                    | 0.9431                  |        | $0.8257$ $0.7965$                       | .9106                                           | 0.8819 | 0.8059 |
| Part.                 |                         | 0.1472 | 0.1430                                  | 0.1640                                          | 0.2425 | 0.2160 |

<span id="page-93-0"></span>por debajo del  $2\%$  lo cual nos indica que las estimaciones presentadas en este capítulos son buenas. [5](#page-93-1)

Cuadro 4.23: Comparativo de los coeficientes de variación de las muestras y de la población. El cálculo del coeficiente de variación se hizo con las expresiones del Capítulo 3 (Expresiones 3.24 y 3.25)

<span id="page-93-1"></span> $5$ Infomación con base en el libro  $[22]$ 

# Conclusiones

El objetivo de este trabajo fue utilizar los resultados obtenidos en el Conteo R´apido realizado por el Instituto Federal Electoral en las elecciones presidenciales 2012 para generar estimaciones estadísticas a nivel nacional y calcular los errores muestrales y poblacionales, los primeros calculados con la muestra de 6,260 registros y los segundos calculados con las cifras de los cómputos distritales.

El diseño muestral y el tamaño de muestra del Conteo Rápido 2012 realizado por Instituto Federal Electoral permite generar estimaciones para subpoblaciones, por ejemplo, a nivel circunscripci´on las estimaciones generadas para los porcentajes a favor de cada uno de los partidos o coaliciones, son muy cercanas a los porcentajes calculados con los c´omputos distritales y con los porcentajes emitidos por el Tribunal Electoral del Poder Judicial de la Federación, mostrando que el tama˜no de muestra y el dise˜no estratificado simple sin reemplazo de casillas en cada estrato, así como la estratificación por 483 estratos permite generar estimaciones estadísticamente confiables. Sin embargo, a nivel estado ya no son estadísticamente confiables ya que en el 90 % de los estados los errores estimados son mayores al  $1\%$ , esto es debido al tamaño de muestra que es pequeño aunque esto nos permite tener un análisis exploratorio.

Se observa una gran similitud entre las estimaciones de la varianza con el método de remuestreo de Jackknife, con el método de linelización de series de Taylor y las varianzas poblacionales, lo que nos indica que los resultados son confiables. En el caso de la varianza calculada con el m´etodo de series de Taylor y el de remuestreo de Jackknife las diferencias se encuentran entre .19 ×10<sup>-6</sup> y 5.82 ×10<sup>-6</sup>.

La estimación del porcentaje de participación a nivel nacional, mostró un mal comportamiento, en el sentido en que se subestimaba el porcentaje de participación calculado en el Conteo Rápido, esto se debió a que no se incluyeron casillas especiales en la remesa de 6260 registros, adem´as de los errores de no muestreo que no son contemplados en las estimaciones. En cambio cuando el número de registros aumentó y se incluyeron todos los tipos de casillas las estimaciones de la participación ciudadada mostraba un mejor comportamiento y las estimaciones eran más parecidas a los porcentajes reales, de esta forma se logra enriquecer las formas de registro y estimación que podría servir para la planeación y diseños de conteos rápidos en elecciones futuras.

Al analizar el efecto de diseño, se observó que el diseño muestral del Conteo Rápido para las elecciones del 2012 fue un diseño eficiente ya que en el 72 % de los estados se encuentra por debajo de la unidad. Hay algunos estados donde está por arriba de la unidad como Baja California con NA, Colima con NA, Guerrero para el PAN, PRD<sub>-</sub> PT<sub>-</sub> MC y NA, Nayarit con el PAN, Oaxaca con el PRI PVEM, Sonora con PRD PT MC, Tabasco para PAN, Tamaulipas con PRD<sub>-</sub> PT<sub>-</sub> MC, Tlaxcala con PAN y NA y Yucatán con el PAN.

Al evaluar los errores de diseño se muestra que a medida que el tamaño de muestra aumenta estos errores van disminuyendo y todos son menores al 0.5 % a nivel nacional. Cabe recalcar que en los errores de estimación no se miden los errores de no muestreo y que éstos pueden influir en la disminución de la precisión de las estimaciones. En lo que respecta al coeficiente de variación todos los porcentajes están por debajo del .95 % lo cual se considera muy bueno, el coeficiente de variación más alto lo tiene el partido NA.

# Apéndices

# Apéndice A

# Acta de Escrutinio y Cómputo de casilla

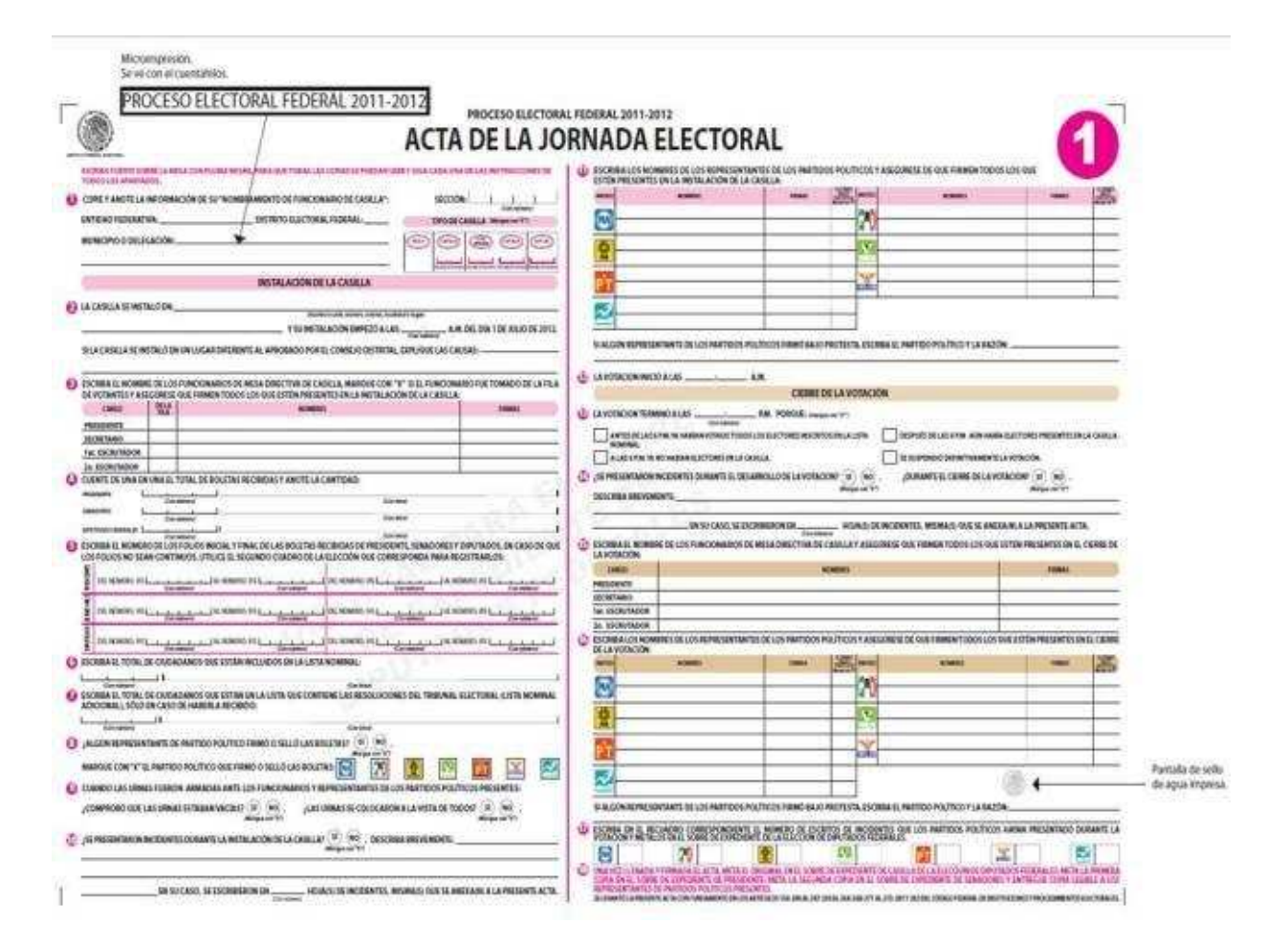

Figura A.1: Acta de escrutinio y cómputo de casilla de las elecciones presidenciales 2012

# Apéndice B

## Descripción de las bases de datos

#### Base de datos correspondiente a los Cómputos Distritatales 2012

En esta base de datos se encuentra el marco muestral para las remesas del Conteo Rápido, los campos de este son los siguientes:

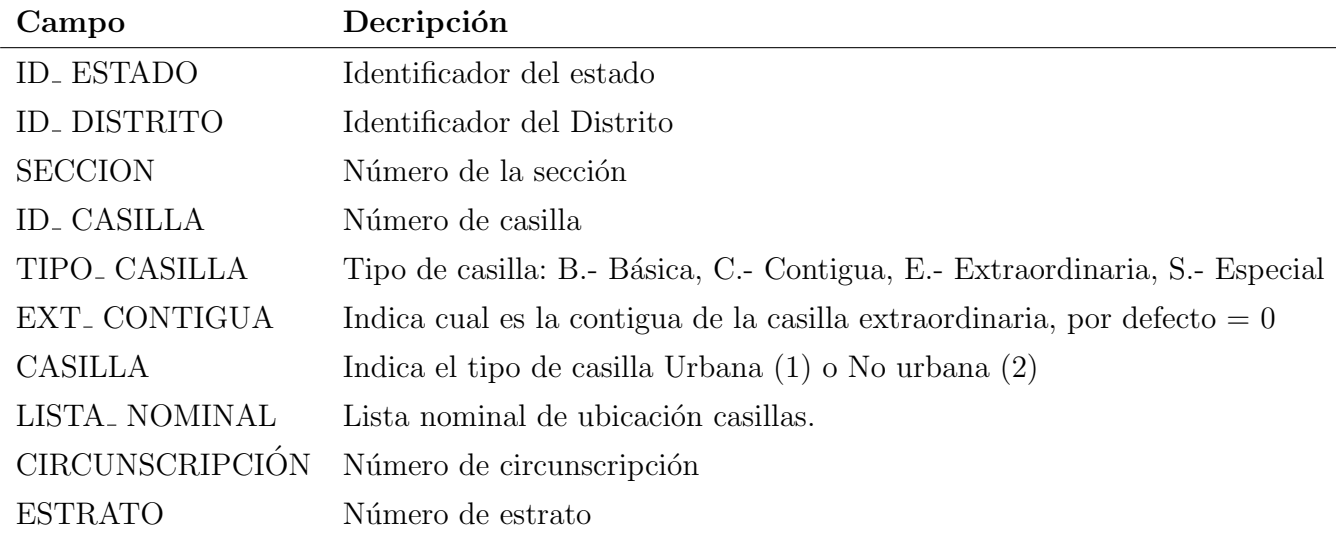

#### Base de datos correspondiente a los Cómputos Distritatales 2012

En esta base de datos se encuentra el número de votos a favor de cada partido o coalición de votos nacionales y extranjeros, tiene un total de 143,437 registros. En la siguiente tabla se presenta la descripción de los campos que contiene esta base.

## 94  $APÉNDICE B. DESCRIPCIÓN DE LAS BASES DE DATOS$

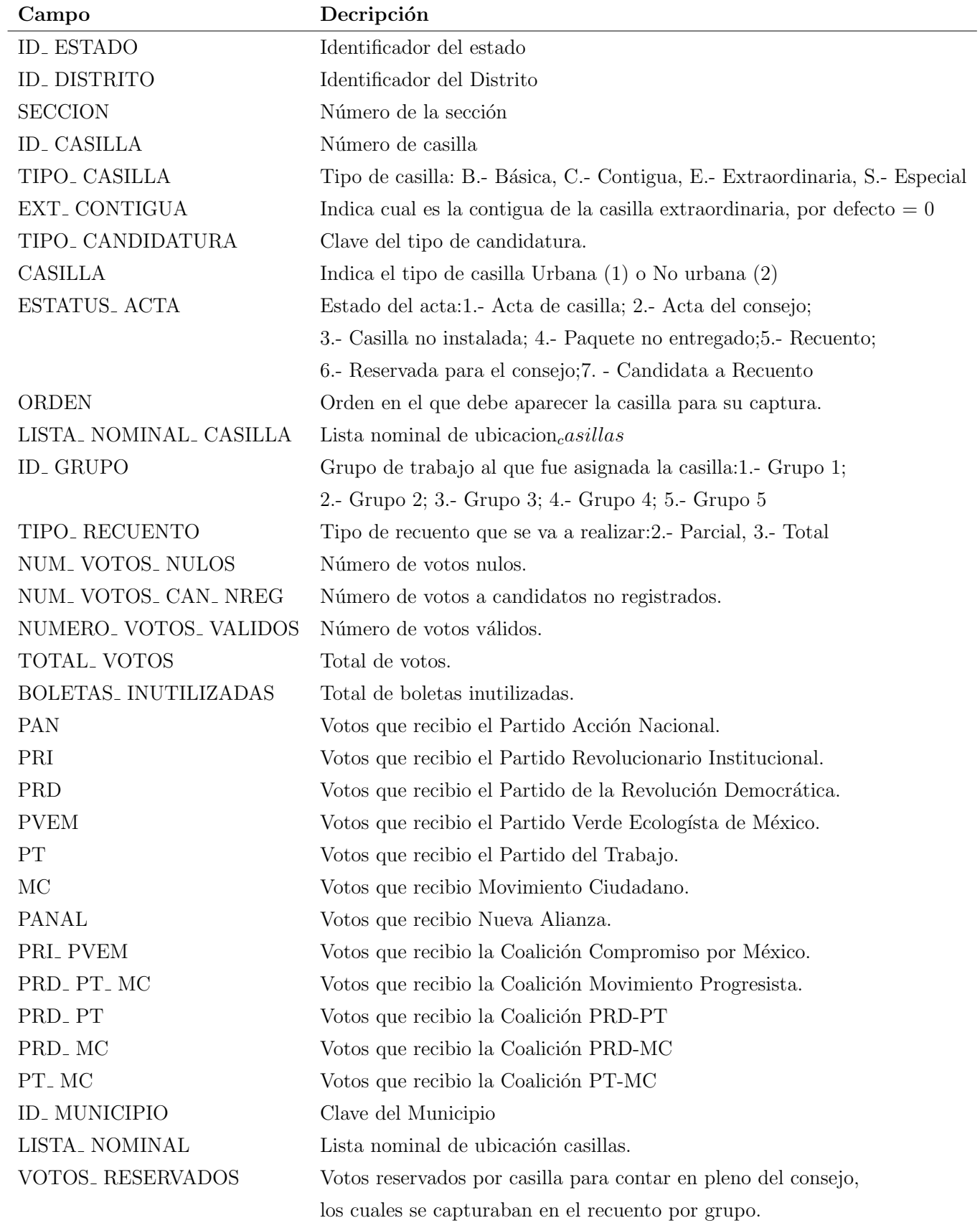

#### Base de datos correspondiente a la Remesa 6260

En esta base de datos se encuentra el número de votos a favor de cada partido o coalición de votos nacionales y extranjeros, tiene un total de 6260 registros. En la siguiente tabla se presenta la descripción de los campos que contiene esta base.

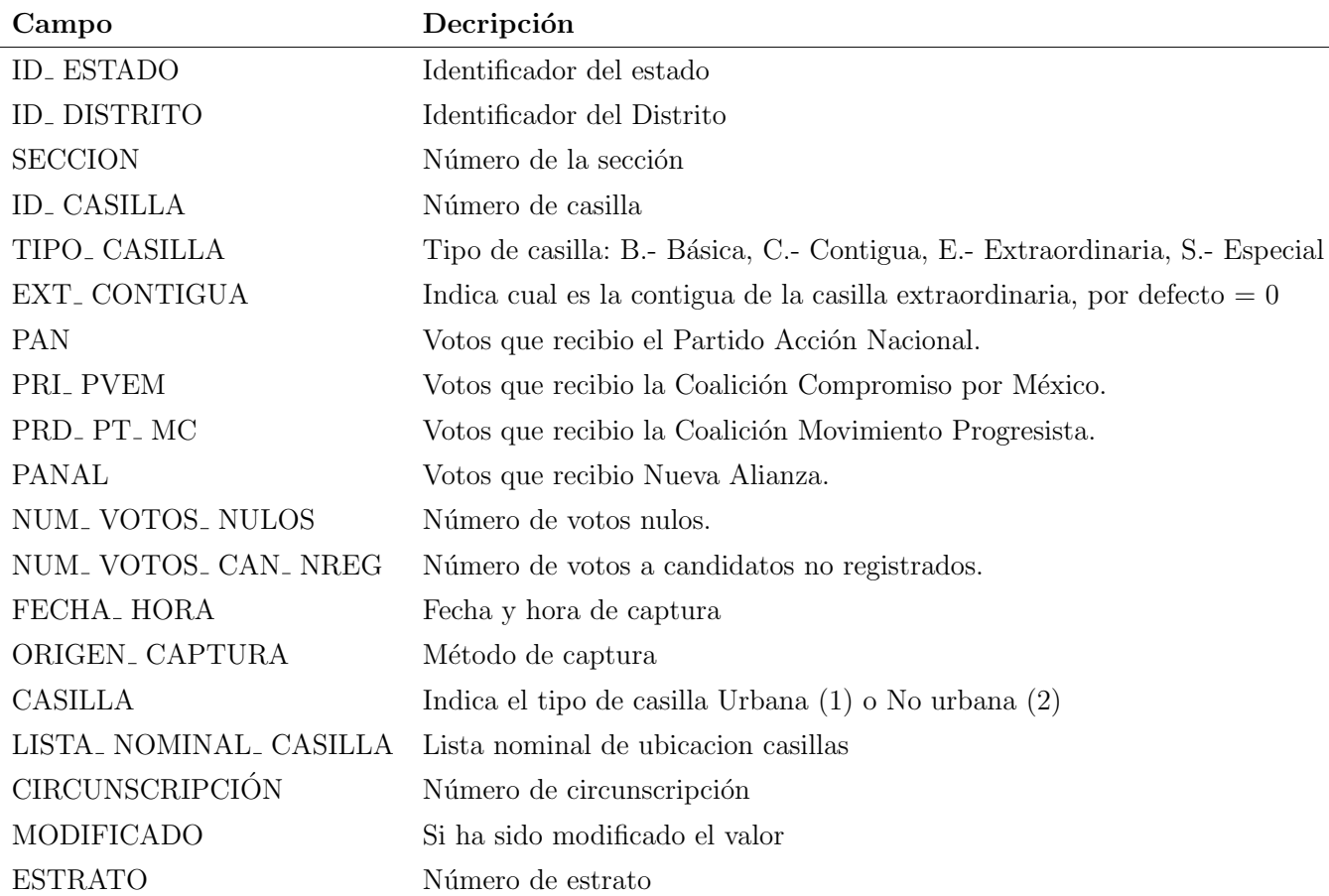

#### Base de datos correspondiente a la Remesa 7435

En esta base de datos se encuentra el número de votos a favor de cada partido o coalición de votos nacionales y extranjeros, tiene un total de 7535 registros. En la siguiente tabla se presenta la descripción de los campos que contiene esta base.

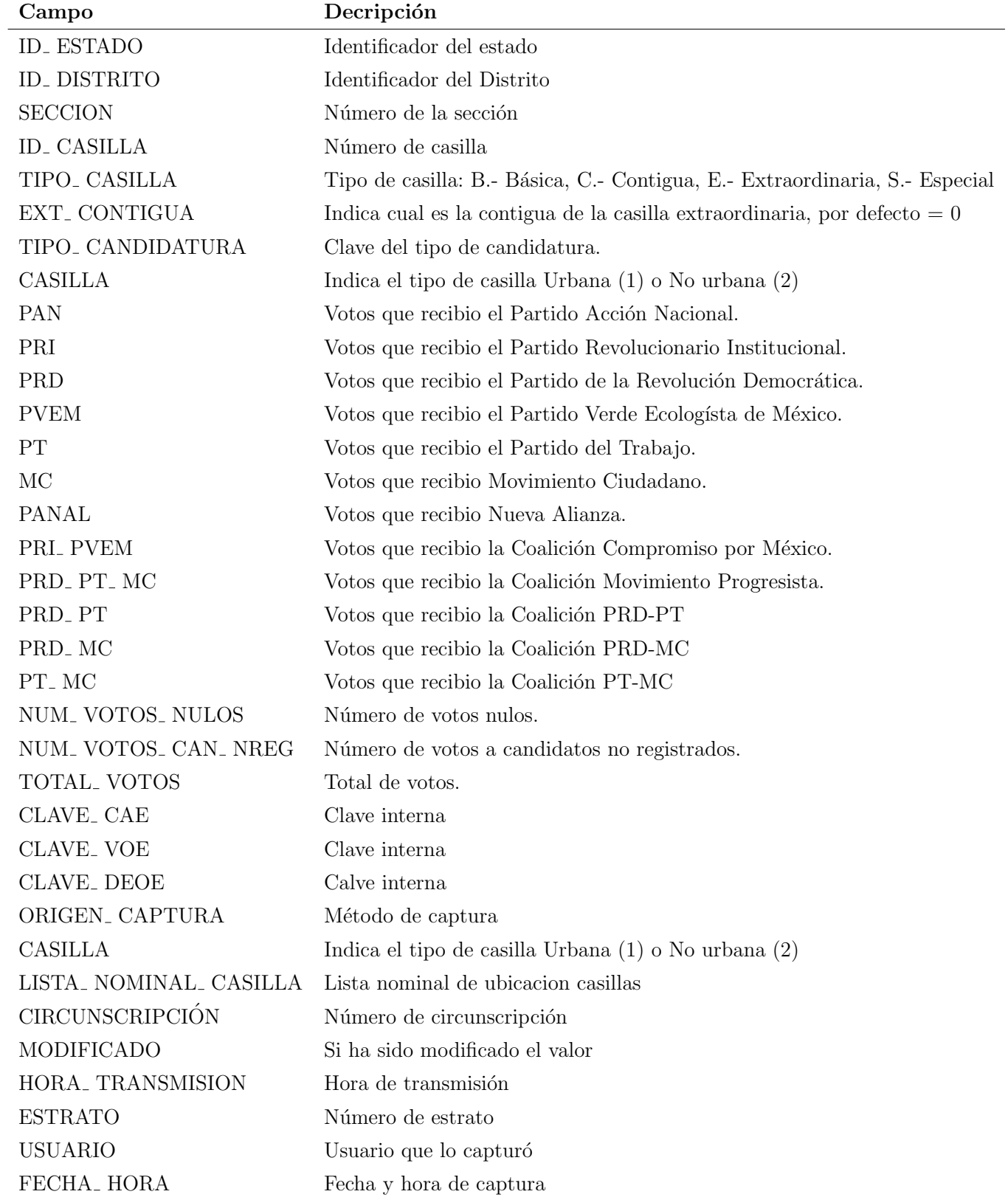

### Base de datos correspondiente a la Remesa 7594

En esta base de datos se encuentra el número de votos a favor de cada partido o coalición de votos nacionales y extranjeros, tiene un total de 7594 registros. Esta base se cró a partir de la remesa vacía y los datos de los Cómputos Distritales.

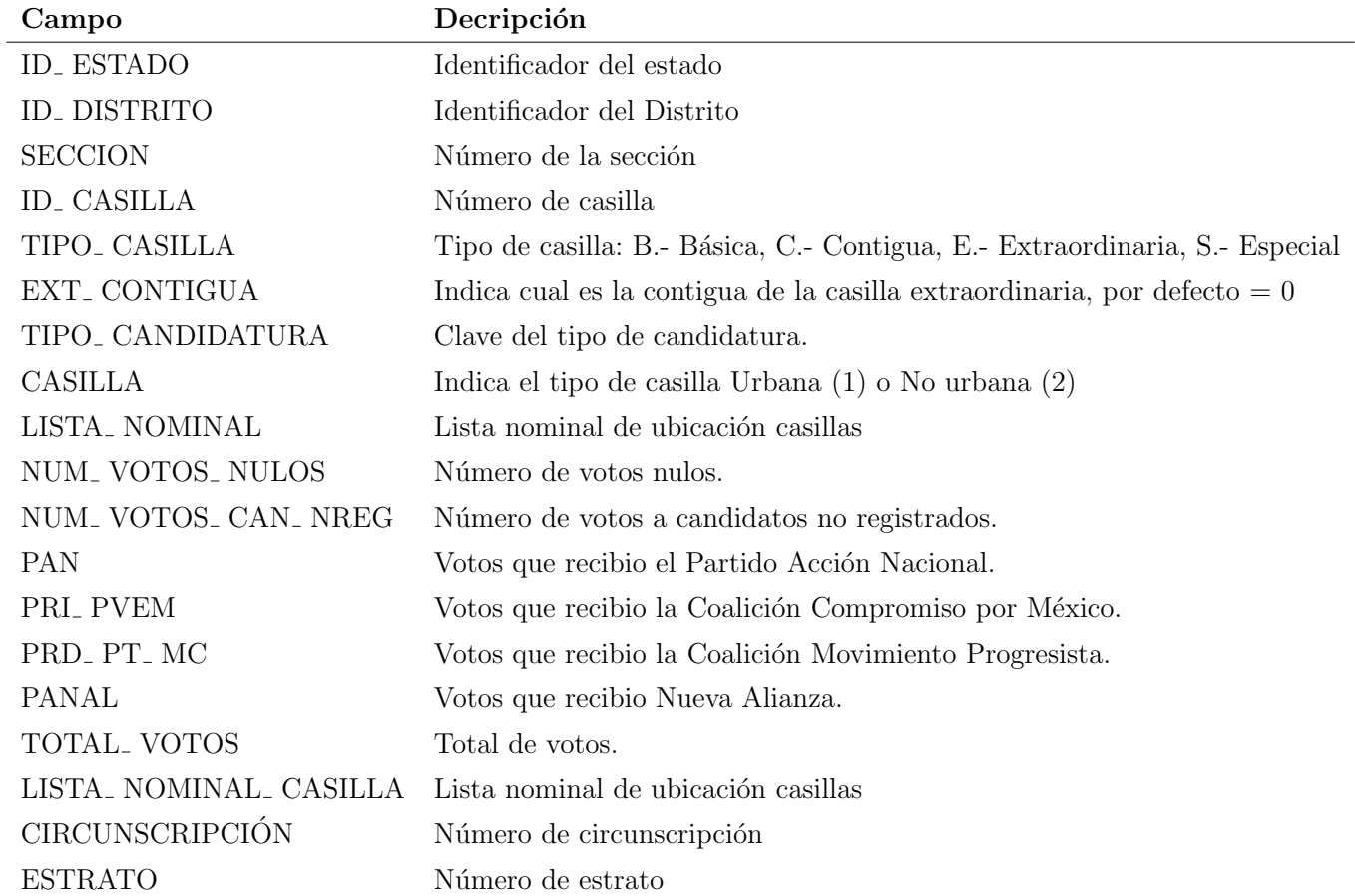

# Apéndice C

# Código de Pogramación en R- Project

 $#$  Instalamos las librería necesaria para calcular las varianzas (survey)

### library(survey) library(plotrix)

# Limpiamos la memoria

 $list = ls()$  $rm(list = ls())$ 

 $#$  Fijamos la carpeta de donde R leerá los archivos.

#### setwd('C:/Users/acer/Desktop/Resultados')

# Leemos las base de datos de la remesa con 6260 registros, le a˜nadimos los campos del distrito electoral, el total de votos y el número de registros del marco muestral.

```
remesa<-read.table('remesa 6260.txt',header=T,sep="|",na.strings = NULL,
skip=1)
```

```
names(remesa)[[1]]="ID_ESTADO"
```

```
remesa$DISTELE=paste(remesa$ID_ESTADO,remesa$ID_DISTRITO,sep="")
```

```
remesa$TOTAL_VOTOS=remesa$PAN+remesa$PRI_PVEM+remesa$PRD_PT_MC+remesa$PANAL+
```

```
remesa$NUM_VOTOS_CAN_NREG+remesa$NUM_VOTOS_NULOS
```

```
remesa$NACIONAL=143456
```
# Leemos la base de datos de la remesa con 7435 registros, le a˜nadimos los campos del distrito electoral, el total de votos por partido, el total de votos, el número de registros del marco muestral, ponemos nombre a los campos y añadimos campos vacios para tener la misma dimensión en todas las bases,omitimos los NA.

remesa74\$PAN1=remesa74\$PAN

remesa74\$PRI\_PVEM1=remesa74\$PRI+remesa74\$PVEM+remesa74\$PRI\_PVEM

remesa74<-read.table('remesa 7597.txt',header=T,sep="|")

remesa74\$PRD\_PT\_MC1=remesa74\$PRD+remesa74\$PT+remesa74\$MC+remesa74\$PRD\_PT+

remesa74\$PRD\_MC+remesa74\$PT\_MC+remesa74\$PRD\_PT\_MC

remesa74\$PANAL1=remesa74\$PANAL

remesa74\$TOTAL\_VOTOS1=remesa74\$TOTAL\_VOTOS

```
campos <- c("ID_ESTADO",
```
"ID\_DISTRITO",

"SECCION",

"ID\_CASILLA",

"TIPO\_CASILLA",

"EXT\_CONTIGUA",

"TIPO\_CANDIDATURA",

"CASILLA",

"LISTA\_NOMINAL\_CASILLA",

"NUM\_VOTOS\_NULOS",

"NUM\_VOTOS\_CAN\_NREG",

"TOTAL\_VOTOS1",

"PAN1",

"PRI\_PVEM1",

"PRD\_PT\_MC1",

"PANAL1",

"CIRCUNSCRIPCION",

"ESTRATO")

remesa74=remesa74[, campos]

```
names(remesa74)=c("ID_ESTADO",
```
"ID\_DISTRITO",

"SECCION",

"ID\_CASILLA",

"TIPO\_CASILLA",

```
"EXT_CONTIGUA",
```
"TIPO\_CANDIDATURA",

"CASILLA",
```
"LISTA_NOMINAL_CASILLA",
"NUM_VOTOS_NULOS",
"NUM_VOTOS_CAN_NREG",
"TOTAL_VOTOS",
"PAN",
"PRI_PVEM",
"PRD_PT_MC",
"PANAL",
"CIRCUNSCRIPCION",
"ESTRATO")
```

```
remesa74$DISTELE=paste(remesa74$ID_ESTADO,remesa74$ID_DISTRITO,sep="")
remesa74$TOTAL_VOTOS=remesa74$PAN+remesa74$PRI_PVEM+remesa74$PRD_PT_MC+
remesa74$PANAL+remesa74$NUM_VOTOS_CAN_NREG+remesa74$NUM_VOTOS_NULOS
remesa74$NACIONAL=143456
remesa74$X=1
remesa74$t=1
remesa74=na.omit(remesa74)
```
 $#$  Leemos la base de 7594 registros, le agregamos el campo del número de registros del marco muestral y los campos necesarios para tener la misma dimensión en todas las bases.

```
remesa75<-read.table('muestra de 7597.txt',header=T,sep="")
remesa75$NACIONAL=143456
remesa75$x=1
```
# Leemos la base de datos de los C´omputos Distritales, a˜nadimos los campos del total de votos por partido o coalición y el total de votos.

```
computos<-read.table('computos oficiales.txt', header=TRUE,sep='|',
na.strings='NA', dec='.', strip.white=TRUE)
computos$PAN1=computos$PAN
computos$PRI_PVEM1=computos$PRI+computos$PVEM+computos$PRI_PVEM
computos$PRD_PT_MC1=computos$PRD+computos$PT+computos$MC+computos$PRD_PT
+computos$PRD_MC+computos$PT_MC+computos$PRD_PT_MC
computos$PANAL1=computos$PANAL
computos$TOTAL_VOTOS1=computos$TOTAL_VOTOS
```
 $#$  Creamos una llave para poder unir las bases en los Cómputos Distritales y verificamos que sea única.

```
computos$identi=paste(computos$ID_ESTADO,computos$D_DISTRITO,computos$SECCION,
computos$TIPO_CASILLA,computos$ID_CASILLA,computos$EXT_CONTIGUA,sep="_")
length(unique(computos$identi))
```
 $#$  Leemos la base de datos del marco muestral, le agregamos el campo de númerode registros de este y el campo del distrito electoral.

```
datos_marco<-read.table('MARCO.dat', header=TRUE, sep='', na.strings='NA',
dec='.', strip.white=TRUE)
datos_marco$NACIONAL=143456
datos_marco$DISTELE=paste(datos_marco$ID_ESTADO,datos_marco$ID_DISTRITO,sep="")
```
# Creamos una llave para poder unir las bases en el marco muestral y verificamos que sea única.

```
datos_marco$identi=paste(datos_marco$ID_ESTADO,datos_marco$ID_DISTRITO,
datos_marco$SECCION,datos_marco$TIPO_CASILLA,datos_marco$ID_CASILLA,
datos_marco$EXT_CONTIGUA,sep="_")
length(unique(datos_marco$identi))
```
# Unimos los C´omputos distritales y el marco muestral por medio de la llave creada, con la función merge.

```
computos2012 <- merge(computos, datos_marco,by ='identi', all.x=T,
na.strings='NA')
```
# Elegimos los campos necesarios en la base unida y le ponemos nombres.

```
campos <- c("identi",
   "ID_ESTADO.x",
   "D_DISTRITO",
   "SECCION.x",
   "ID_CASILLA.x",
   "TIPO_CASILLA.x",
   "EXT_CONTIGUA.x",
   "CASILLA.x",
```
103

```
"ORDEN",
   "LISTA_NOMINAL_CASILLA",
   "NUM_VOTOS_NULOS",
   "NUM_VOTOS_CAN_NREG",
   "TOTAL_VOTOS1",
   "PAN1",
   "PRI_PVEM1",
   "PRD_PT_MC1",
   "PANAL1",
   "LISTA_NOMINAL.x",
   "CIRCUNSCRIPCION",
   "ESTRATO")
computos2012 <- computos2012[, campos]
names(computos2012)<-c("identi",
   "ID_ESTADO",
   "D_DISTRITO",
   "SECCION",
   "ID_CASILLA",
   "TIPO_CASILLA",
   "EXT_CONTIGUA",
   "CASILLA",
   "ESTATUS_ACTA",
   "ORDEN",
   "LISTA_NOMINAL_CASILLA",
   "NUM_VOTOS_NULOS",
   "NUM_VOTOS_CAN_NREG",
   "TOTAL_VOTOS",
   "PAN",
   "PRI",
   "PRD",
   "PANAL",
   "LISTA_NOMINAL",
```
"ESTATUS\_ACTA",

```
"CIRCUNSCRIPCION",
"ESTRATO")
```
# Omitimos los NA, y agregamos el campo de los distritos electorales.

```
computos2012=na.omit(computos2012)
computos2012$DISTELE=paste(computos2012$ID_ESTADO,computos2012$D_DISTRITO,sep='')
```
 $#$  Función estratifica: Esta función nos ayudará a estratificar el marco muestral,recibe como parámetros el marco muestral y el estilo; 0:nacional,1:circunscripcion,2:estado,3:distrito y 4 estrato.Una vez que le le da el estilo, guarda en ESTRATO la columna por la cual se estratificará en Nh guarda una tabla del número de registros que tiene de cada estrato, despues se convierte a un data frame y por último se le pone nombre, la función regresa el data frame con nombre.

```
estratifica=function(datos_marco,estilo)
 {
```

```
if(estilo==0){
  ESTRATO=datos_marco["NACIONAL"]
 Nh=table(ESTRATO)
 Nh_D=data.frame(Nh)
 names(Nh_D)[[1]]="NACIONAL"
```

```
}
if(estilo==1)
{
  ESTRATO=datos_marco["CIRCUNSCRIPCION"]
  Nh=table(ESTRATO)
  Nh_D=data.frame(Nh)
  names(Nh_D)[[1]]="CIRCUNSCRIPCION"
}
if(estilo==2)
{
  ESTRATO=datos_marco["ID_ESTADO"]
  Nh=table(ESTRATO)
```

```
Nh_D=data.frame(Nh)
    names(Nh_D)[[1]]="ID_ESTADO"
  }
  if(estilo==3)
  {
    ESTRATO=datos_marco["DISTELE"]
    Nh=table(ESTRATO)
    Nh_D=data.frame(Nh)
    names(Nh_D)[[1]]="DISTELE"
  }
  if(estilo==4)
  {
    ESTRATO=datos_marco["ESTRATO"]
    Nh=table(ESTRATO)
    Nh_D=data.frame(Nh)
    names(Nh_D)[[1]]="ESTRATO"
  }
  return(Nh_D)
}
```
 $#$  Función estrat: Esta función estratifica las remesas, recibe tres parámetros, la remesa,el marco muestral y el estilo. Se guarda en nh rem la información de la columna de acuerdo a la cual se quiere estratificar. Se crea una tabla con la información, después se convierte en data frame la tabla creada, se le pone nombre de acuerdo al estilo, Después se manda llamar la función para que estratifique el marco muestral y se guanra la información en Nh, por útimo se une la base de la remesa y el marco muestral a partir de las variables creadas, de esta manera se crean las nh y las Nh, en todos los caso de esta función es lo mismo.

```
estrat=function(remesa,datos_marco,estilo){
```

```
if(estilo==0){
  ###nacional
  nac_rem=remesa["NACIONAL"]
nh_rem_nac=table(nac_rem)
```

```
nh_rem_nac=data.frame(nh_rem_nac)
 names(nh_rem_nac)[1]="NACIONAL"
 Nh=estratifica(datos_marco,0)
 Nh_dat=Nh
 remesa=merge(remesa,Nh_dat,by="NACIONAL")
 names(remesa)[23]="Nh"
 remesa=merge(remesa,nh_rem_nac,by="NACIONAL")
 names(remesa)[24]="nh"
 remesa$factor=remesa$Nh/remesa$nh
}
```

```
if(estilo==1){
```

```
### circunscripcion
cir_rem=remesa["CIRCUNSCRIPCION"]
nh_rem_cir=table(cir_rem)
nh_rem_cir=data.frame(nh_rem_cir)
names(nh_rem_cir)[1]="CIRCUNSCRIPCION"
Nh=estratifica(datos_marco,1)
Nh_dat=Nh
remesa=merge(remesa,Nh_dat,by="CIRCUNSCRIPCION")
names(remesa)[23]="Nh"
remesa=merge(remesa,nh_rem_cir,by="CIRCUNSCRIPCION")
names(remesa)[24]="nh"
remesa$factor=remesa$Nh/remesa$nh
```

```
if(estilo==2){
```

```
### estado
est_rem=remesa["ID_ESTADO"]
nh_rem_est=table(est_rem)
nh_rem_est=data.frame(nh_rem_est)
```

```
names(nh_rem_est)[1]="ID_ESTADO"
Nh=estratifica(datos_marco,2)
Nh_dat=Nh
remesa=merge(remesa,Nh_dat,by="ID_ESTADO")
names(remesa)[23]="Nh"
remesa=merge(remesa,nh_rem_est,by="ID_ESTADO")
names(remesa)[24]="nh"
remesa$factor=remesa$Nh/remesa$nh
```

```
if(estilo==3){
```

```
### estado
est_rem=remesa["DISTELE"]
nh_rem_dis=table(est_rem)
nh_rem_dis=data.frame(nh_rem_dis)
names(nh_rem_dis)[1]="DISTELE"
Nh=estratifica(datos_marco,3)
Nh_dat=Nh
remesa=merge(remesa,Nh_dat,by="DISTELE")
names(remesa)[23]="Nh"
remesa=merge(remesa,nh_rem_dis,by="DISTELE")
names(remesa)[24]="nh"
remesa$factor=remesa$Nh/remesa$nh
```

```
if(estilo==4){
```
}

```
# estrato
estra_rem=remesa["ESTRATO"]
nh_rem_estra=table(estra_rem)
nh_rem_estra=data.frame(nh_rem_estra)
names(nh_rem_estra)[1]="ESTRATO"
Nh=estratifica(datos_marco,4)
```

```
Nh_dat=Nh
remesa=merge(remesa,Nh_dat,by="ESTRATO")
names(remesa)[23]="Nh"
remesa=merge(remesa,nh_rem_estra,by="ESTRATO")
names(remesa)[24]="nh"
remesa$factor=remesa$Nh/remesa$nh
```

```
return(remesa)
```
### }

 $#$  Función juntar:Esta función recibe como parámetros a la remesa, los cómputos y el estilo, nos ayudar´a juntar la remesa y los c´omputos para de esta maneratener las nh de la remesa y las Nh de los cómputos distritales. Guarda en rem la columna de acuerdo con la cual se quieres estratificar, crea una tabla, lo convierte en data frame y se une con los cómputos de acuerdo a la estratificación deseada y regresa los cómputos ya con la información de las nh de la remesa.

```
juntar=function(remesa,computos2012,estilo){
```

```
if(estilo==0){
###nacional
       rem=remesa["NACIONAL"]
        remestra=table(rem)
        remestra=data.frame(remestra)
        names(remestra)[1]="NACIONAL"
        computos2012=merge(computos2012,remestra,by="NACIONAL")
       }
if(estilo==1){
### circunscripcion
        rem=remesa["CIRCUNSCRIPCION"]
        remestra=table(rem)
        remestra=data.frame(remestra)
```

```
names(remestra)[1]="CIRCUNSCRIPCION"
         computos2012=merge(computos2012,remestra,by="CIRCUNSCRIPCION")
  }
 if(estilo==2){
 ### estado
         rem=remesa["ID_ESTADO"]
         remestra=table(rem)
         remestra=data.frame(remestra)
         names(remestra)[1]="ID_ESTADO"
         computos2012=merge(computos2012,remestra,by="ID_ESTADO")
  }
  if(estilo==3){
 ### distrito
         rem=remesa["DISTELE"]
         remestra=table(rem)
         remestra=data.frame(remestra)
         names(remestra)[1]="DISTELE"
         computos2012=merge(computos2012,remestra,by="DISTELE")
  }
 if(estilo==4){
  # estrato
         rem=remesa["ESTRATO"]
         remestra=table(rem)
         remestra=data.frame(remestra)
         names(remestra)[1]="ESTRATO"
         computos2012=merge(computos2012,remestra,by="ESTRATO")
  }
return(computos2012)
}
```
 $#$  Calculo de varianza poblacional al 95 % Esta varianza es la que se encuentra en el Capítulo 3,fórmula 3.11. Esta función pide como parámetros los cómputos y el estilo con el que se desea estratificar, se crean campos que contienen las razones de cada partido y los factores, después se va desarrollando la fórmula por partes, y al final se guardan lo estimadores, errores, varianza que son los parámetros que devuelve esta función. Cabe aclarar que los cuantiles tomados conlos que tomó el Comité del conteo rápido con el fin de tener una mejor estimación.

```
varpoblacional95=function(computos2012,estilo)
 {
```

```
num_partidos=5
num_aumen=num_partidos+1
tam_muestra=dim(computos2012)[1]
if(estilo==0){
  num_est=1
  est="NACIONAL"
}
if(estilo==1){
  num_est=5
  est="CIRCUNSCRIPCION"
}
if(estilo==2){
  num_est=32
  est="ID_ESTADO"
}
if(estilo==3){
  num_est=300
  est="DISTELE"
}
if(estilo==4){
  num_est=483
  est="ESTRATO"
}
```
Est\_muestra=computos2012[paste(est)]

nh=table(Est\_muestra)

```
nh_mat=as.matrix(nh)
H=nrow(nh_mat)
nh_acum=cumsum(nh_mat)
sum_votos=numeric(num_partidos+1)
```

```
pan=sum(computos2012$PAN)/sum(computos2012$TOTAL_VOTOS)
pri=sum(computos2012$PRI)/sum(computos2012$TOTAL_VOTOS)
prd=sum(computos2012$PRD)/sum(computos2012$TOTAL_VOTOS)
panal=sum(computos2012$PANAL)/sum(computos2012$TOTAL_VOTOS)
part=sum(computos2012$TOTAL_VOTOS)/sum(computos2012$LISTA_NOMINAL)
```

```
computos2012$rpan=pan
computos2012$rpri=pri
computos2012$rprd=prd
computos2012$rpanal=panal
computos2012$rpart=part
computos2012$N=143456
```

```
computos2012$factor1=(computos2012$Nh)^2
computos2012$factor2= 1-computos2012$nh/computos2012$Nh
computos2012$factor3=1/computos2012$nh
computos2012$factor4=1/(computos2012$Nh-1)
computos2012$factor= computos2012$factor1* computos2012$factor2*
computos2012$factor3*
computos2012$factor4
```

```
totales=cbind(computos2012["TOTAL_VOTOS"],computos2012["TOTAL_VOTOS"],
computos2012["TOTAL_VOTOS"],computos2012["TOTAL_VOTOS"],
computos2012["LISTA_NOMINAL_CASILLA"])
votos=cbind(computos2012["PAN"],computos2012["PRI"],computos2012["PRD"],
computos2012["PANAL"],computos2012["TOTAL_VOTOS"],
computos2012["LISTA_NOMINAL_CASILLA"])
razones=cbind(computos2012["rpan"],computos2012["rpri"],computos2012["rprd"],
computos2012["rpanal"],computos2012["rpart"])
```

```
factor=cbind(computos2012["factor"])
Nh=cbind(computos2012["Nh"])
N=cbind(computos2012["N"])
Rc_parcialv=matrix(NA,tam_muestra,num_aumen)
   inf=1
   for(h in 1:H)
   {
     sup=nh_acum[h]
     for(i in inf:sup)
     {
  for(j in 1:5)
       {
      Rc_parcialv[i,j]=(votos[i,j]-(sum(votos[inf:sup,j]))/Nh[i,1])
       }
     }
     inf=sup+1
   }
 Rc_parcialt=matrix(NA,tam_muestra,num_aumen)
   inf=1
   for(h in 1:H){
     sup=nh_acum[h]
     for(i in inf:sup)
     {
  for(j in 1:5)
       {
      Rc_parcialt[i,j]=razones[i,j]*(totales[i,j]-(sum(totales[inf:sup,j]))/Nh[i,1])
       }
     }
```

```
inf=sup+1
  }
head(Rc_parcialt)
Rresta=matrix(NA,tam_muestra,num_aumen)
   inf=1
  for(h in 1:H)
  {
    sup=nh_acum[h]
    for(i in inf:sup)
    {
 for(j in 1:5){
     Rresta[i,j]=((Rc_parcialv[i,j])-(Rc_parcialt[i,j]))^2
      }
   }
       inf=sup+1
  }
prodv=matrix(NA,tam_muestra,num_aumen)
  inf=1
  for(h in 1:H)
  {
    sup=nh_acum[h]
  for(i in inf:sup)
    {
 for(j in 1:5){
     prodv[i,j]=factor[i,1]* Rresta[i,j]
```

```
}
    }
     inf=sup+1
  }
pane=1/sum(computos2012$TOTAL_VOTOS)^2
prie=1/sum(computos2012$TOTAL_VOTOS)^2
prde=1/sum(computos2012$TOTAL_VOTOS)^2
panale=1/sum(computos2012$TOTAL_VOTOS)^2
parte=1/sum(computos2012$LISTA_NOMINAL)^2
```

```
Rc_est_c=matrix(0,5,1)Rc_est_c[1]=sum(computos2012$PAN)/sum(computos2012$TOTAL_VOTOS)
Rc_est_c[2]=sum(computos2012$PRI)/sum(computos2012$TOTAL_VOTOS)
Rc_est_c[3]=sum(computos2012$PRD)/sum(computos2012$TOTAL_VOTOS)
Rc_est_c[4]=sum(computos2012$PANAL)/sum(computos2012$TOTAL_VOTOS)
Rc_est_c[5]=sum(computos2012$TOTAL_VOTOS)/sum(computos2012$LISTA_NOMINAL)
```

```
var=matrix(0,5,1)var[1]=pane*sum(prodv[,1])
var[2]=prie*sum(prodv[,2])
var[3]=prde*sum(prodv[,3])
var[4]=panale*sum(prodv[,4])
var[5]=parte*sum(prodv[,5])
```

```
deltajk3=2.326348*sqrt(var)
```

```
inf=Rc_est_c-deltajk3
sup=Rc_est_c+deltajk3
mat_jk=matrix(0,1,15)
mat_jk[1,1]=Rc_est_c[1]mat_jk[1,2]=inf[1]
```

```
mat_jk[1,3]=sup[1]mat_jk[1,4]=Rc_est_c[2]mat_{jk}[1,5]=inf[2]mat_jk[1,6] = sup[2]mat_jk[1,7]=Rc_est_c[3]mat_jk[1,8]=inf[3]
mat_jk[1,9]=sup[3]
mat_jk[1,10]=Rc_est_c[4]mat_jk[1,11] = inf[4]mat_{jk}[1,12] = sup[4]mat_jk[1,13]=Rc_est_c[5]mat_{jk}[1,14] = inf[5]mat_jk[1,15]=sup[5]
```
list(est=Rc\_est\_c,mat\_jk=mat\_jk,var=var,error=deltajk3)

}

 $#$  Calculo de varianza poblacional al 95 % Es análoga a la varianza poblacional al  $95\%$  salvo por el cuantil ocupado.

# varpoblacional99=function(computos2012,estilo)

{

```
num_partidos=5
num_aumen=num_partidos+1
tam_muestra=dim(computos2012)[1]
if(estilo==0){
  num_est=1
  est="NACIONAL"
}
if(estilo==1){
  num_est=5
```

```
est="CIRCUNSCRIPCION"
}
if(estilo==2){
 num_est=32
  est="ID_ESTADO"
}
if(estilo==3){
 num_est=300
  est="DISTELE"
}
if(estilo==4){
 num_est=483
 est="ESTRATO"
}
```

```
Est_muestra=computos2012[paste(est)]
nh=table(Est_muestra)
nh_mat=as.matrix(nh)
H=nrow(nh_mat)
nh_acum=cumsum(nh_mat)
sum_votos=numeric(num_partidos+1)
```

```
pan=sum(computos2012$PAN)/sum(computos2012$TOTAL_VOTOS)
pri=sum(computos2012$PRI)/sum(computos2012$TOTAL_VOTOS)
prd=sum(computos2012$PRD)/sum(computos2012$TOTAL_VOTOS)
panal=sum(computos2012$PANAL)/sum(computos2012$TOTAL_VOTOS)
part=sum(computos2012$TOTAL_VOTOS)/sum(computos2012$LISTA_NOMINAL)
```

```
computos2012$rpan=pan
computos2012$rpri=pri
computos2012$rprd=prd
computos2012$rpanal=panal
computos2012$rpart=part
```
#### computos2012\$N=143456

```
computos2012$factor1=(computos2012$Nh)^2
computos2012$factor2= 1-computos2012$nh/computos2012$Nh
computos2012$factor3=1/computos2012$nh
```

```
computos2012$factor4=1/(computos2012$Nh-1)
```

```
computos2012$factor= computos2012$factor1* computos2012$factor2*
computos2012$factor3*computos2012$factor4
```

```
totales=cbind(computos2012["TOTAL_VOTOS"],computos2012["TOTAL_VOTOS"],
computos2012["TOTAL_VOTOS"],computos2012["TOTAL_VOTOS"],
computos2012["LISTA_NOMINAL_CASILLA"])
```

```
votos=cbind(computos2012["PAN"],computos2012["PRI"],computos2012["PRD"],
computos2012["PANAL"],computos2012["TOTAL_VOTOS"],
```

```
computos2012["LISTA_NOMINAL_CASILLA"])
```

```
razones=cbind(computos2012["rpan"],computos2012["rpri"],computos2012["rprd"],
computos2012["rpanal"],computos2012["rpart"])
```

```
factor=cbind(computos2012["factor"])
```

```
Nh=cbind(computos2012["Nh"])
```

```
N=cbind(computos2012["N"])
```

```
Rc_parcialv=matrix(NA,tam_muestra,num_aumen)
  inf=1
 for(h in 1:H){
```

```
sup=nh_acum[h]
for(i in inf:sup)
```

```
{
```

```
for(j in 1:5)
     {
    Rc_parcialv[i,j]=(votos[i,j]-(sum(votos[inf:sup,j]))/Nh[i,1])
     }
```

```
}
    inf=sup+1
  }
Rc_parcialt=matrix(NA,tam_muestra,num_aumen)
  inf=1
  for(h in 1:H)
  {
    sup=nh_acum[h]
   for(i in inf:sup)
    {
 for(j in 1:5)
      {
   Rc_parcialt[i,j]=razones[i,j]*(totales[i,j]-(sum(totales[inf:sup,j]))/Nh[i,1])
      }
    }
    inf=sup+1
  }
Rresta=matrix(NA,tam_muestra,num_aumen)
   inf=1
  for(h in 1:H)
  {
    sup=nh_acum[h]
   for(i in inf:sup)
    {
    for(j in 1:5)
      {
     Rresta[i,j]=((Rc_parcialv[i,j])-(Rc_parcialt[i,j]))^2
      }
   }
       inf=sup+1
  }
```

```
prodv=matrix(NA,tam_muestra,num_aumen)
 inf=1
  for(h in 1:H){
    sup=nh_acum[h]
  for(i in inf:sup)
    {
      for(j in 1:5)
      {
     prodv[i,j]=factor[i,1]* Rresta[i,j]
      }
    }
     inf=sup+1
  }
pane=1/sum(computos2012$TOTAL_VOTOS)^2
prie=1/sum(computos2012$TOTAL_VOTOS)^2
prde=1/sum(computos2012$TOTAL_VOTOS)^2
panale=1/sum(computos2012$TOTAL_VOTOS)^2
parte=1/sum(computos2012$LISTA_NOMINAL)^2
```

```
Rc_est_c=matrix(0,5,1)Rc_est_c[1]=sum(computos2012$PAN)/sum(computos2012$TOTAL_VOTOS)
Rc_est_c[2]=sum(computos2012$PRI)/sum(computos2012$TOTAL_VOTOS)
Rc_est_c[3]=sum(computos2012$PRD)/sum(computos2012$TOTAL_VOTOS)
Rc_est_c[4]=sum(computos2012$PANAL)/sum(computos2012$TOTAL_VOTOS)
Rc_est_c[5]=sum(computos2012$TOTAL_VOTOS)/sum(computos2012$LISTA_NOMINAL)
```

```
var=matrix(0,5,1)var[1]=pane*sum(prodv[,1])
var[2]=prie*sum(prodv[,2])
var[3]=prde*sum(prodv[,3])
var[4]=panale*sum(prodv[,4])
var[5]=parte*sum(prodv[,5])
```

```
deltajk3=3.011454*sqrt(var)
  inf=Rc_est_c-deltajk3
  sup=Rc_est_c+deltajk3
  mat_jk = matrix(0, 1, 15)mat_jk[1,1]=Rc_est_c[1]mat_{jk}[1,2]=inf[1]mat_jk[1,3] = sup[1]mat_{jk}[1,4] =Rc_est_c[2]mat_{jk}[1,5] = inf[2]mat_{jk}[1, 6] = sup[2]mat_jk[1,7]=Rc_est_c[3]mat_jk[1,8]=inf[3]mat_{jk}[1, 9] = sup[3]mat_jk[1,10] = Rc_est_c[4]mat_{jk}[1,11] = inf[4]mat_{jk}[1,12] = sup[4]mat_jk[1,13] = Rc_est_c[5]mat_{jk}[1,14] = inf[5]mat_jk[1,15]=sup[5]
```
list(est=Rc\_est\_c,mat\_jk=mat\_jk,var=var,error=deltajk3)

}

 $#$  Cálculo de varianza estimada por linealización de series de Taylor al 95 %.

En R existe una rutina para calcular esta varianza, donde se utiliza la librería suvey, en la función svydesing los parámetro que se le manda a R son: id es para indicarle que no hay clusters, data es la base de datos con la que se trabaja, strata se indica por medio de que variable se estratificara, weights es una ponderación que se le manda en lugar de las probabilidades de inclusión y fpc es la corrección por ser una población finita. Con la función svyratio se calcula la porporción del diseño, se le manda las variables(numerador y denominador), el diseño que se quiere y si queremos que calcule el deff. De igual manera se utilizaron los cuantiles del Comité del conteo rápido que sufrió de correccciones.Cabe destacar que el deff que tiene

implementado toma la varianza del muestreo que estamos utilizado como numerador cy como denominador la varianza de un muestreo aleatorio simple. Cuando existen estratos que tienen unas sola unidad de muestreo R te da cuatro opciones: options(survey.lonely.psu="fail") , marcar´a error si los hay; options(survey.lonely.psu=remove") ,considera como 0 a la varianza de ese estrato; options(survey.lonely.psu= $a$ djust"), imputación muy conservadora de la varianza; options(survey.lonely.psu=.<sup>a</sup>verage"), imputa la varianza con la media de las varianzas de los estratos con más de una UPM. En este caso se utilizó la última: avergae.

```
TAYLOR95=function(remesa,estilo){
```

```
npar=5
niv_confianza1=.98
z1conf=(1-niv_confianza1)/2+niv_confianza1
options(survey.lonely.psu="average")
```

```
if(estilo==0){
```

```
diseno_rem=svydesign(id=~0,data=remesa,strata=~NACIONAL,
weights="factor, fpc="Nh)
```
### }

}

```
if(estilo==1){
```

```
diseno_rem=svydesign(id=~0,data=remesa,strata=~CIRCUNSCRIPCION,
weights="factor, fpc="Nh)
  }
  if(estilo==2){
```

```
diseno_rem=svydesign(id=~0,data=remesa,strata=~ID_ESTADO,
weights="factor, fpc="Nh)
```

```
if(estilo==3){
```

```
diseno_rem=svydesign(id=~0,data=remesa,strata=~DISTELE,
weights="factor, fpc="Nh)
  }
```

```
if(estilo==4){
    diseno_rem=svydesign(id=~0,data=remesa,strata=~ESTRATO,
weights="factor, fpc="Nh)
  }
  deff=matrix(0,1,npar)
  est=matrix(0,1,npar)
  error=matrix(0,1,npar)
 var=matrix(0,1,npar)
 mat_est_taylor=matrix(NA,1,npar*3)
 pan=svyratio(~PAN,~TOTAL_VOTOS,diseno_rem,deff=TRUE)
 pri=svyratio(~PRI_PVEM,~TOTAL_VOTOS,diseno_rem,deff=TRUE)
 prd=svyratio(~PRD_PT_MC,~TOTAL_VOTOS,diseno_rem,deff=TRUE)
 panal=svyratio(~PANAL,~TOTAL_VOTOS,diseno_rem,deff=TRUE)
 part=svyratio(~TOTAL_VOTOS,~LISTA_NOMINAL_CASILLA,diseno_rem,deff=TRUE)
```

```
est[1,1]=pan$ratio
est[1,2]=pri$ratio
est[1,3]=prd$ratio
est[1,4]=panal$ratio
est[1,5]=part$ratio
```

```
var[1,1]=pan$var
var[1,2]=pri$var
var[1,3]=prd$var
var[1,4]=panal$var
var[1,5]=part$var
```

```
error[1,1]=qnorm(z1conf)*sqrt(pan$var)
error[1,2]=qnorm(z1conf)*sqrt(pri$var)
error[1,3]=qnorm(z1conf)*sqrt(prd$var)
error[1,4]=qnorm(z1conf)*sqrt(panal$var)
error[1,5]=qnorm(z1conf)*sqrt(part$var)
```

```
deff[1,1]=deff(pan)
deff[1,2]=deff(pri)
deff[1,3]=deff(prd)
deff[1,4]=deff(panal)
deff[1,5]=deff(part)
```

```
int_tay_PAN=confint(pan,level=niv_confianza1)
int_tay_PRD=confint(prd,level=niv_confianza1)
int_tay_PRI=confint(pri,level=niv_confianza1)
int_tay_NA=confint(panal,level=niv_confianza1)
int_tay_PART=confint(part,level=niv_confianza1)
```
mat\_est\_taylor[1,1]=est[1,1] mat\_est\_taylor[1,2]=int\_tay\_PAN[[1]] mat\_est\_taylor[1,3]=int\_tay\_PAN[[2]]

mat\_est\_taylor[1,4]=est[1,2] mat\_est\_taylor[1,5]=int\_tay\_PRI[[1]] mat\_est\_taylor[1,6]=int\_tay\_PRI[[2]]

mat\_est\_taylor[1,7]=est[1,3] mat\_est\_taylor[1,8]=int\_tay\_PRD[[1]] mat\_est\_taylor[1,9]=int\_tay\_PRD[[2]]

mat\_est\_taylor[1,10]=est[1,4] mat\_est\_taylor[1,11]=int\_tay\_NA[[1]] mat\_est\_taylor[1,12]=int\_tay\_NA[[2]]

```
mat_est_taylor[1,13]=est[1,5]
mat_est_taylor[1,14]=int_tay_PART[[1]]
mat_est_taylor[1,15]=int_tay_PART[[2]]
```

```
list(est=est,error=error,var=var,mat_taylor=mat_est_taylor,deff=deff)
```
 $#$  Cálculo de varianza estimada por linealización de series de Taylor al 99%. Se hizo de forma análoga a al varianza estimada por linealización de series de Taylor al  $95\%$ 

```
TAYLOR99=function(remesa,estilo){
```

```
npar=5
  niv_confianza2=.9974
  z2conf=(1-niv_confianza2)/2+niv_confianza2
  options(survey.lonely.psu="average")
  if(estilo==0){
    diseno_rem=svydesign(id=~0,data=remesa,strata=~NACIONAL,
weights="factor, fpc="Nh)
  }
  if(estilo==1){
    diseno_rem=svydesign(id=~0,data=remesa,strata=~CIRCUNSCRIPCION,
weights="factor, fpc="Nh)
  }
  if(estilo==2){
    diseno_rem=svydesign(id=~0,data=remesa,strata=~ID_ESTADO,
weights="factor, fpc="Nh)
  }
  if(estilo==3){
    diseno_rem=svydesign(id=~0,data=remesa,strata=~DISTELE,
weights="factor, fpc="Nh)
  }
  if(estilo==4){
```

```
diseno_rem=svydesign(id=~0,data=remesa,strata=~ESTRATO,
weights="factor, fpc="Nh)
  }
```

```
deff=matrix(0,1,npar)
est=matrix(0,1,npar)
error=matrix(0,1,npar)
var=matrix(0,1,npar)
mat_est_taylor=matrix(NA,1,npar*3)
pan=svyratio(~PAN,~TOTAL_VOTOS,diseno_rem,deff=TRUE)
pri=svyratio(~PRI_PVEM,~TOTAL_VOTOS,diseno_rem,deff=TRUE)
prd=svyratio(~PRD_PT_MC,~TOTAL_VOTOS,diseno_rem,deff=TRUE)
panal=svyratio(~PANAL,~TOTAL_VOTOS,diseno_rem,deff=TRUE)
part=svyratio(~TOTAL_VOTOS,~LISTA_NOMINAL_CASILLA,diseno_rem,deff=TRUE)
```

```
est[1,1]=pan$ratio
est[1,2]=pri$ratio
est[1,3]=prd$ratio
est[1,4]=panal$ratio
est[1,5]=part$ratio
```

```
error[1,1]=qnorm(z2conf)*sqrt(pan$var)
error[1,2]=qnorm(z2conf)*sqrt(pri$var)
error[1,3]=qnorm(z2conf)*sqrt(prd$var)
error[1,4]=qnorm(z2conf)*sqrt(panal$var)
error[1,5]=qnorm(z2conf)*sqrt(part$var)
```

```
var[1,1]=pan$var
var[1,2]=pri$var
var[1,3]=prd$var
var[1,4]=panal$var
var[1,5]=part$var
```

```
deff[1,1]=deff(pan)
```

```
deff[1,2]=deff(pri)deff[1,3]=deff(prd)
deff[1,4]=deff(panal)
deff[1,5]=deff(part)
```

```
int_tay_PAN=confint(pan,level=niv_confianza2)
int_tay_PRD=confint(prd,level=niv_confianza2)
int_tay_PRI=confint(pri,level=niv_confianza2)
int_tay_NA=confint(panal,level=niv_confianza2)
int_tay_PART=confint(part,level=niv_confianza2)
```

```
mat_est_taylor[1,1]=est[1,1]
mat_est_taylor[1,2]=int_tay_PAN[[1]]
mat_est_taylor[1,3]=int_tay_PAN[[2]]
```

```
mat_est_taylor[1,4]=est[1,2]
mat_est_taylor[1,5]=int_tay_PRI[[1]]
mat_est_taylor[1,6]=int_tay_PRI[[2]]
```

```
mat_est_taylor[1,7]=est[1,3]
mat_est_taylor[1,8]=int_tay_PRD[[1]]
mat_est_taylor[1,9]=int_tay_PRD[[2]]
```

```
mat_est_taylor[1,10]=est[1,4]
mat_est_taylor[1,11]=int_tay_NA[[1]]
mat_est_taylor[1,12]=int_tay_NA[[2]]
```

```
mat_est_taylor[1,13]=est[1,5]
mat_est_taylor[1,14]=int_tay_PART[[1]]
mat_est_taylor[1,15]=int_tay_PART[[2]]
```

```
list(est=est,error=error,var=var,mat_taylor=mat_est_taylor,deff=deff)
}
```
 $#$  Varianza estimada por método de remuestreo de Jackknife al 95%. Esta varianza es la que se encuentra en el Capítulo 3, fórmula 3.16. Esta función pide como parámetros la remesa y el estilo con el que se desea estratificar, se crean los campos con los factores, así como matrices que contienen la informacion de votos y de los factores, se crean el estimador basado en toda la mustra después se calcula el estimadores pero quitando la casilla i de cada estrato, luego se realiza la resta y se multiplica por el factor restante. De igual manera los cuantiles fueron los utilizados por el Comité del conteo rápido.

```
JACK95=function(remesa,estilo)
{
```

```
num_partidos=5
num_aumen=num_partidos+1
tam_muestra=dim(remesa)[1]
if(estilo==0){
  num_est=1
  est="NACIONAL"
}
if(estilo==1){
  num_est=5
  est="CIRCUNSCRIPCION"
}
if(estilo==2){
  num_est=32
  est="ID_ESTADO"
}
if(estilo==3){
  num_est=300
  est="DISTELE"
}
if(estilo==4){
  num_est=483
  est="ESTRATO"
}
```

```
Est_muestra=remesa[paste(est)]
nh=table(Est_muestra)
nh_mat=as.matrix(nh)
H=nrow(nh_mat)
nh_acum=cumsum(nh_mat)
```

```
sum_votos=numeric(num_partidos+1)
remesa$ponjk3=(remesa$nh-1)/remesa$nh
remesa$factorjk=remesa$Nh/(remesa$nh-1)
```

```
votos=cbind(remesa["PAN"],remesa["PRI_PVEM"],remesa["PRD_PT_MC"],
remesa["PANAL"],remesa["TOTAL_VOTOS"],remesa["LISTA_NOMINAL_CASILLA"])
 votos=as.matrix(votos)
  factor=as.matrix(remesa["factor"])
  factorjk=as.matrix(remesa["factorjk"])
 ponjk3=as.matrix(remesa["ponjk3"])
```

```
Rc_est_c=matrix(0,1,num_partidos)
Rc_completo=t(factor)%*%votos
Rc_comp_jk=t(factor)%*%votos
Rc_est_c[,1:4]=Rc_completo[,-5:-6]/Rc_completo[,5]
Rc_est_c[1,num_partidos]=Rc_completo[1,5]/Rc_completo[1,6]
```

```
Rc_parcial=matrix(NA,tam_muestra,num_aumen)
inf=1
for(h in 1:H){
  sup=nh_acum[h]
  mas=t(factorjk[inf:sup])%*%votos[inf:sup,]
  menos=t(factor[inf:sup])%*%votos[inf:sup,]
  for(i in inf:sup)
  {
    for(j in 1:num_aumen)
```

```
{
     Rc_parcial[i,j]=Rc_comp_jk[j]-votos[i,j]*factorjk[i]+mas[j]-menos[j]
    }
  }
  inf=sup+1
}
Rc_jk=matrix(0,tam_muestra,num_partidos)
Rc_jk[,1:4]=Rc_parcial[,-num_partidos:-num_aumen]/Rc_parcial[,num_partidos]
Rc_jk[,5]=Rc_parcial[,num_partidos]/Rc_parcial[,num_aumen]
# Matriz auxiliar
canonica=matrix(1,tam_muestra,1)
dif2=(Rc_jk-canonica%*%Rc_est_c)^2
varjk3=t(ponjk3)%*%dif2
deltajk3=2.56*sqrt(varjk3)
inf=Rc_est_c-deltajk3
sup=Rc_est_c+deltajk3
mat_jk = matrix(0, 1, 15)mat_{ik}[1,1]=Rc_est_c[1]mat_{ik}[1,2]=inf[1]mat_{jk}[1,3] = sup[1]mat_{ik}[1,4]=Rc_est_c[2]mat_{jk}[1,5]=inf[2]mat_{ik}[1,6] = sup[2]mat_jk[1,7]=Rc_est_c[3]
```

```
mat_{jk}[1,8]=inf[3]
```

```
mat_jk[1,9]=sup[3]
```

```
mat_jk[1,10] = Rc_est_c[4]
```

```
mat_{jk}[1,11] = inf[4]
```

```
mat_{jk}[1,12] = sup[4]
```

```
mat_{jk}[1,13] =Rc_est_c[5]
```

```
mat_{jk}[1,14] = inf[5]mat_{jk}[1,15] = sup[5]
```
list(matjk=mat\_jk,varjk3=varjk3,errorjk=deltajk3)

# }

 $#$  Varianza estimada por método de remuestreo de Jackknife al 99%. Se hace de forma análoga a al varianza estimada por método de remuestreo de Jackknife al  $95\%$ .

```
JACK95=function(remesa,estilo)
 {
```

```
num_partidos=5
num_aumen=num_partidos+1
tam_muestra=dim(remesa)[1]
if(estilo==0){
  num_est=1
  est="NACIONAL"
}
if(estilo==1){
  num_est=5
  est="CIRCUNSCRIPCION"
}
if(estilo==2){
  num_est=32
  est="ID_ESTADO"
}
if(estilo==3){
  num_est=300
  est="DISTELE"
}
if(estilo==4){
  num_est=483
  est="ESTRATO"
```

```
Est_muestra=remesa[paste(est)]
nh=table(Est_muestra)
nh_mat=as.matrix(nh)
H=nrow(nh_mat)
nh_acum=cumsum(nh_mat)
```

```
sum_votos=numeric(num_partidos+1)
remesa$ponjk3=(remesa$nh-1)/remesa$nh
remesa$factorjk=remesa$Nh/(remesa$nh-1)
```

```
votos=cbind(remesa["PAN"],remesa["PRI_PVEM"],remesa["PRD_PT_MC"],
remesa["PANAL"],remesa["TOTAL_VOTOS"],remesa["LISTA_NOMINAL_CASILLA"])
 votos=as.matrix(votos)
  factor=as.matrix(remesa["factor"])
 factorjk=as.matrix(remesa["factorjk"])
```

```
ponjk3=as.matrix(remesa["ponjk3"])
```

```
Rc_est_c=matrix(0,1,num_partidos)
Rc_completo=t(factor)%*%votos
Rc_comp_jk=t(factor)%*%votos
Rc_est_c[,1:4]=Rc_completo[,-5:-6]/Rc_completo[,5]
Rc_est_c[1,num_partidos]=Rc_completo[1,5]/Rc_completo[1,6]
```

```
Rc_parcial=matrix(NA,tam_muestra,num_aumen)
inf=1
for(h in 1:H){
  sup=nh_acum[h]
 mas=t(factorjk[inf:sup])%*%votos[inf:sup,]
 menos=t(factor[inf:sup])%*%votos[inf:sup,]
  for(i in inf:sup)
  {
```

```
for(j in 1:num_aumen)
    {
     Rc_parcial[i,j]=Rc_comp_jk[j]-votos[i,j]*factorjk[i]+mas[j]-menos[j]
    }
  }
  inf=sup+1
}
Rc_jk=matrix(0,tam_muestra,num_partidos)
Rc_jk[,1:4]=Rc_parcial[,-num_partidos:-num_aumen]/Rc_parcial[,num_partidos]
Rc_jk[,5]=Rc_parcial[,num_partidos]/Rc_parcial[,num_aumen]
# Matriz auxiliar
canonica=matrix(1,tam_muestra,1)
dif2=(Rc_jk-canonica%*%Rc_est_c)^2
varjk3=t(ponjk3)%*%dif2
deltajk3=3.29*sqrt(varjk3)
inf=Rc_est_c-deltajk3
sup=Rc_est_c+deltajk3
mat_{jk=matrix}(0,1,15)mat_{ik}[1,1]=Rc_est_c[1]mat_{jk}[1,2]=inf[1]mat_{ik}[1,3]=sup[1]mat_jk[1,4]=Rc_est_c[2]mat_{ik}[1,5]=inf[2]mat_jk[1,6]=sup[2]mat_jk[1,7]=Rc_est_c[3]mat_{jk}[1,8]=inf[3]mat_jk[1,9]=sup[3]mat_jk[1,10] = Rc_est_c[4]mat_jk[1,11]=inf[4]
mat_{jk}[1,12] = sup[4]
```

```
mat_{ik}[1,13] = Rc_est_c[5]mat_{jk}[1,14] = inf[5]mat_jk[1,15]=sup[5]
```

```
list(matjk=mat_jk,varjk3=varjk3,errorjk=deltajk3)
```
# Se llaman las funciones antes expuestas para cada una de las remesas.

```
computos2012=estrat(computos2012,datos_marco,4)
remesa62<-estrat(remesa,datos_marco,4)
computos201262=juntar(remesa62,computos2012,4)
campos <- c("identi",
   "ID_ESTADO",
   "D_DISTRITO",
   "DISTELE",
   "SECCION",
   "ID_CASILLA",
   "TIPO_CASILLA",
   "EXT_CONTIGUA",
   "CASILLA",
   "ESTATUS_ACTA",
   "ORDEN",
   "LISTA_NOMINAL_CASILLA",
   "NUM_VOTOS_NULOS",
   "NUM_VOTOS_CAN_NREG",
   "TOTAL_VOTOS",
   "PAN",
   "PRI",
   "PRD",
   "PANAL",
   "LISTA_NOMINAL",
   "CIRCUNSCRIPCION",
   "ESTRATO","Nh","Freq")
 computos201262 <- computos201262[, campos]
```

```
names(computos201262)<-c("identi",
   "ID_ESTADO",
   "D_DISTRITO",
   "DISTELE",
   "SECCION",
   "ID_CASILLA",
   "TIPO_CASILLA",
   "EXT_CONTIGUA",
   "CASILLA",
   "ESTATUS_ACTA",
   "ORDEN",
   "LISTA_NOMINAL_CASILLA",
   "NUM_VOTOS_NULOS",
   "NUM_VOTOS_CAN_NREG",
   "TOTAL_VOTOS",
   "PAN",
   "PRI",
   "PRD",
   "PANAL",
   "LISTA_NOMINAL",
   "CIRCUNSCRIPCION",
   "ESTRATO","Nh","nh")
varpob6295=varpoblacional95(computos201262,4)
est6295=varpob6295$est
mat6295=varpob6295$mat_jk
var6295=varpob6295$var
error6295=varpob6295$error
varpob6299=varpoblacional99(computos201262,4)
est6299=varpob6299$est
```

```
mat6299=varpob6299$mat_jk
```

```
var6299=varpob6299$var
```

```
error6299=varpob6299$error
```
TAYLOR95reme=TAYLOR95(remesa62,4) ESTAY95reme=TAYLOR95reme\$est MAT\_TAY95reme=TAYLOR95reme\$mat\_taylor ERRORTAY95reme=TAYLOR95reme\$error DEFFTAY95reme=TAYLOR95reme\$deff VARTAY95reme=TAYLOR95reme\$var

TAYLOR99reme=TAYLOR99(remesa62,4) ESTAY99reme=TAYLOR99reme\$est MAT\_TAY99reme=TAYLOR99reme\$mat\_taylor ERRORTAY99reme=TAYLOR99reme\$error DEFFTAY99reme=TAYLOR99reme\$deff VARTAY99reme=TAYLOR99reme\$var

JACK95reme=JACK95(remesa62,4) MAT\_JACK95reme=JACK95reme\$matjk ERRORJK95reme=JACK95reme\$errorjk VARJK95reme=JACK95reme\$varjk3 JACK99reme=JACK99(remesa62,4)

MAT\_JACK99reme=JACK99reme\$matjk ERRORJK99reme=JACK99reme\$errorjk VARJK99reme=JACK99reme\$varjk3

 $#$  Para las estimaciones por circunscripción, se utilizan las mismas funiones de arriba, y además la siguiente función que recibe como parámetros la remesa, el marco muestral, el estilo y la circunscripción de interés y devuelve los estimadores.

```
estracir=function(remesa,datos_marco,estilo,circ){
remesa=estrat(remesa,datos_marco,estilo)
CIRC<-remesa[remesa$CIRCUNSCRIPCION==circ,]
TAYLOR95=TAYLOR95(CIRC,estilo)
TAYLOR99=TAYLOR99(CIRC,estilo)
list(TAYLOR95=TAYLOR95,TAYLOR99=TAYLOR99)
}
```
 $#$  Para las estimaciones por estado, se utilizan las mismas funciones de arriba y la función estraedo que recibe como parámetros la remesa, el marco muestral, el estilo y el estado de interés y devuelve los estimadores.

```
estracedo=function(remesa,datos_marco,estilo,edo){
remesa=estrat(remesa,datos_marco,estilo)
EDO<-remesa[remesa$ID_ESTADO==edo,]
TAYLOR95=TAYLOR95(EDO,estilo)
TAYLOR99=TAYLOR99(EDO,estilo)
list(TAYLOR95=TAYLOR95,TAYLOR99=TAYLOR99)
}
```
## Apéndice D

## Relación entre los registros contenidos en las bases de datos.

- i)  $CD = CD_{NAC} \cup CD_{EXT}$
- ii)  $CD_{NAC} = MM \cap CD$
- III)  $CD_{EXT}= CD CD_{NAC}$
- iv)  $REM_{6260} = REM_{6241} \cup REM_{19}$
- v)  $REM_{6241} = REM_{6260} \cap CD$
- vi)  $REM_{19} \subset REM_{6260}$
- VII)  $REM_{6260} \subset \text{REM}_{7597}$
- VIII)  $REM_{7597} = REM_{7435} \cup REM_{162}$
- IX)  $REM_{7435} = REM_{7416} \cup REM_{19}$
- x)  $REM_{7416} = REM_{7597} \cap CD$
- xi)  $REM_{162} = REM_{159} \cup REM_{35}$
- xii)  $REM_{19} \subset \text{REM}_{7597}$
- XIII)  $REM_{159} \subset CD$
- $XIV)$   $REM_{159} \notin REM_{7597}$

 $138AP \acute{E} \text{NDICE D}.$  RELACIÓN ENTRE LOS REGISTROS CONTENIDOS EN LAS BASES DE DATOS.

- xv)  $REM_3 \notin REM_{7597}$
- xvi)  $REM_3 \notin \text{CD}$
- xvii)  $REM_{VAC} = REM_{7575} \cup REM_{19}$
- xviii)  $REM_{VAC} = REM_{7575} \cap CD$ 
	- xix)  $REM_{7435} = REM_{7575} \cap REM_{VAC}$
	- xx)  $REM_{6260} = REM_{6260} \cap REM_{VAC}$
	- xxi)  $REM_{7575} \subset CD$
- xxii)  $REM_{19} \subset CD$

## **Bibliografía**

- [1] Aldana Galván, Abigail *Elecciones presidenciales 2006: Riqueza del conteo rápido del IFE*. Tesis de Licenciatura Actuaría. UNAM, Facultad de Ciencias, 2006.
- [2] Berger, Yves G. y Chris J. Skinner. A jackknife variance estimator for unequal probability sampling. Journal of the Royal Statistical Society.B, 67, Part 1, pp. 79-89
- [3] Brown, L.D., Cai T.T. y DasGupta A. Interval Estimation for a Binomial Proportion. Institute of Mathematical Statistics. Statistical science, Vol. 16, No. 2. Mayo 2001.
- [4] Canty, A.J y A.C. Davison. 1998. Variance estimation for two complex surveys in Switzerland. Documento interno de Swiss Federal Institute of Technology bajo el contrato de Swiss Federal Statiscal Office.
- [5] Cochran W. G. Sampling Techniques. Tercera edición. Wiley, Nueva York.
- [6] Eslava G. Las elecciones del 2006: un an´alisis del conteo r´apido. Ciencias, No.84, pp: 30-37.
- [7] Eslava G. y Baltazar F. Reporte de resultados obtenidos en la Encuesta Nacional o Conteo Rápido del 1 de julio del 2012. Comunicación personal.
- [8] Fuller W.A. Sampling statistics. 2009. Wiley.
- [9] Instituto Federal Electoral. <http://www.ife.org.mx/portal/site/ifev2>
- [10] Instituto Federal Electoral. Candidatos 2012. [http://www.ife.org.mx/portal/site/](http://www.ife.org.mx/portal/site/ifev2/Candidatos/ ) [ifev2/Candidatos/](http://www.ife.org.mx/portal/site/ifev2/Candidatos/ ). Proceso electoral 2011-2012.
- [11] Instituto Federal Electoral. Estadísticas y Resultados electorales. [http://www.ife.org.](http://www.ife.org.mx/portal/site/ifev2/Estadisticas_y_Resultados_Electorales/) [mx/portal/site/ifev2/Estadisticas\\_y\\_Resultados\\_Electorales/](http://www.ife.org.mx/portal/site/ifev2/Estadisticas_y_Resultados_Electorales/). Proceso electoral 2011-2012.
- [12] Instituto Federal Electoral. Precandidatos 2012. [https://app-inter.ife.org.mx/precandidatos2012/consultaPrecandidatos.can?](https://app-inter.ife.org.mx/ precandidatos2012/consultaPrecandidatos.can?methodToCall=init ) [methodToCall=init](https://app-inter.ife.org.mx/ precandidatos2012/consultaPrecandidatos.can?methodToCall=init ). Proceso electoral 2011-2012.
- [13] Instituto Federal Electoral. Sistema Político Electoral Mexicano. [http://www.ife.](http://www.ife.org.mx/portal/site/ifev2/Sistema_Politico_Electoral_Mexicano/) [org.mx/portal/site/ifev2/Sistema\\_Politico\\_Electoral\\_Mexicano/](http://www.ife.org.mx/portal/site/ifev2/Sistema_Politico_Electoral_Mexicano/). Proceso electoral 2011-2012.
- [14] Instituto Federal Electoral. Conteo R´apido, PREP y C´omputos Distritales. Comparativo de resultados 2000-2006. México, Julio 2006.
- [15] Instituto Federal Electoral. Conteo Rápido para la elección presidencial del 2 de julio de 2000. México, Julio 2006.
- [16] Instituto Federal Electoral. Informe de resultados de la Encuesta Nacional basada en las actas de escrutinio y cómputo a fin de conocer las tendencias de los resultados de la elección para Presidentes de los Estados Unidos Mexicanos. México, 2006.
- [17] Instituto Federal Electoral. Primer informe que presenta el consejero presidente a los integrantes del Consejo General respecto a las actividades que ha desarrollado el Comité Técni $co$  asesor para el conteo rápido (COTECORA) 2012. México, 2006.
- [18] Thomas Lumley. Package 'survey'. [http://cran.r-project.org/web/packages/survey/](http://cran.r-project.org/web/packages/survey/survey.pdf) [survey.pdf](http://cran.r-project.org/web/packages/survey/survey.pdf). Marzo,20013.
- [19] Palafox Ramírez, Dulce. Elecciones presidenciales 2006: Precisión en la estimación del conteo rápido. Tesis de Licenciatura Actuaría. UNAM, Facultad de Ciencias, 2006.
- [20] P´erez de la Cruz, Gonzalo. Registros y conteos en las elecciones presidenciales 2006. Tesis de Licenciatura Actuaría. UNAM, Facultad de Ciencias, 2006.
- [21] Kish, L. Methods for Design Effects. Journal of Officil Statistics Vol. 11. No. 1, 1995, pp. 55-77.
- [22] Särndal C.E., Swensson B. y Wretman J.1992. Model Assited Survey Sampling. Springer-Verlag, Nueva York.
- [23] Tribunal Electoral del Poder Judicial de la Federación.<http://portal.te.gob.mx/>
- [24] Tribunal Electoral del Poder Judicial de la Federación. Emite TEPJF dictamen sobre cómputo final, declaración de validez del proceso electoral y declaratoria de presidente elec $to.$  México, 2012.
- [25] Tribunal Electoral del Poder Judicial de la Federación. Cómputo final, calificación jurisdiccional de la elección, declaración de validez y de Presidente Electo de los Estados Unidos Mexicanos. México, 2012.